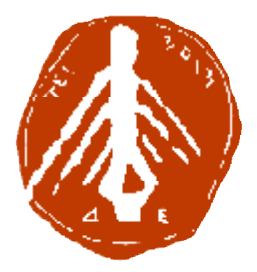

# **ΤΕΧΝΟΛΟΓΙΚΟ ΕΚΠΑΙΔΕΥΤΙΚΟ ΙΔΡΥΜΑ ΔΥΤΙΚΗΣ ΕΛΛΑΔΑΣ ΙΔΡΥΜΑ ΣΧΟΛΗ ΔΙΟΙΚΗΣΗΣ ΚΑΙ ΟΙΚΟΝΟΜΙΑΣ ΤΜΗΜΑ ΠΛΗΡΟΦΟΡΙΚΗΣ & ΜΕΣΩΝ ΜΑΖΙΚΗΣ ΕΝΗΜΕΡΩΣΗΣ ΣΧΟΛΗΔΙΟΙΚΗΣΗΣΠΛΗΡΟΦΟΡΙΚΗΣ ΜΑΖΙΚΗΣ**

# **ΠΤΥΧΙΑΚΗ ΕΡΓΑΣΙΑ**

# **ΣΧΕΔΙΑΣΜΟΣ ΚΑΙ ΥΛΟΠΟΙΗΣΗ ΗΛΕΚΤΡΟΝΙΚΟΥ ΠΕΡΙΟΔΙΚΟΥ (Ε-MAGAZINE MAGAZINE) ΜΕ ΘΕΜΑ ΤΟ DESIGN**

**ΟΝΟΜΑΤΕΠΩΝΥΜΟ ΣΠΟΥΔΑ ΔΑΣΤΡΙΑΣ: ΒΑΡΔΑΚΑΣΤΑΝΗ ΑΙΚΑΤΕΡΙΝΗ**

**ΕΠΟΠΤΕΥΩΝ ΚΑΘΗΓΗΤΗΣ: ΚΟΥΤΡΑΣ ΑΘΑΝΑΣΙΟΣ ΒΑΡΔΑΚΑΣΤΑΝΗ ΑΙΚΑΤΕΡΙΝΗ**<br>ΕΠΟΠΤΕΥΩΝ ΚΑΘΗΓΗΤΗΣ:<br>ΚΟΥΤΡΑΣ ΑΘΑΝΑΣΙΟΣ<br>ΠΥΡΓΟΣ 2016

## **ΥΠΕΥΘΥΝΗ ΔΗΛΩΣΗ ΠΕΡΙ ΜΗ ΛΟΓΟΚΛΟΠΗΣ ΥΠΕΥΘΥΝΗ**

 Βεβαιώνω/ουμε ότι είμαι/είμαστε ο/οι συγγραφέας/εις αυτής της εργασίας και ότι κάθε βοήθεια την οποία είχα/είχαμε για την προετοιμασία της, είναι πλήρως αναγνωρισμένη και αναφέρεται στην εργασία. ντι είμαι/είμαστε ο/οι συγγραφέας/εις αυτής της εργ<br>γν οποία είχα/είχαμε για την προετοιμασία της, είναι<br>ι αναφέρει τις οποίες πηγές από τις οποίες έκανα /ι<br>ιδεών η λέξεων, είτε αυτές αναφέρονται ακριβώς είτ

 Επίσης, έχω/έχουμε αναφέρει τις οποίες πηγές από τις οποίες έκανα /κάναμε χρήση δεδομένων, ιδεών η λέξεων, είτε αυτές αναφέρονται ακριβώς είτε παραφρασμένες.

 Ακόμη δηλώνω/ουμε ότι αυτή η γραπτή εργασία προετοιμάστηκε από εμένα/εμάς Ακόμη δηλώνω/ουμε ότι αυτή η γραπτή εργασία προετοιμάστηκε από εμένα/εμά<br>προσωπικά και αποκλειστικά και ειδικά για την συγκεκριμένη πτυχιακή εργασία ότι θα αναλάβω/ουμε πλήρως τις συνέπειες εάν η εργασία αυτή αποδειχτεί ότι δεν μου/μας

ανήκει.

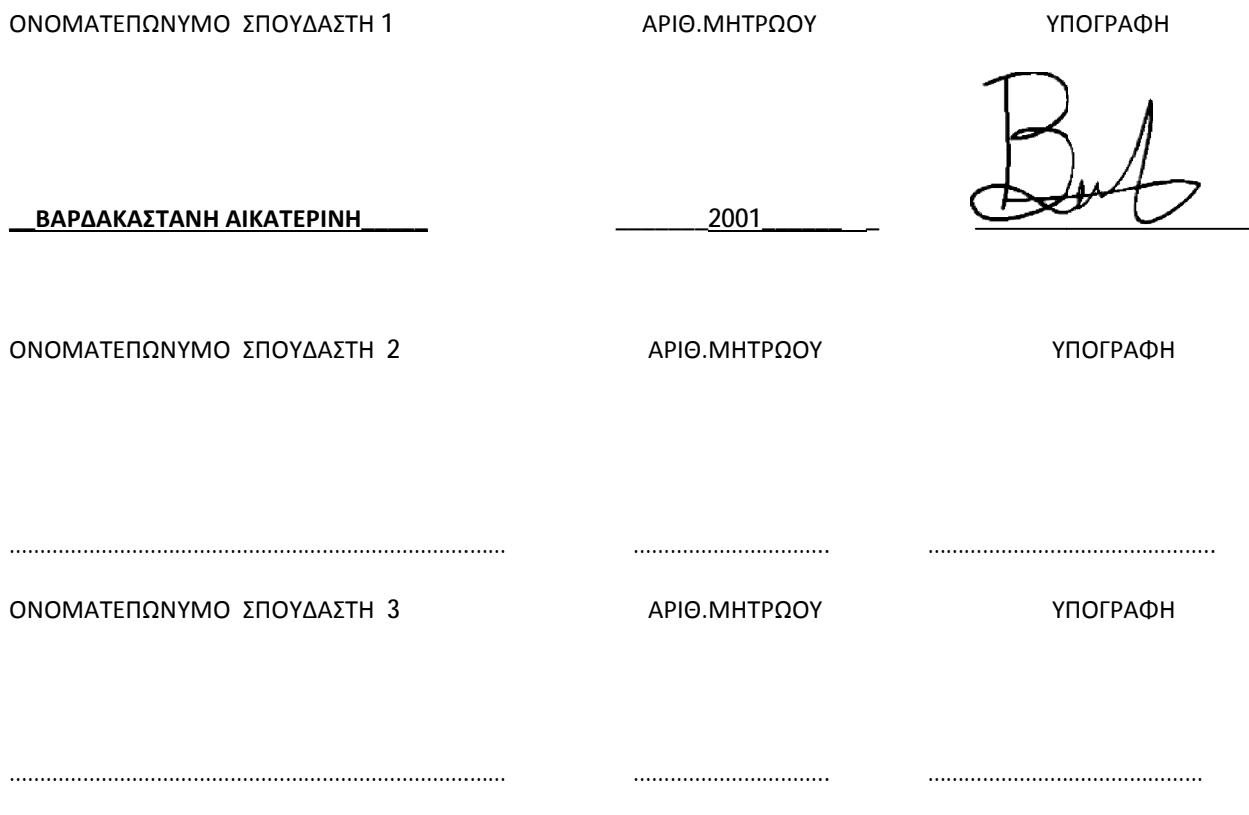

# **ΠΕΡΙΕΧΟΜΕΝΑ**

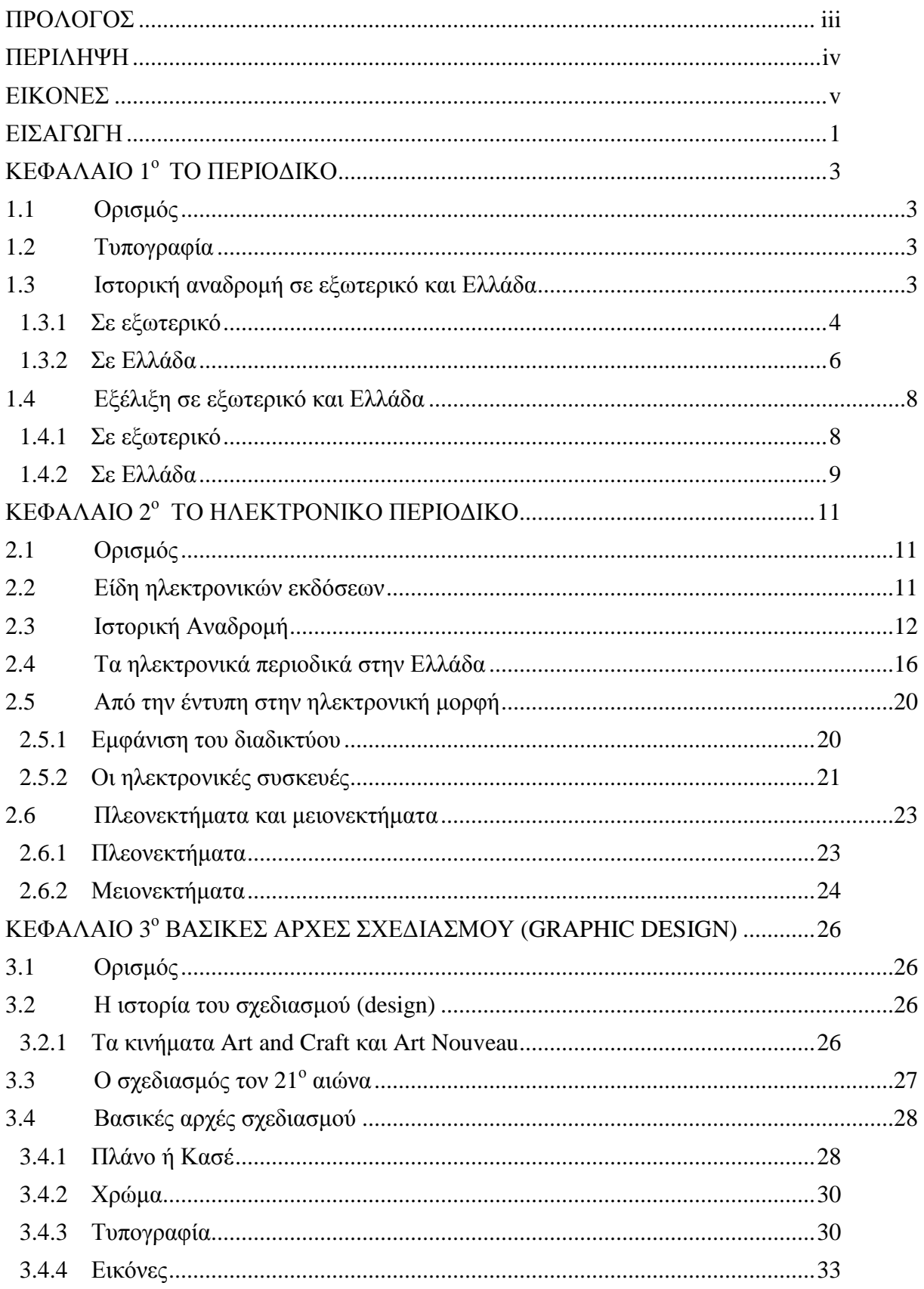

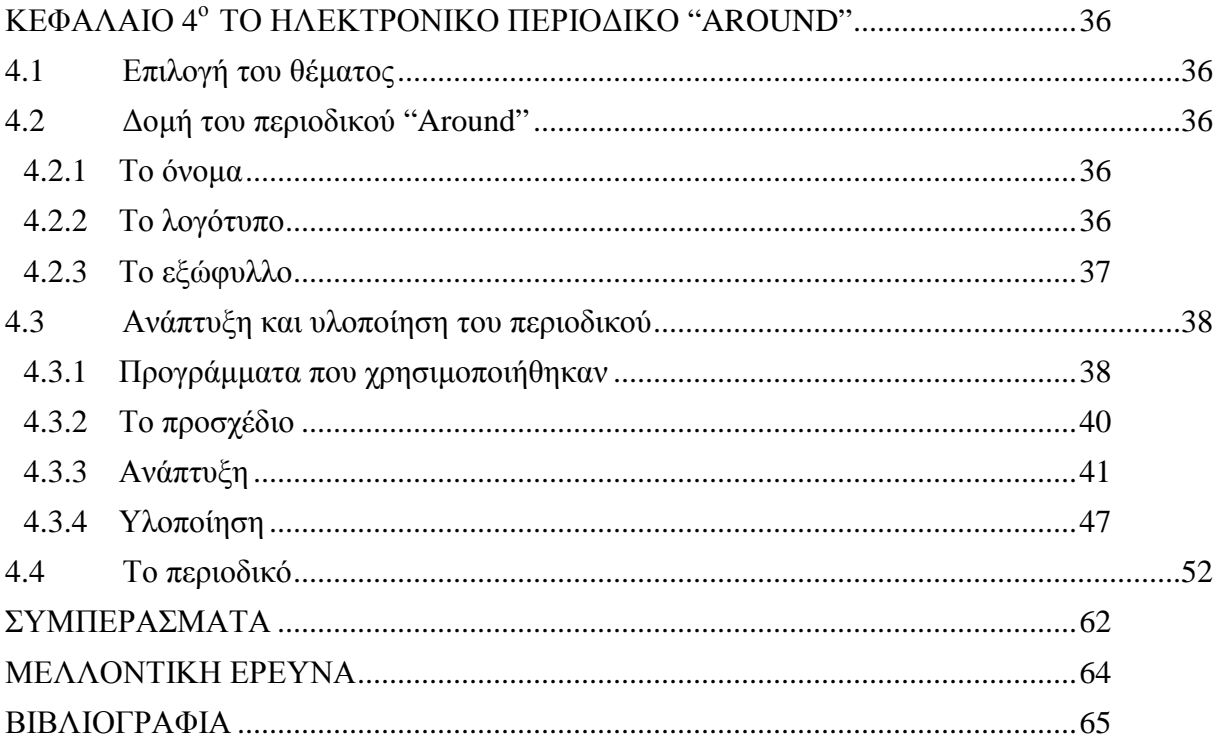

# **ΠΡΟΛΟΓΟΣ**

Η πτυχιακή εργασία με τίτλο «Σχεδιασμός και υλοποίηση ηλεκτρονικού περιοδικού με θέμα το design» εκπονήθηκε από την σπουδάστρια Βαρδακαστάνη Αικατερίνη του τμήματος Πληροφορικής & ΜΜΕ με έδρα τον Πύργο. Η πτυχιακή ολοκληρώθηκε έπειτα από συνεργασία με τον εποπτεύοντα καθηγητή Κούτρα Αθανάσιο.

# **ΠΕΡΙΛΗΨΗ**

Η θεωρία που εστιάζει στη μαζική επικοινωνία πρέπει συνεχώς να αναπροσαρμόζεται στις τεχνολογικές εξελίξεις και στις εφαρμογές τους. Αυτό συμβαίνει καθώς η ανάπτυξη της τεχνολογίας είναι ραγδαία, και όλοι πρέπει να πορευόμαστε με αυτές τις αλλαγές. Ο τομέας της ενημέρωσης και κατά κύριο λόγο εκείνος της ηλεκτρονικής ενημέρωσης είναι ο αποδέκτης όλων αυτών των αλλαγών. Τα νέα μέσα αναπτύχθηκαν και τα μέσα μαζικής επικοινωνίας ψηφιοποιήθηκαν. Τα περιοδικά και οι εφημερίδες από τυπογραφικά έχουν γίνει ηλεκτρονικά κάτι που έχει φέρει θετικά αποτελέσματα στην συγγραφή, τη δημοσίευση, την παραγωγή, τη διανομή και τέλος τη λήψη. Τα θέματα των εφημερίδων είναι κυρίως τα ίδια, δηλαδή ενημερωτικά, αθλητικά, gossip κ.α. ενώ των περιοδικών έχουν γίνει αμέτρητα, θέματα που αφορούν χόμπι, επαγγελματίες και πολλά άλλα. Έτσι και η πτυχιακή εργασία έχει σκοπό την δημιουργία ηλεκτρονικού περιοδικού με θέμα το design από το μηδέν.

# **ΕΙΚΟΝΕΣ**

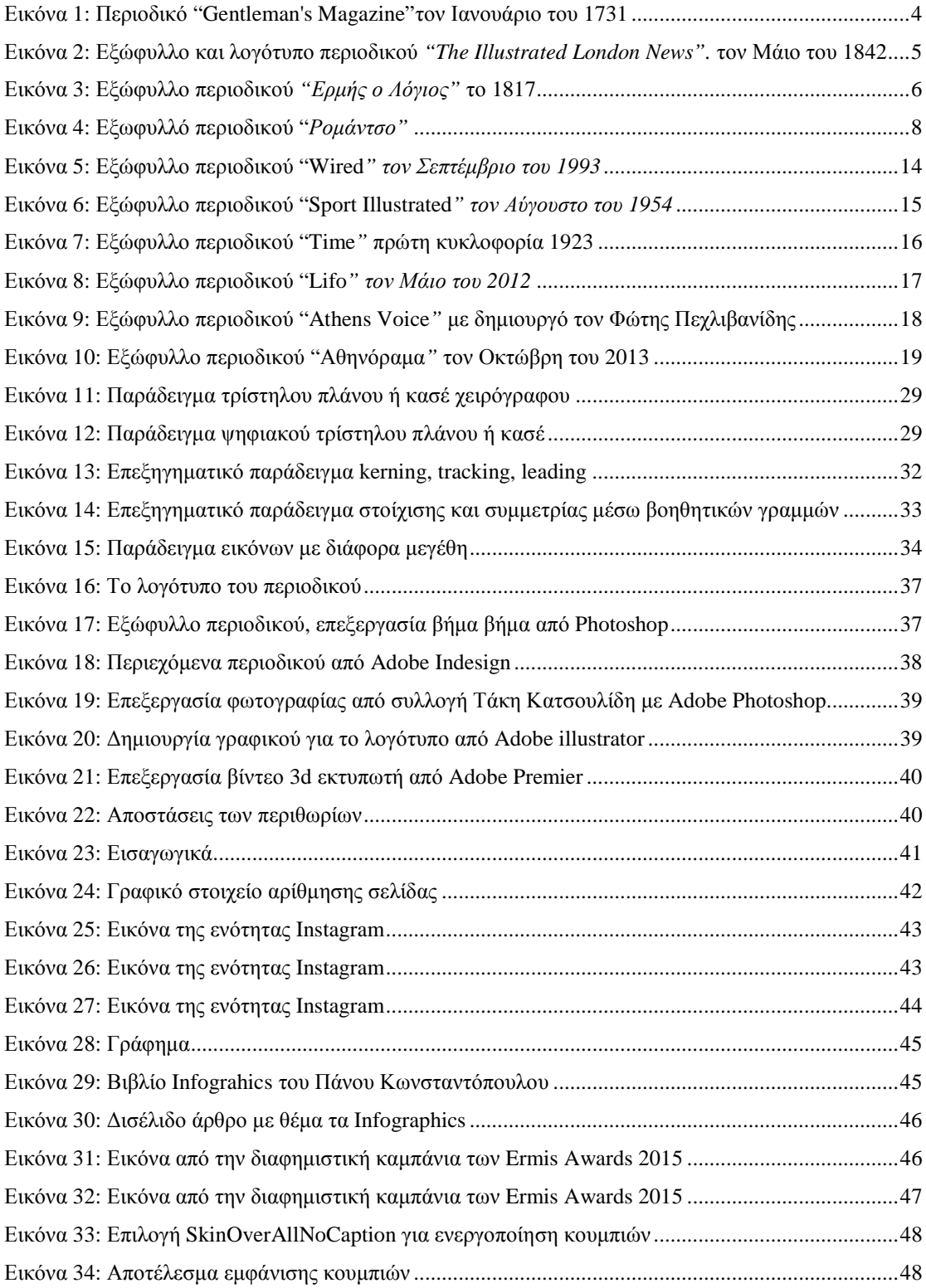

# **ΕΙΣΑΓΩΓΗ**

Ο άνθρωπος είχε την ανάγκη να αφήνει γραπτά μηνύματα για οτιδήποτε γνώριζε ή τον εντυπωσίαζε. Πολλά χρόνια πριν ανακαλυφθεί η τυπογραφία υπάρχουν ζωγραφιές ή απεικονίσεις πάνω σε βράχους ή πλάκες. Αυτά τα δείγματα μας δίνουν την πληροφορία για τις συνήθειες και τις λατρείες των ανθρώπων σε οποιαδήποτε εποχή.

Όλα αλλάζουν όταν ανακαλύπτεται η γραφή και περισσότερο όταν βελτιώνονται οι συνθήκες της τυπογραφίας. Αρχικά τυπώνονται βιβλία και συγγράμματα όπου γίνονταν μέχρι τότε όλα χειρόγραφα. Ο άνθρωπος εκτός από γνώση έχει και την ανάγκη για ψυχαγωγία, έτσι γεννιέται ένα νέο είδος έντυπου μέσου, αυτό του περιοδικού όπου είναι ένα σύγγραμμα που θα εκδίδεται σε τακτά χρονικά διαστήματα φέροντας μια ονομασία που θα το χαρακτηρίζει και θα έχει ένα συγκεκριμένο ύφος, πλούσια θεματολογία και θα απευθύνεται σε μεγάλο αγοραστικό κοινό.

Στο πέρασμα του χρόνου θα βελτιωθούν κάποιες τεχνικές, θα εμπλουτιστούν τα θέματα, αλλά θα παραμείνει άσβεστο το ενδιαφέρον για θέματα κοινωνικά, πολιτιστικά, εθνικά, εκπαιδευτικά, συμβουλές σπιτιού, διακόσμησης, ψυχαγωγίας, αγορών, χόμπι, διασκέδασης κ.α.

Η κυκλοφορία του περιοδικού αποτέλεσε μια επανάσταση στο χώρο της ενημέρωσης και υπήρξε μια περίοδος που η πολυποικιλότητα τους ήταν ικανή να ανταποκριθεί και στο πλέον απαιτητικό κοινό.

Η τεχνολογία εξελίσσεται και μαζί παρουσιάζεται η ηλεκτρονική μορφή του περιοδικού που πλέον, μια ανάρτηση, σε ελάχιστο χρόνο και με μηδαμινό κόστος έχει ταξιδέψει σε όλο τον κόσμο.

Η παρούσα εργασία καταπιάνεται με το θέμα "Σχεδιασμός και Υλοποίηση ηλεκτρονικού περιοδικού με θέμα το design".

Βασικός στόχος είναι να παρουσιαστεί ο όρος design από όλες του τις μορφές, καθώς το design είναι κάτι που το συναντάμε παντού. Αυτό θα πραγματοποιηθεί μέσω του ηλεκτρονικού περιοδικού "Αround".

Η εργασία διακρίνεται σε τέσσερα κεφάλαια.

Στο 1º κεφάλαιο αποσαφηνίζεται ο όρος περιοδικό, γίνεται δηλαδή μια ιστορική αναδρομή της ύπαρξης της τυπογραφίας, τόσο στην Ελλάδα όσο και στο εξωτερικό. Όπως και έχει γίνει μια ιστορική αναδρομή της κυκλοφορίας των περιοδικών στην Ελλάδα και το εξωτερικό.

Στο 2º κεφάλαιο δίνεται ο ορισμός του ηλεκτρονικού περιοδικού, τονίζονται τα μειονεκτήματα και τα πλεονεκτήματα. Γίνεται αναφορά στα είδη των ηλεκτρονικών εκδόσεων όπως και μια εκτενής παγκόσμια ιστορική αναδρομή. Στόχος είναι να παρουσιαστεί η εμφάνιση των ηλεκτρονικών περιοδικών σε σχέση με την εξέλιξη της τεχνολογίας.

Στο 3° κεφάλαιο γίνεται αναφορά στις Βασικές αρχές Σχεδιασμού. Για την ακρίβεια παρουσιάζεται ο όρος Graphic Design γίνεται ιστορική αναδρομή όπως και η πρώτη εμφάνιση του σχεδιασμού σαν απαραίτητη προϋπόθεση για την έκδοση κάθε έντυπου μέσου. Εντοπίζονται οι πρώτες αξιόλογες δουλειές που δίνουν ενδιαφέροντα και προσεγμένα δείγματα design και προγραμματισμού.

Στο 4° κεφάλαιο γίνεται μια αναφορά στο ηλεκτρονικό περιοδικό "Around" δίνοντας πληροφορίες για την δομή, το όνομα, το λογότυπο, το προσχέδιο και την ανάπτυξη και υλοποίησή του.

Το τέλος της παρούσας εργασίας αποτελεί η βιβλιογραφία, όπου αναφέρονται αναλυτικά όλες οι πηγές που έχουμε εντοπίσει και χρησιμοποιήσει κατά την συγγραφή της, με αλφαβητική σειρά και με χρήση του συστήματος Harvard.

# **ΚΕΦΑΛΑΙΟ 1<sup>ο</sup> ΤΟ ΠΕΡΙΟΔΙΚΟ**

# **1.1 Ορισμός**

Το περιοδικό, όπως μαρτυρά και ο χαρακτηρισμός του, είναι μια περιοδική έκδοση εντύπου, το οποίο έχει ως κύριο στόχο την πληροφόρηση ή την ψυχαγωγία (Wikipedia, περιοδικό, 2015). Τα περιοδικά μπορούν να διαχωριστούν σε κατηγορίες ανάλογα με την κυκλοφορία τους (εβδομαδιαία, μηνιαία κλπ.) αλλά και τη θεματολογία τους (Περιοδικά Ποικίλης Ύλης, Οικονομικά Περιοδικά, Περιοδικά Ιστορίας, Περιοδικά Μόδας, Περιοδικά υγείας, Αθλητικά Περιοδικά, Λογοτεχνικά Περιοδικά, Μουσικά Περιοδικά, Περιοδικά διακόσμησης, Παιδικά Περιοδικά, Περιοδικά Τεχνολογίας, Καλλιτεχνικά περιοδικά κ.ά.).

# **1.2 Τυπογραφία**

Πολλές είναι οι αναφορές σχετικά με την πρώτη τεχνική εκτύπωσης κειμένων στον κόσμο. Η δημοφιλέστερη είναι ότι εφευρέθηκε στην Γερμανία στα μέσα του  $15^{\circ\circ}$ αιώνα στην πραγματικότητα όμως εφευρέθηκε στην Κίνα στα μέσα του 11<sup>ου</sup> αιώνα αυτό αποδεικνύεται επειδή η νέα τεχνολογία έφθασε στην Κορέα πριν τα μέσα του 13ου αιώνα ενώ στην Ευρώπη στα μέσα του 15ου . Ο λόγος όμως που δεν έγινε πολύ γνωστό και συνεχίζεται να χρησιμοποιείται η πληροφορία για την Γερμανία είναι επειδή η εξέλιξη και η ανάπτυξη της συγκεκριμένης τεχνολογίας είχε αποτύχει στην Κίνα (Bringhurst, 2010)*.* Φυσικά η τύπωση τότε δεν έχει τίποτα κοινό με αυτά που γνωρίζουμε σήμερα, αλλά ήταν η αρχή για όλα. Σύμφωνα με τον Βρετανό φιλόσοφο *Francis Bacon* (1852) τα έντυπα μέσα, εφημερίδες και περιοδικά, ήταν μια από τις τρείς πιο σημαντικές ανακαλύψεις που άλλαξαν τον κόσμο καθώς πριν από αυτά όλες οι αντιγραφές ήταν χειρόγραφες.

Στην Ελλάδα η τυπογραφία δημιουργήθηκε πριν γίνει ανεξάρτητο ελληνικό κράτος. Οι επαναστατημένοι Έλληνες δημιούργησαν την «Τυπογραφία της Διοικήσεως», ένα τυπογραφείο για τις ανάγκες της διοίκησης. Μετά από αρκετές μετακομίσεις και αλλαγές ονομασίας, το 1862 το τυπογραφείο αυτό ονομάστηκε «Εθνικό Τυπογραφείο» (Μαζαράκης, 2007). Στο Εθνικό Τυπογραφείο τυπώνονται ακόμα και σήμερα η Εφημερίδα της Κυβερνήσεως και άλλα κρατικά έντυπα. Πριν από το Εθνικό Τυπογραφείο τυπώνονταν Ελληνικά βιβλία σε πόλεις του εξωτερικού όπως η Ιταλία, Κωνσταντινούπολη, Αγγλία, Γαλλία κ.α.

# **1.3 Ιστορική αναδρομή σε εξωτερικό και Ελλάδα**

Μπορεί στις μέρες μας τα περιοδικά να είναι κάτι συνηθισμένο και να ξέρουμε ότι σε οποιοδήποτε μέρος του κόσμου τα αναζητήσουμε θα τα βρούμε, αυτό όμως δεν ίσχυε πάντα. Τα περιοδικά όπως και κάθε τι στον κόσμο έχει μια ιστορία από πίσω η οποία είναι διαφορετική για το εξωτερικό και διαφορετική για την Ελλάδα. Υπάρχει χρονική διαφορά σύμφωνα με την οποία εξελίσσονται τα πράγματα στο εξωτερικό σε σχέση με την Ελλάδα και το ίδιο συμβαίνει και με τον τρόπο που

πρωτοκυκλοφόρησαν τα περιοδικά σε εξωτερικό και Ελλάδα αλλά και στον τρόπο με τον οποίο εξελίχθηκαν στην συνέχεια.

## **1.3.1 Σε εξωτερικό**

τον οποίο εξελίχθηκαν στην συνέχεια.<br>**1.3.1 - Σε εξωτερικό**<br>Για το εξωτερικό λοιπόν το πρώτο περιοδικό που τυπώθηκε και κυκλοφόρησε είναι το "*Erbauliche Monaths Unterredungen Unterredungen"* από τον Γερμανό ποιητή *Johann Rist* περιοδικό αυτό εκδόθηκε και κυκλοφόρησε στην Γερμανία το 1663 και η θεματολογία του ήταν η φιλοσοφία. Το περιοδικό αυτό μπορεί να μην ήταν όπως<br>ξέρουμε σήμερα τα περιοδικά αλλά ήταν η αρχή για να δημιουργηθούν κι' άλλα. ξέρουμε σήμερα τα περιοδικά αλλά ήταν η αρχή για να δημιουργηθούν κι' άλλα.

Το 1672 στην Γαλλία κυκλοφόρησε το πρώτο "gossip" περιοδικό από τον Γάλλο συγγραφέα *Jean Donneau de de Vize*. To περιοδικό περιείχε μουσικά γεγονότα, ειδήσεις, άρθρα και gossip. Πρωτοπόρο περιοδικό για την εποχή εκείνη έγινε ένα από τα πιο δημοφιλή περιοδικά που υπήρχαν στην Γαλλία. Το 1672 στην Γαλλία κυκλοφόρησε το πρώτο "gossip" περιοδικό από τον Γάλλο<br>συγγραφέα *Jean Donneau de Vize*. Το περιοδικό περιείχε μουσικά γεγονότα,<br>ειδήσεις, άρθρα και gossip. Πρωτοπόρο περιοδικό για την εποχή εκείνη έγι

συγγραφέα *Edward Cave*. Το περιοδικό είχε μεγάλη ανταπόκριση από το συγγραφέα *Edward Cave*. Το περιοδικό είχε μεγάλη ανταπόκριση από το<br>αναγνωστικό κοινό παρ' όλα αυτά έκλεισε το 1922 μετά από σχεδόν 200 χρόνια λειτουργίας. Ο λόγος που οδήγησε τότε στο κλείσιμο του περιοδικού ήταν το γεγονός ότι η τεχνολογία δεν επέτρεπε τον μεγάλο αριθμό αντίτυπων αλλά και την μεταφορά μεγάλων ποσοτήτων σε μακρινές αποστάσεις. Παρ' όλα αυτά το περιοδικό αυτό ήταν<br>η αφορμή για να χρησιμοποιήσουμε την λέξη «magazine» για πρώτη φορά. Η λέξει η αφορμή για να χρησιμοποιήσουμε την λέξη «magazine» για πρώτη φορά. Η λέξει αυτή που χρησιμοποιείται μέχρι και σήμερα είναι Αραβική και σημαίνει «αποθήκη». Η λέξει αυτή χρησιμοποιήθηκε καθώς περιγράφει το μέρος που αποθηκεύει μεγάλη τοαποθηκεύειποσότητα διάφορων εμπορευμάτων, έτσι και το περιοδικό περιλαμβάνει και εξηγεί πολλές χρήσιμες πληροφορίες. *he Monalis Unterredinger* από τον Γερμανό ποιητή Johann Rist. Το προϊόπετασματικό παρτιστικού παρτιστικού παρτιστικού παρτιστικού παρτιστικού παρτιστικού παρτιστικού παρτιστικού παρτιστικού παρτιστικού παρτιστικού παρτισ

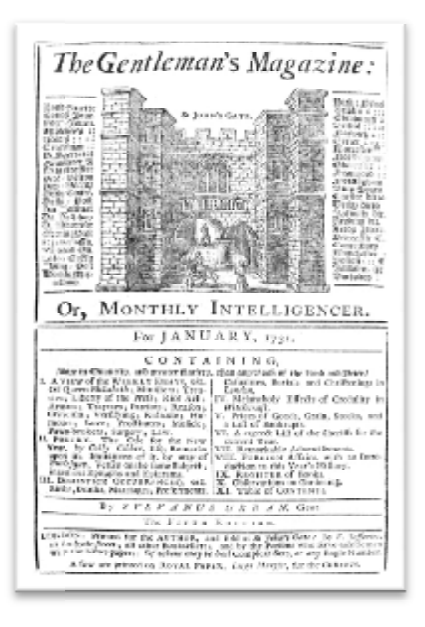

Εικόνα 1: Περιοδικό " Περιοδικό"Gentleman's Magazine"τον Ιανουάριο του 1731

Πηγή: *[https://commons.wikimedia.org/wiki/File:Gentleman%27s\\_Magazine\\_1731.JPG](https://commons.wikimedia.org/wiki/File:Gentleman%27s_Magazine_1731.JPG)*

Το 1739 δημοσιεύεται για πρώτη φορά το " για το*The Scotch Magazine"* το μακροβιότερο περιοδικό στον κόσμο που μετρά 277 χρόνια λειτουργίας μέχρι και σήμερα. Ένα μηνιαίο περιοδικό με μεγάλη ιστορία καθώς έχει φιλοξενήσει στις σελίδες του μεγάλα ιστορικά γεγονότα από τον πόλεμο του Ναπολέοντος μέχρι και τον δεύτερο Ναπολέοντος τονπαγκόσμιο πόλεμο.

To 1842 ο Βρετανός *Herbert Ingram* δημιουργεί το πρώτο εικονογραφημένο περιοδικό με τίτλο *"The Illustrated London News".* Οι εικονογραφήσεις ήταν ενδιαφέρουσες και διαφορετικές από τα υπόλοιπα σκίτσα που βλέπαμε στα περιοδικά μέχρι και τότε. Τα σχέδια του "πρόσφεραν" μια ιστορία και φυσικά ήταν το βασικό συστατικό για την επιτυχία του. Αν και ξεκίνησε ως εβδομαδιαίο μετά έγινε μηνιαίο μέχρι και τότε. Τα σχέδια του ''πρόσφεραν'' μια ιστορία και φυσικά ήταν το βασικό<br>συστατικό για την επιτυχία του. Αν και ξεκίνησε ως εβδομαδιαίο μετά έγινε μηνιαίο<br>και στο τέλος κατέληξε να εκδίδεται δύο φορές τον χρόνο, κλείσιμό του το 2003.

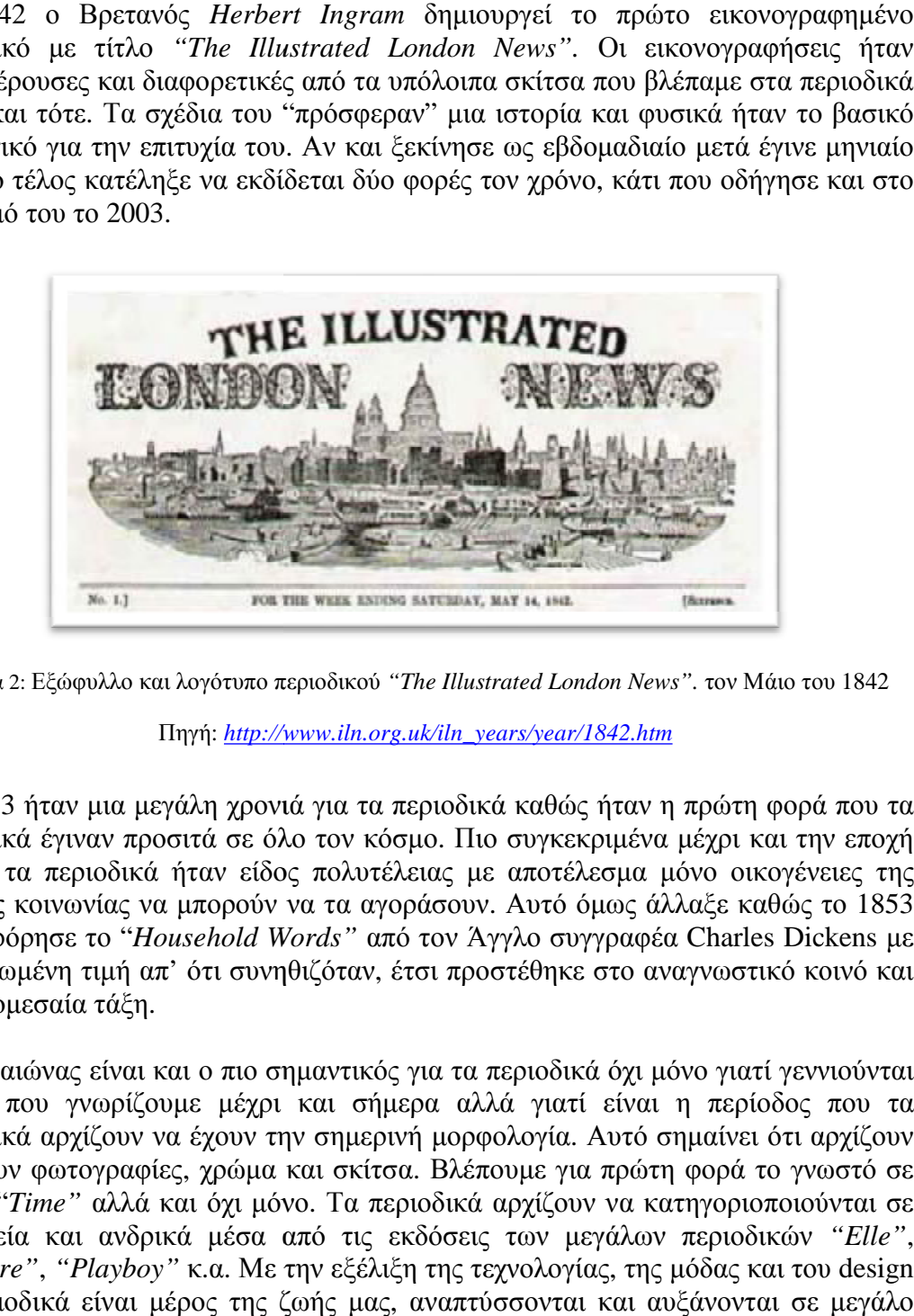

Εικόνα 2: Εξώφυλλο και λογότυπο περιοδικού ξώφυλλοκαι *"The Illustrated London News".* τον Μάιο του 1842

Πηγή: *[http://www.iln.org.uk/iln\\_years/year/1842.htm](http://www.iln.org.uk/iln_years/year/1842.htm)*

Το 1853 ήταν μια μεγάλη χρονιά μεγάλη για τα περιοδικά καθώς ήταν η πρώτη φορά που τα περιοδικά έγιναν προσιτά σε όλο τον κόσμο. Πιο συγκεκριμένα μέχρι και την εποχή περιοδικά εκείνη τα περιοδικά ήταν είδος πολυτέλειας με αποτέλεσμα μόνο οικογένειες της υψηλής κοινωνίας να μπορούν να τα αγοράσουν. Αυτό όμως άλλαξε καθώς το 1853 κυκλοφόρησε το "*Household Words Words"* από τον Άγγλο συγγραφέα Charles Dickens πιο μειωμένη τιμή απ' ότι συνηθιζόταν, έτσι προστέθηκε στο αναγνωστικό κοινό και η μικρομεσαία τάξη. πιο μειωμένη τιμή απ' ότι συνηθιζόταν, έτσι προστέθηκε στο αναγνωστικό κοινό και<br>η μικρομεσαία τάξη.<br>Ο 20<sup>ος</sup> αιώνας είναι και ο πιο σημαντικός για τα περιοδικά όχι μόνο γιατί γεννιούνται

πολλά που γνωρίζουμε μέχρι και σήμερα αλλά γιατί είναι η περίοδος που τα περιοδικά αρχίζουν να έχουν την σημερινή μορφολογία. Αυτό σημαίνει ότι αρχίζουν να έχουν φωτογραφίες, χρώμα και σκίτσα. Βλέπουμε για πρώτη φορά το γνωστό σε να έχουν φωτογραφίες, χρώμα και σκίτσα. Βλέπουμε για πρώτη φορά το γνωστό σε<br>όλους ''*Time''* αλλά και όχι μόνο. Τα περιοδικά αρχίζουν να κατηγοριοποιούνται σε γυναικεία και ανδρικά μέσα από τις εκδόσεις των μεγάλων περιοδικών *"Elle"*, γυναικεία και ανδρικά μέσα από τις εκδόσεις των μεγάλων περιοδικών *"Elle"*,<br>*"Esquire", "Playboy"* κ.α. Με την εξέλιξη της τεχνολογίας, της μόδας και του design τα περιοδικά είναι μέρος της ζωής μας, αναπτύσσονται και αυξάνονται σε μεγάλο βαθμό.

## **1.3.2 Σε Ελλάδα**

Το 1811 θα αρχίσουν να κυκλοφορούν τα πρώτα ελληνικά περιοδικά. Ο πρώτα Ο *"Ερμής ο Λόγιος"* είναι φιλολογικό περιοδικό, που θα κυκλο περιοδικόθα κυκλοφορήσει από το 1811 έως το 1821. Ιδρυτής του είναι ο Άνθιμος Γαζής και κατόπιν οι διευθυντές ο Θεόκλητος Φαρμακίδης και ο Κωνσταντίνος Κοκκινάκης. Κωνσταντίνος Κοκκινάκης

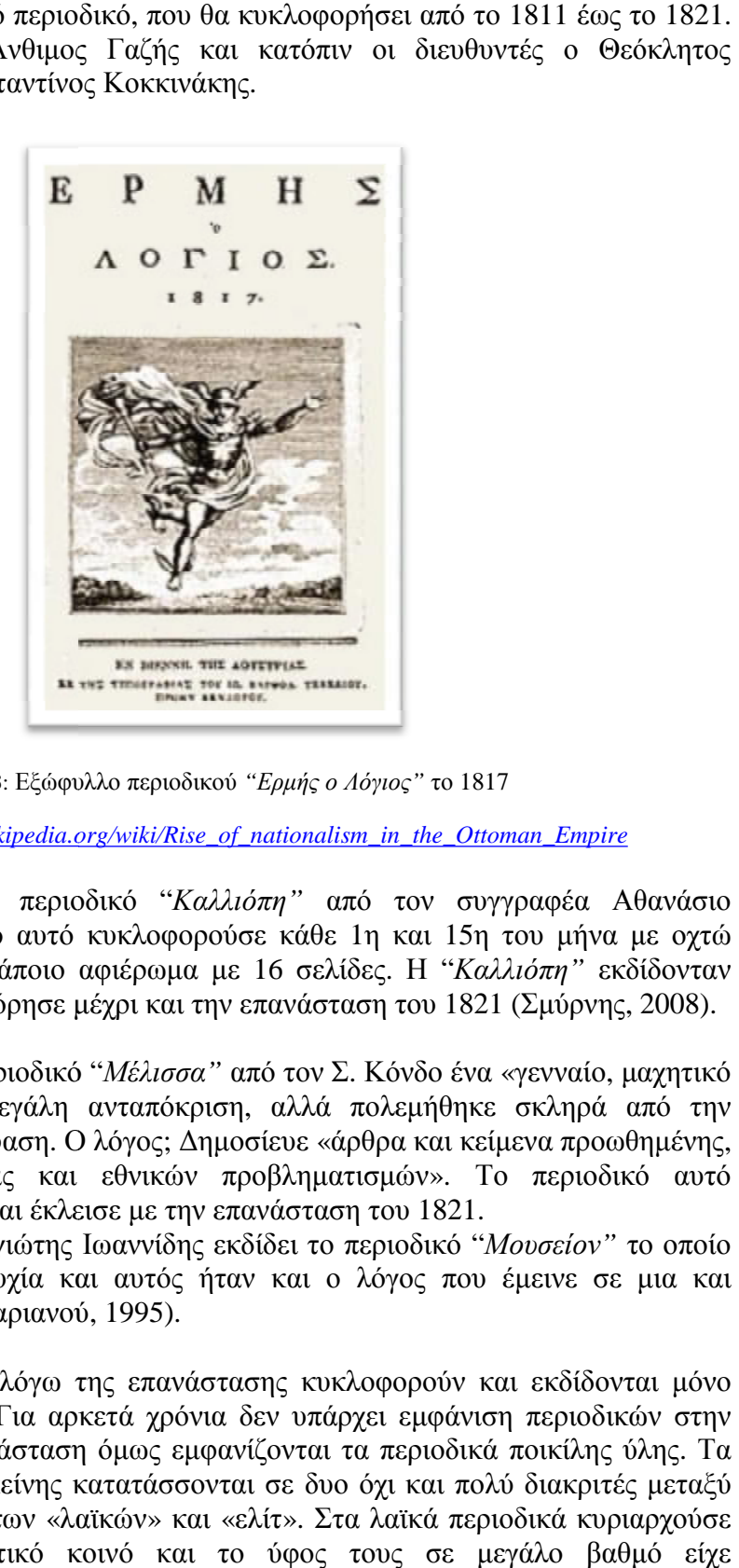

Εικόνα 3: Εξώφυλλο περιοδικού Εξώφυλλο *"Ερμής ο Λόγιος"* το 1817

Πηγή: *[https://en.wikipedia.org/wiki/Rise\\_of\\_nationalism\\_in\\_the\\_Ottoman\\_Empire](https://en.wikipedia.org/wiki/Rise_of_nationalism_in_the_Ottoman_Empire)*

Το 1819 εκδίδεται το περιοδικό " "*Καλλιόπη"* από τον συγγραφέα Αθανάσιο Σταγερίτη. Το περιοδικό αυτό κυκλοφορούσε κάθε 1η και 15η του μήνα με οχτώ σελίδες και όταν είχε κάποιο αφιέρωμα με 16 σελίδες. Η "*Καλλιόπη*" εκδίδονταν στην Βιέννη και κυκλοφόρησε μέχρι και την επανάσταση του 1821 (Σμύρνης, 2008

Το 1819 βλέπουμε το περιοδικό " 1819 *Μέλισσα"* από τον Σ. Κόνδο ένα «γενναίο, μαχητικό φύλλο», που έβρισκε μεγάλη ανταπόκριση, αλλά πολεμήθηκε που σκληρά από την ελληνική και ξένη αντίδραση. Ο λόγος; Δημοσίευε «άρθρα και κείμενα προωθημένης, προοδευτικής ιδεολογίας και εθνικών προβληματισμών». Το περιοδικό αυτό εκδιδόταν στην Γαλλία και έκλεισε με την επανάσταση του 1821.

Την ίδια χρονιά ο Παναγιώτης Ιωαννίδης εκδίδει το περιοδικό "*Μουσείον"* το οποίο σημείωσε μεγάλη αποτυχία και αυτός ήταν και ο λόγος που έμεινε σε μια και μοναδική έκδοση (Κουμαριανού, 1995 1995).

Από το 1821 και μετά λόγω της επανάστασης κυκλοφορούν και εκδίδονται μόνο εφημερίδες και βιβλία. Για αρκετά χρόνια δεν υπάρχει εμφάνιση περιοδικών στην Ελλάδα. Μετά την επανάσταση όμως εμφανίζονται τα περιοδικά ποικίλης ύλης. Τα περιοδικά την εποχής εκείνης κατατάσσονται σε δυο όχι και πολύ διακριτές μεταξύ τους κατηγορίες, αυτές των «λαϊκών» και «ελίτ». Στα λαϊκά περιοδικά κυριαρχούσε το γυναικείο αναγνωστικό κοινό και το ύφος τους σε μεγάλο βαθμό είχε 1821 και μετά λόγω της επανάστασης κυκλοφορούν και εκδίδονται μόνο<br>ες και βιβλία. Για αρκετά χρόνια δεν υπάρχει εμφάνιση περιοδικών στην<br>Μετά την επανάσταση όμως εμφανίζονται τα περιοδικά ποικίλης ύλης. Τα ιν και ο λόγος που έμεινε<br>ασης κυκλοφορούν και εκδί<br>δεν υπάρχει εμφάνιση περι<br>νίζονται τα περιοδικά ποικίλ<br>αι σε δυο όχι και πολύ διακ<br>ελίτ». Στα λαϊκά περιοδικά

κουτσομπολίστικο χαρακτήρα, ενώ τα ελίτ περιοδικά στο αντρικό κοινό (Κουμπαρέλης, 2014).

Το 1847 κυκλοφορεί το πρώτο γυναικείο περιοδικό με τίτλο *Η "Ευτέρπη"*, ιδιοκτησίας Καμπούρογλου. Ένα δεκαπενθήμερο περιοδικό που αφιέρωνε πολλές από τις σελίδες του σε γυναικεία προβλήματα, συμβουλές για νοικοκυριό, μόδα και γενικότερα ότι αφορούσε την γυναίκα την εποχή εκείνη. Οι εικονογραφήσεις που περιείχε το περιοδικό ήταν, όπως είναι φυσικό, ασπρόμαυρες αλλά ήταν ένα από τα σημαντικά στοιχεία του. Τέλος το περιοδικό λειτούργησε για επτά χρόνια καθώς έκλεισε το 1854.

Το 1870 κυκλοφόρησε η γυναικεία επιθεώρηση "*ΕΥΡΥΔΙΚΗ"* με εκδότρια την Αμαλία Κτενά-Λεοντιάδα, στην Κωνσταντινούπολη. Τον πρώτο χρόνο εκδιδόταν σε εβδομαδιαία βάση, το δεύτερο σε πενθήμερη και τον τρίτο σε δεκαπενθήμερο. Η διαφορετικότητα του περιοδικού αυτού είναι ότι δεν περιοριζόταν στα όρια του Ελλαδικού χώρου, αλλά ενημέρωνε τις αναγνώστριες του για τις γυναικείες κινητοποιήσεις στις Η.Π.Α. ενάντια στον πόλεμο (Βαρίκα, 2011). Το περιοδικό τελικά έκλεισε το 1873.

Τα περιοδικά που ξεκινούν από το 1900 και μετά είναι και αυτά που αρχίζουν να θυμίζουν λίγο τα σημερινά καθώς υπάρχει χρώμα σε όλες σχεδόν τις τυπώσεις. Τα σημαντικότερα περιοδικά της προπολεμικής περιόδου ήταν το "*Μπουκέτο*"(1924- 1946) και ο "*Θεατής*" (1925-1946) καθώς και τα αξιόλογα σε κυκλοφορία "*Σφαίρα*" (1919-1924), "*Ατλαντίς*", "*Εβδομάς*" (1927-1941), "*Οικογένεια*" (1927-1935), "*Φαντάζιο*" (1927-1933), "*Σαββατοκύριακο*" (1938-1941) "*Εργόχειρο*" (1940), αλλά και άλλα πιο βραχύβια ή λιγότερο φιλόδοξα σε κατακτήσεις αναγνωστικού κοινού. Ανάμεσά τους εκδόθηκαν τότε και άλλα λιγότερο σημαντικά περιοδικά όπως το "*Φαντασία*", "*Φύλαξέ με*" και το "*Παρθενών*".

Το μεγαλύτερο περιοδικό όλων των εποχών που έφερε μεγάλες αλλαγές στον δημοσιογραφικό χώρο αλλά και σε όλο το lifestyle δημοσιεύτηκε 17 Νοεμβρίου 1934 και είχε τίτλο "*Ρομάντσο"*. Εκδότες του περιοδικού ήταν οι Ν.Θεοφάνης και Σπ.Λαμπαδάκης. Η κυκλοφοριακή έκρηξη του περιοδικού έγινε το 1956, όταν η τιμή του μειώθηκε στο μισό (από έξι δραχμές, κατέβηκε στις τρεις), ξεπερνώντας τα 300.000 τεύχη την εβδομάδα, νούμερα απλησίαστα για εβδομαδιαίο ελληνικό περιοδικό μέχρι και σήμερα. Το "*Ρομάντσο*" έφτανε στους Έλληνες της διασποράς σε κάθε άκρη της γης και είχε ταυτιστεί με όλα εκείνα που χαρακτήριζαν την εποχή της ακμής του, τον τρόπο ζωής της πρώτης μεταπολεμικής γενιάς της μεσοαστικής τάξης. Όταν μετατράπηκε από λαϊκό-ευαγγέλιο σε πολυτελές lifestyle περιοδικό η κυκλοφορία του έπεσε ραγδαία και οδήγησε στο κλείσιμό του. Παρ' όλα αυτά δεν έχει χάσει την αξία του σαν περιοδικό εκείνης της εποχής αντιθέτως πολλοί είναι αυτοί που το θυμούνται ή το ξέρουν μέχρι και σήμερα.

Την περίοδο αυτή είναι που κάνει και την εμφάνιση της και η τηλεόραση και ο περισσότερος κόσμος στρέφεται σε αυτήν με αποτέλεσμα τα περιοδικά να χάσουν την δημοτικότητα τους. Για τον λόγο αυτό αρχίζουμε να βλέπουμε τα ραδιοτηλεοπτικά περιοδικά όπως το Ραδιοπρόγραμμα, Ραδιοτηλεόραση, Αθηνόραμα κ.α.

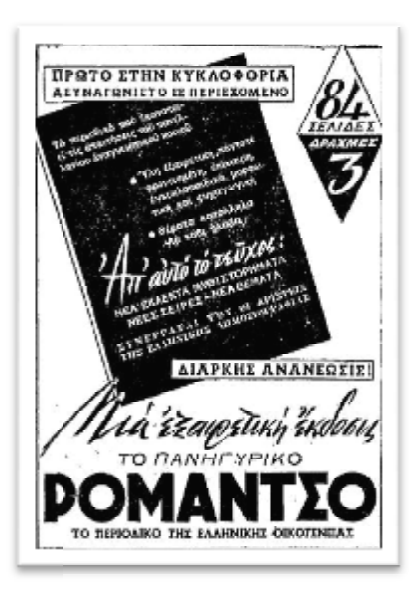

Εικόνα 4: : Εξωφυλλό περιοδικού "*Ρομάντσο"*

Πηγή: *<http://lolanaenaallo.blogspot.gr/2013/01/blog> http://lolanaenaallo.blogspot.gr/2013/01/blog-post\_1901.html*

Στην δεκαετία του 1980 ο περιοδικός τύπος περνάει πλέον στην μεταμοντέρνα εποχή με νέους τίτλους περιοδικών που υπάρχουν μέχρι και σήμερα όπως που όπως *ΚΛΙΚ* και *Εsquire* έργα του Πέτρου Κωστόπουλου. Τα περισσότερα από εκείνη την δεκαετία και μετά είναι αντιγραφές από περιοδικά που ήδη κυκλοφορούν σε άλλες χώρες και τα οποία προσαρμόζονται στην Ελληνική πραγματικότητα. Το γυμνό, το ύφος του ξύπνιου συντάκτη που αμφισβητεί το σύστημα αλλά ταυτόχρονα ξέρει να χρησιμοποιεί τις συντάκτη που αμφισβητεί το σύστημα αλλά ταυτόχρονα ξέρει να χρησιμοποιεί τις<br>δυνατότητές του είναι φανερό στα editorial αυτών των περιοδικών αλλά και σε όλο το εύρος της ύλης του από περιοδικά όπως " περιοδικά "*Cosmopolitan"*, "*Vogue"*, "*Mary Claire"* κ.α. του Πέτρου Κωστόπουλου. Τα περισσότερα από εκείνη την δεκαετία<br>αντιγραφές από περιοδικά που ήδη κυκλοφορούν σε άλλες χώρες και<br>αρμόζονται στην Ελληνική πραγματικότητα. Το γυμνό, το ύφος τοι ό περιοδικά που ήδη κυκλοφορούν σε άλλες χώρες και τα οποία<br>ην Ελληνική πραγματικότητα. Το γυμνό, το ύφος του ξύπνιου<br>σβητεί το σύστημα αλλά ταυτόχρονα ξέρει να χρησιμοποιεί τις<br>αι φανερό στα editorial αυτών των περιοδικώ

#### **1.4 Εξέλιξη σε εξωτερικό και Ελλάδα εξωτερικό**

#### **1.4.1 Σε εξωτερικό**

Μέσα από την σύντομη αυτή ιστορική αναδρομή για την ανάπτυξη των σημαντικότερων περιοδικών του εξωτερικού παρατηρείται η ευκολία με την οποία τα σημαντικότερων περιοδικών του εξωτερικού παρατηρείται η ευκολία με την οποία τα<br>περιοδικά προσαρμόζονται με της ανάγκες και τις απαιτήσεις της κάθε εποχής. Από το πρώτο περιοδικό στην ιστορία μέχρι και σήμερα είναι πολλά τα περιοδικά που έχουν εκδοθεί, άλλα έκλεισαν και άλλα συνεχίζουν μέχρι και σήμερα. Το σημαντικότερο είναι ότι μετά από σχεδόν 400 χρόνια από την πρώτη τύπωση τα έχουν εκδοθεί, άλλα έκλεισαν και άλλα συνεχίζουν μέχρι και<br>σημαντικότερο είναι ότι μετά από σχεδόν 400 χρόνια από την πρώτι<br>περιοδικά συνεχίζουν να επηρεάζουν τον τρόπο ζωής σε όλο τον κόσμο.

Η εξέλιξη των περιοδικών από το πρώτο του 1663 μέχρι και σήμερα είναι μεγάλη. Τα πρώτα περιοδικά ήταν φιλοσοφικού χαρακτήρα, καθώς περιείχαν φιλοσοφικά Η εξέλιξη των περιοδικών από το πρώτο του 1663 μέχρι και σήμερα είναι μεγάλη. Τα<br>πρώτα περιοδικά ήταν φιλοσοφικού χαρακτήρα, καθώς περιείχαν φιλοσοφικά<br>κείμενα, ποιήματα και γενικότερα συμβαδίζουν με την επο θεματολογία των περιοδικών να αλλάξει και να θυμίζει τα σημερινά, καθώς μόλις μια δεκαετία μετά αρχίσαμε να βλέπουμε τα περιοδικά με " "gossip" περιεχόμενο.

Τα περιοδικά έως και το 1842 ναι μεν ήταν εικονογραφημένα με σκίτσα και προσωπογραφίες αλλά την εποχή εκείνη με την εμφάνιση του "The illustrated London news" η σχεδίαση των σκίτσων αυτών απόκτησαν μεγαλύτερο νόημα, άρχισαν να έχουν ιστορία. Ήταν το ξεκίνημα για να δημιουργηθούν οι αρχές μιας καλής σχεδίασης ενός εξωφύλλου και μετά ενός ολόκληρου περιοδικού. Μέσα απ' αυτά ένα περιοδικό δεν είναι απλά ειδησεογραφικό, ή ενημερωτικό ή με οποιοδήποτε άλλο θέμα αλλά αρχίζει να γεννιέται η τυπογραφία, η γραφιστική και το design που παίζει μεγάλο ρόλο και είναι ένα δυνατό κομμάτι μέχρι και σήμερα.

Και μπαίνουμε στον 20° αιώνα που τα περιοδικά είναι προσιτά σε όλο τον κόσμο και αποκτούν άλλο νόημα. Τα κείμενα λιγοστεύουν καθώς η διαφημίσεις έχουν κάνει την εμφάνιση τους και γεμίζουν τις σελίδες των περιοδικών. Η ψηφιακή εποχή φέρνει χρώμα, γραφικά στοιχεία και εικόνες που αρχίζουν να έχουν την αποκλειστικότητα. Όλες αυτές οι αλλαγές δεν συμβαίνουν τυχαία καθώς οι εποχές αλλάζουν και οι αναγνώστες συνηθίζουν να ξεφυλλίζουν ένα περιοδικό παρά να το διαβάζουν ολόκληρο. Ένα καλό εξώφυλλο προσελκύει και όχι μόνο. Από την στιγμή που η σχεδίαση προχώρησε και προχωράει με γρήγορους ρυθμούς τα εξώφυλλα περνούν πολλά μηνύματα πολιτικά, κοινωνικά κ.α.

## **1.4.2 Σε Ελλάδα**

Στην Ελλάδα τα περιοδικά λόγω της ιστορίας της χωρίζονται σε προ επανάστασης και μετά επανάστασης. Γίνεται αντιληπτό ότι έχουν ξανακάνει πολλές φορές ένα νέο ξεκίνημα. Συγκεκριμένα η επανάσταση του 1821 αλλά και οι πόλεμοι που ακολούθησαν έφεραν το κλείσιμο πολλών αλλά και το ξεκίνημα άλλων. Παρ' όλα αυτά έχουν την ίδια εξέλιξη με τα περιοδικά του εξωτερικού αλλά με αρκετά μεγάλη χρονική διαφορά.

Τα πρώτα περιοδικά ήταν φιλοσοφικά, η Ελλάδα έχει μεγάλη ιστορία πάνω στην γραφή και την γραμματική, μεγάλοι φιλόσοφοι και ποιητές έχουν γεννηθεί και πεθάνει σ' αυτήν την χώρα και η κληρονομιά τους τότε και τώρα είναι μεγάλη και έπρεπε να δημοσιευτεί. Από τα προ επανάστασης περιοδικά και μετά βλέπουμε ότι υπερτερούν τα γυναικεία περιοδικά με οικοκυρικά θέματα, μόδα και συμβουλές που γεμίζουν τις σελίδες τους. Με την επανάσταση όλα σχεδόν τα περιοδικά που ήταν γνωστά μέχρι τότε έκλεισαν και όσα δημιουργήθηκαν κατά την διάρκεια δεν έχουν γίνει γνωστά. Οι εφημερίδες την εποχή εκείνη "μιλούσαν για την επανάσταση" και τα περιοδικά δεν ήταν ευπρόσδεκτα, (καθώς από το ξεκίνημα τους έχουν ως σκοπό αλλά να διασκεδάσουν, κάτι που εκείνη την αποχή δεν ήταν καθόλου εύκολο να γίνει). Όταν η επανάσταση τελείωσε τα περιοδικά μετά από λίγα χρόνια έκαναν ξανά την εμφάνιση τους.

Στην Ελλάδα όπως και σε όλο τον κόσμο τα περιοδικά αρχικά χρησιμοποιούσαν σκίτσα ως εικονογραφίες καθώς δεν υπήρχε η δυνατότητα τύπωσης φωτογραφιών όπως τις γνωρίζουμε σήμερα. Αυτό αλλάζει βέβαια με την πρώτη είσοδο της φωτογραφίας. Από εκεί και πέρα θα ξεκινήσουμε να τις βλέπουμε κάθε φορά και πιο συχνά, σε ασπρόμαυρη μορφή αρχικά και σε έγχρωμη στην συνέχεια. Από το 1890 περίπου και μετά τα περιοδικά αρχίζουν να προσελκύουν το ενδιαφέρον των διαφημιστών. Και κάπου εδώ αλλάζει μια για πάντα και ο σκοπός τον οποίο φιλοδοξούν να υπηρετήσουν. Δεν επιδιώκουν πλέον να προσφέρουν πληροφορία και ψυχαγωγία στους αναγνώστες τους, αλλά να τους μετατρέψουν σε ένα κοινό σταθερό και «ανοιχτό» σε κάθε είδους διαφημίσεις.

Τα περιοδικά υπέστησαν μια ακόμα κρίση με την παρουσία της τηλεόρασης στην ζωή των ανθρώπων. Η μεγάλη εποχή των περιοδικών είναι αυτή της δεκαετίας του 80 και μετά που μεγάλα περιοδικά έκαναν την εμφάνιση τους μερικά από αυτά να υπάρχουν μέχρι και σήμερα. Την εποχή αυτή είναι που τα περιοδικά έχουν σπάσει το καθεστώς των τάξεων καθώς έχουν αρχίσει να γίνονται προσιτά σε όλους ανεξαρτήτως "πλουσίων" ή "φτωχών" .

Από το 1900 και μετά η θεματολογία των περιοδικών αρχίζουν να περιέχουν ειδήσεις, gossip, μουσικοθεατρικά γεγονότα, συνεντεύξεις κ.α. που αρχίζουν να γίνονται ορόσημο πια. Σιγά σιγά με την εξέλιξη και της τεχνολογίας αρχίζουν να αναπτύσσονται περισσότερο. Η ψηφιακή εποχή οδηγεί τα πράγματα σε άλλο επίπεδο όπου τα σημερινά περιοδικά δεν έχουν κανένα απολύτως κοινό στοιχείο όχι απλά με το πρώτο περιοδικό αλλά και με τα περιοδικά μιας δεκαετίας πριν.

Σήμερα τα περιοδικά παγκοσμίως είναι χιλιάδες με πολλές και διαφορετικές θεματολογίες. Μέσω των περιοδικών αναπτύχθηκε η ενημέρωση, η πληροφόρηση και η ψυχαγωγία των αναγνωστών σ' όλο τον κόσμο. Σχεδόν 400 χρόνια μετά την εμφάνιση της εκτυπωτικής μηχανής τα περιοδικά συνέχισαν να αλλάζουν την ροή των πραγμάτων παντού.

# **ΚΕΦΑΛΑΙΟ 2<sup>ο</sup> ΤΟ ΗΛΕΚΤΡΟΝΙΚΟ ΠΕΡΙΟΔΙΚΟ**

# **2.1 Ορισμός**

Τα ηλεκτρονικά περιοδικά είναι τα περιοδικά που διαθέτουν το περιεχόμενό τους σε ηλεκτρονική μορφή. Το περιοδικό παράγεται ηλεκτρονικά από τον εκδότη του ή από άλλον φορέα ο οποίος έχει την άδεια του εκδότη για την διαδικασία της ψηφιοποίησης του περιεχομένου του περιοδικού (Wikipedia, Ηλεκτρονικό περιοδικό, 2013). Το ηλεκτρονικό περιεχόμενο μπορεί να παρέχεται δωρεάν στο διαδίκτυο ή να απαιτεί εισφορά για την διάθεση των πληροφοριών που φέρει. Το δεδομένο πλεονέκτημα του ηλεκτρονικού περιοδικού είναι η άμεση και εύκολη πρόσβαση στην πιο πρόσφατη πληροφορία από χρήστες σε απομακρυσμένες τοποθεσίες. Σήμερα, οι περισσότερες βιβλιοθήκες, κυρίως οι ακαδημαϊκές αναπτύσσουν βάσεις δεδομένων με ηλεκτρονικά περιοδικά, αφιερώνοντας ένα μεγάλο μέρος του οικονομικού τους προϋπολογισμού σε συνδρομές, ώστε να καλύπτουν ικανοποιητικά τα ερευνητικά ενδιαφέροντα του κοινού που εξυπηρετούν. Τα ηλεκτρονικά περιοδικά εντοπίζονται είτε σε πλήρη μορφή είτε με μια μικρή περίληψη και αυτό εξαρτάται από την εκάστοτε συνδρομή της βιβλιοθήκης παρόλα αυτά υπάρχουν και περιοδικά με ελεύθερη πρόσβαση. Οι μορφές στις οποίες βρίσκουμε τα περιοδικά είναι σε HTML ή PDF.

## **2.2 Είδη ηλεκτρονικών εκδόσεων**

Τα ηλεκτρονικά περιοδικά δημιουργήθηκαν με αφορμή την ανάπτυξη των ηλεκτρονικών υπολογιστών και των δικτύων. Αυτό που κάνει διαφορετικά τα περιοδικά είναι ότι εμφανίζονται τόσο σε μορφή CD-ROM όσο και on-line. Ο ηλεκτρονικός τύπος συνδυάζει κείμενα, εικόνες, ήχους και video, κάτι που είναι πλέον γεγονός. Με το πέρασμα των χρόνων και την διάδοση του Internet πολλοί ήταν οι εκδότες που δημιούργησαν νέα ηλεκτρονικά προϊόντα, όπως on-line εφημερίδες, ηλεκτρονικά βιβλία και περιοδικά.

Τα ηλεκτρονικά περιοδικά μπορούν να διαφέρουν από το σχήμα τους, μερικά είναι κείμενα με κώδικα ASCII, μερικά είναι σελίδες HTML World Wide Web, και μερικά χρησιμοποιούν τις ιδιόκτητες μορφές όπως της Adobe PDF (Burke, 2012).

Πιο αναλυτικά τα ηλεκτρονικά περιοδικά όταν πρωτοξεκίνησαν διανέμονταν σε μορφή CD-ROM. Η μορφή αυτή δεν ήταν από τις πιο χρήσιμες καθώς δεν είχε πολλές δυνατότητες να ξεπεράσει το έντυπο μέσο. Αυτό συνέβαινε γιατί το CD-ROM αρχικά δεν ήταν τόσο οικονομικό, εκτός αν διανεμόταν δωρεάν, και επίσης την εποχή εκείνη γινόταν χρήση μόνο από ηλεκτρονικό υπολογιστή, δηλαδή δεν μπορούσε κάποιος να το έχει ανά πάσα ώρα και στιγμή μαζί του. Όλα αυτά συν το γεγονός ότι οι υπολογιστές δεν υπήρχαν σε πολλά σπίτια αλλά και ότι το CD μπορεί εύκολα να φθαρεί ήταν και από τους λόγους που η χρήση του δεν ήταν σύνηθες και γι' αυτό αντικαταστάθηκε γρήγορα.

Ουσιαστικά τα ηλεκτρονικά έντυπα "άνθισαν" με την εμφάνιση και ανάπτυξη των HTML σελίδων. Πιο συγκεκριμένα οι σελίδες ΗΤΜL έχουν την δυνατότητα να είναι αναγνωρίσιμες σε πολλές συσκευές όπως tablet, υπολογιστές, κινητά τηλέφωνα κ.α. Μπορούν να διαδίδονται και σε μορφή application σε ιστοσελίδες όπως App Store, Google play και App World με τον τρόπο αυτό τα ηλεκτρονικά περιοδικά είναι εύκολα και προσβάσιμα σε όλους όπως ήδη γνωρίζουμε αλλά με τρόπους που στις μέρες όλοι γνωρίζουν.

Η Adobe PDF είναι η πρώτη επιλογή του κόσμου τα τελευταία χρόνια για την δημοσίευση ηλεκτρονικών περιοδικών, βιβλίων, καταλόγους και οτιδήποτε έχει να κάνει με έντυπα. Αυτό συμβαίνει καθώς τα αρχεία PDF υποστηρίζουν όλες τις πολυμεσικές εφαρμογές όπως εικόνα, βίντεο, ήχο, vector γραφικά κ.α. Ακόμη όπως και τα αρχεία που δημοσιεύονται σε HTML έτσι και τα PDF είναι αναγνωρίσιμα σε υπολογιστές, tablet, κινητά κ.α. Σε γενικές γραμμές τα PFD αρχεία είναι ο πιο εύκολος και γρήγορος τρόπος ανάγνωσης ενός ηλεκτρονικού εντύπου γιατί δίνει την αίσθηση ανάγνωσης με τον παραδοσιακό τρόπο αλλά με μια πιο διαδραστική μορφή. Τέλος τα αρχεία αυτά υποστηρίζονται και από όλα τα εξιδεικευμένα προγράμματα της Adobe οικογένειας όπως Illustrator, Photoshop, Indesign αλλά και το πιο απλό όπως τα αρχεία Word, Excel και Powerpoint μπορούν να μετατραπούν σε αρχεία PDF αυτό είναι ουσιαστικά το στοιχείο που τα κάνει τόσο ξεχωριστά αλλά και κατανοητά σε όλους.

Τα διαδικτυακά περιοδικά όμως χωρίζονται σε δύο τύπους τα "παράλληλα δημοσιευμένα" και τα "ηλεκτρονικά" (Cepulkauskaite, 2000).

- "Παράλληλα δημοσιευμένα" περιοδικά, είναι αυτά που υπάρχουν ως έντυπες αλλά και ηλεκτρονικές μορφές. Τα περιοδικά αυτά μπορούν να έχουν ξεκινήσει ως ηλεκτρονικά και να έχουν μετατραπεί σε έντυπα ή θα μπορούσε να είχε γίνει και το αντίθετο.
- "Ηλεκτρονικά" περιοδικά είναι αυτά που έχουν δημιουργηθεί για να αναπτύσσονται, εξελίσσονται και διανέμονται μόνο με ηλεκτρονική μορφή σε όλες τις ηλεκτρονικές συσκευές που έχουν πρόσβαση, χωρίς την διαθεσιμότητα εκτύπωσης.

# **2.3 Ιστορική Αναδρομή**

Πριν ακόμα και από την ανακάλυψη του διαδικτύου αλλά και της υπολογιστικής μηχανής ο Αμερικανός *Vannevar Bush* τον Ιανουάριο του 1945 οραματίστηκε το μέλλον της τεχνολογίας. Συγκεκριμένα την εποχή εκείνη δημοσίευσε στο περιοδικό "*The Atlantic Monthly*" ένα κείμενο με τίτλο "*As we may think*" που αφιερώνει σελίδες περιγράφοντας το πως θα επικοινωνεί ο κόσμος μέσω μίας μηχανής και το πώς θα μπορεί να αποθηκεύει πληροφορίες σε ψηφιακή μορφή πριν ακόμη γίνει αναφορά σχετικά με το πώς ο τύπος θα υπάρχει σε ηλεκτρονική μορφή. Το κείμενο αυτό χαρακτηρίστηκε "προφητικό" και όχι τυχαία καθώς πολλά από αυτά που ανέφερε έχουν ήδη συμβεί.

To 1987, σχεδόν σαράντα χρόνια από το κείμενο "*As we may think*" δημοσιεύθηκε το "*Νέοι Ορίζοντες Στην Εκπαίδευση Ενηλίκων*" από το πρόγραμμα Kellogg του πανεπιστημίου Συρακουσών. Το κείμενο ήταν ASCII, ελεύθερο και διανεμημένο μέσω του καταλόγου BITNET (υπολογιστικό σύστημα) του κεντρικού υπολογιστή, με τα τυπωμένα αντίγραφα να ταχυδρομούνται σε εκείνους που δεν είχαν καμία ελεύθερη πρόσβαση στο BITNET (Cepulkauskaite, 2000).

Το πρώτο, ουσιαστικά, ολοκληρωμένο ηλεκτρονικό περιοδικό, που περιείχε και γραφικά στοιχεία, ήταν το *OJCCT* (*Online Journal of Current Clinical Trial*) που δημοσιεύθηκε το 1992. Ένα επιστημονικό περιοδικό που περιλάμβανε εκθέσεις κλινικών δοκιμών, κριτικές και μετα-αναλύσεις. Το *OJCCT* υπάρχει σε δύο εκδόσεις, μέσω Guidon, ένα περιβάλλον εργασίας των Windows, και μέσω της Ηλεκτρονικής Υπηρεσίας Δημοσίευσης (EPUB) όπου ήταν από τις πρώτες υπηρεσίας δημοσίευσης που υπήρχαν. Και οι δύο εκδόσεις είναι διαθέσιμες μέσω του *OCLC* και *CompuServe*, ενώ το EPS είναι επίσης διαθέσιμο μέσω του διαδικτύου ή ενός *OCLC*. Το *OJCCT* είναι μια καινοτόμος προσέγγιση για επιστημονικές εκδόσεις που θέτει αρκετές προκλήσεις (Cepulkauskaite, 2000). Τα πλεονεκτήματα αυτού; Βραδύτητα της εκτύπωσης και σπανιότητα των αντικειμένων, από τη μία πλευρά, και την ταχύτητα της δημοσίευσης, τη σύνδεση των αντικειμένων και συναφών ειδών ή γράμματα, από την άλλη.

Το 1993 το *JSTOR* (*Journal Storage Project*) καθιερώθηκε καθοδόν ως το πρώτο σημαντικό αναδρομικό ηλεκτρονικό πρόγραμμα αρχειοθέτησης των τυπωμένων περιοδικών. Κάτι που δεν διήρκησε πολύ καθώς γρήγορα αντικαταστάθηκε από το World Wide Web και όλα τα περιοδικά παραδίδονται εκεί. Με την εμφάνιση του World Wide Web το 1994 όλο το διαδικτυακό σύστημα άλλαξε δραματικά καθώς το διαδίκτυο είχε αρχίσει να χρησιμοποιείται από πολύ κόσμο. Μεγάλες επιχειρήσεις είχαν βγει κερδισμένες από τα οφέλη του διαδικτύου σε διαφημιστικό αλλά και επιχειρηματικό επίπεδο. Το διαδίκτυο ήταν αυτό που έσπασε τα σύνορα σε όλο τον κόσμο.

Την χρονιά εκείνη στην Αμερική οι δημοσιογράφοι και συνεργάτες *Louis Rosseto* και *Jane Metcalfe* δημιουργούν το περιοδικό "*Wired"*. Ένα περιοδικό με αναφορές στην σύγχρονη τεχνολογία, της κάθε εποχής αντίστοιχα, στην οικονομία και την πολιτική. Η πρώτη του έντυπη έκδοση έγινε τον Μάρτιο του 1993 και το 1998 έως το 2006 υπήρχε και επίσημα σε ηλεκτρονική μορφή στην ιστοσελίδα του περιοδικού, wired.com. Το wired στο θέμα της ηλεκτρονικής έκδοσης υπήρξε "μπροστά" σε σχέση με την εποχή, αφού ουσιαστικά ξεκίνησε να εκδίδει πριν καλά καλά το διαδίκτυο ολοκληρωθεί πλήρως και οι υπολογιστικές μηχανές ξεκινήσουν να είναι τόσο χρήσιμες σε όλους. Οι οραματιστές και δημιουργοί του περιοδικού πίστευαν πολύ στην ύπαρξη και εξέλιξη της τεχνολογίας και του διαδικτύου και γι' αυτό τον λόγω ήταν πρωτεργάτες όσον αφορούσε τις ηλεκτρονικές εκδόσεις (French, 2015). Δεν ήταν και τυχαίο το γεγονός ότι είχε συνεργασίες με τις μεγαλύτερες κατασκευαστικές όπως οι Apple, Intel και Sony. Το *Wired* επεκτάθηκε και σε άλλες χώρες όπως οι Ιταλία, Αγγλία, Γερμανία έχοντας μέχρι σήμερα κερδίσει πολλά βραβεία για έκδοση της χρονιάς. Αυτό που κάνει ξεχωριστό το *Wired* ως προς τις ηλεκτρονικές εκδόσεις είναι ότι ήταν το πρώτο περιοδικό που εκδόθηκε σε tablet το 2007 με την ύπαρξη του ipad. Όπως θα αναφερθεί και στην συνέχεια τα tablet είναι ο βασικός λόγος που υπάρχουν τα περιοδικά σε ηλεκτρονική μορφή.

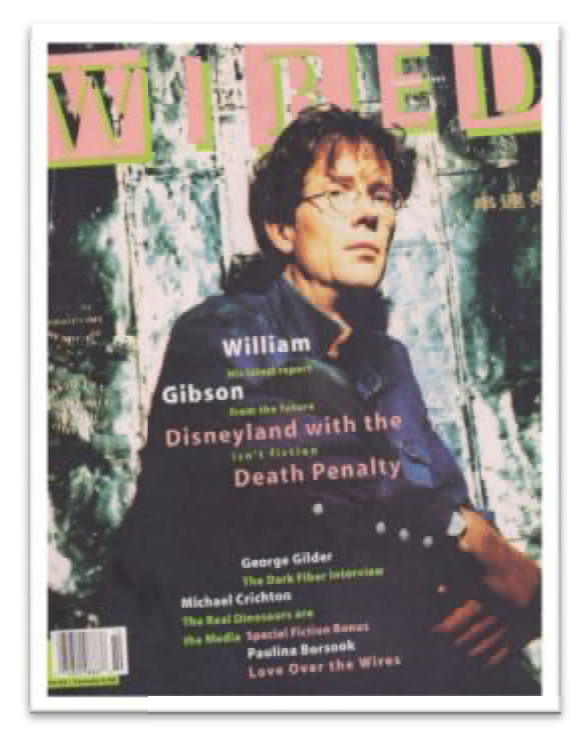

Εικόνα 5: Εξώφυλλο περιοδικού " "Wired*" τον Σεπτέμβριο του 1993* 

Πηγή: *[https://en.wikipedia.org/wiki/Wired\\_\(magazine\)](https://en.wikipedia.org/wiki/Wired_(magazine))*

To 1954 πρωτοκυκλοφόρησε το αμερικάνικο περιοδικό "Sports Illustrated" ένα από τα μεγαλύτερα αθλητικά περιοδικά, μέχρι και σήμερα. Το S*ports Illustrated* πρώτα χρόνια της κυκλοφορίας του δεν ήταν τόσο γνωστό λόγο των αθλημάτων που παρουσίαζε όπως το τένις, σκι κ.α. και υπήρξε φόβος κλεισίματος κάτι όμως που άλλαξε ραγδαία (French, 2015) , 2015). Το περιοδικό προσθέτοντας αθλήματα όπως μπάσκετ, ποδόσφαιρο και μποξ αθλήματα δηλαδή που είναι γνωστά μέχρι και σήμερα έγινε πιο δημοφιλές. Για πολλά χρόνια υπήρξε μόνο σε έντυπη μορφή και εκδιδόταν και κάθε μήνα. Αυτό που το ξεχώριζε από την αρχή της έκδοσής του ήταν και είναι τα εξώφυλλά του. Ως ηλεκτρονικό όμως περιοδικό εμφανίστηκε το 2007 με την ύπαρξη των tablet. Αυτό το περιοδικό μαζί με το . μαζί με *Wired* ήταν από τα πρώτα περιοδικά που διανεμήθηκαν σε ηλεκτρονική μορφή εκείνη την εποχή, μέχρι να ξεκινήσουν σιγά σιγά την εμφάνισή τους και άλλα περιοδικά. ε αθλητικά περιοδικά, μέχρι και σήμερα. Το *Sports Illustrated* στα<br>της κυκλοφορίας του δεν ήταν τόσο γνωστό λόγο των αθλημάτων που<br>ως το τένις, σκι κ.α. και υπήρξε φόβος κλεισίματος κάτι όμως που<br>ία (French, 2015). Το πε

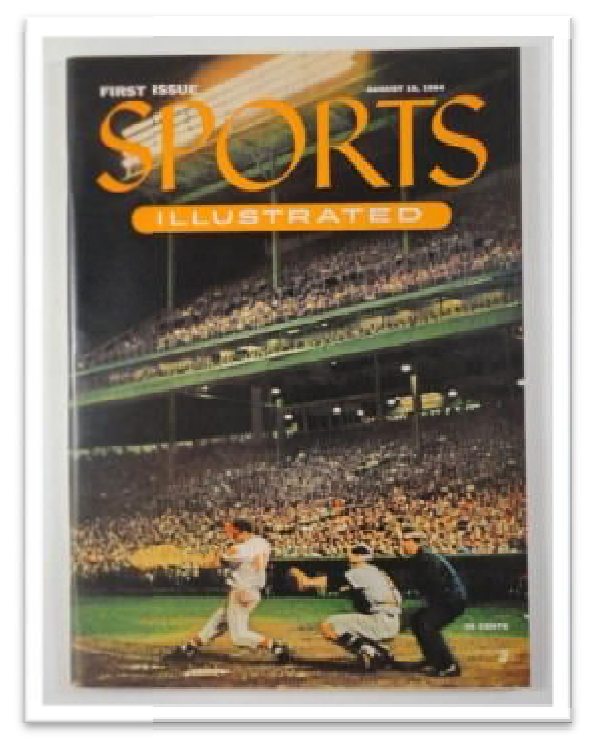

Εικόνα 6: Εξώφυλλο περιοδικού " Εξώφυλλο "Sport Illustrated*" τον Αύγουστο του 1954*

Πηγή: *<http://www.bobconnelly.com/060405/sportsillustrated.html>*

Και τέλος δεν γίνεται να μην γίνει αναφορά σε ένα από τα μεγαλύτερα περιοδικά τέλος στον κόσμο, το *New York Time* η απλά *Time*. Το *Time* κυκλοφόρησε το 1923 στην Αμερική και μέχρι και σήμερα έχει επεκταθεί σε Λονδίνο, Αφρική, Λατινική Αμερική, Ασία, Νέα Ζηλανδία Αυστραλία και Χονγκ Κονγκ. Οι πρώτοι εκδότες του περιοδικού ήταν οι *Briton Hadden* και *Henry Luce*. Το 2009 το περιοδικό σε συνεργασία που έκανε με την Apple ξεκίνησε να υπάρχει και ως ηλεκτρονικό έχοντας συνεργασία που έκανε με την Apple ξεκίνησε να υπάρχει και ως ηλεκτρονικό έχο<br>εκατομμύρια αναγνώστες ανά τον κόσμο. Η θεματολογία του είναι ποικίλης ύλης αλλά κυρίως ειδήσεις και πολίτικά (Wikipedia, Times, 2016). Το περιοδικό έχει φιλοξενήσει στα εξώφυλλά του από πολύ μεγάλα πολιτικά πρόσωπα, όπως και τον πρόεδρο της Αμερικής *Barack Obama,* αλλά και επιστήμονες, αθλητές τραγουδιστές, ηθοποιούς κ.α. Τα πορτρέτα είναι αυτά που κυριαρχούν στα εξώφυλλα του περιοδικού και πολλές φορές ο ίδιος ο φωτογράφος προτιμά να' ναι ασπρόμαυρα ή αλλιώς να έχουν σκούρο φόντο. ρίως ειδήσεις και πολίτικά (Wikipedia, Times, 2016). Το περιοδικό<br>ήσει στα εξώφυλλά του από πολύ μεγάλα πολιτικά πρόσωπα, όπως<br>ο της Αμερικής *Barack Obama*, αλλά και επιστήμονες, αθλητές τρα<br>νύς κ.α. Τα πορτρέτα είναι αυ

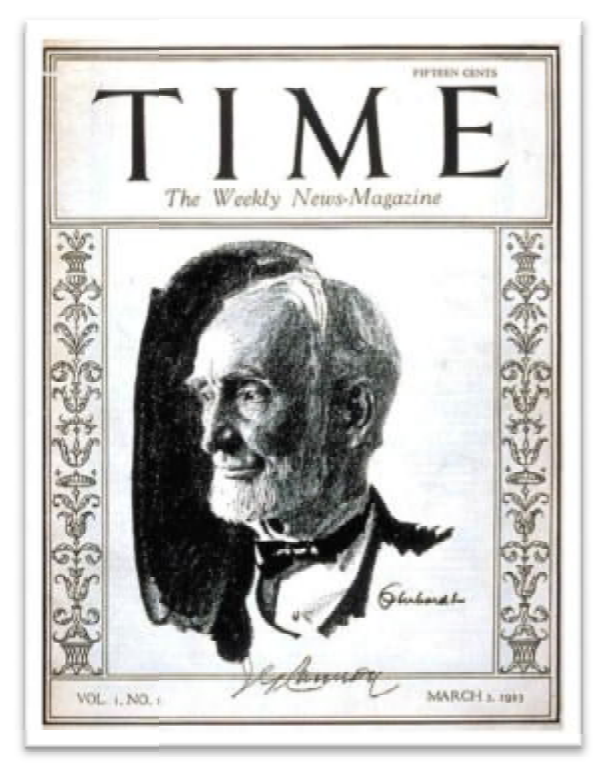

Εικόνα 7: Εξώφυλλο περιοδικού " "Time*"* πρώτη κυκλοφορία 1923

Συνοψίζοντας λοιπόν από τα παραπάνω παρατηρείται ότι τα περιοδικά ανά τον κόσμο Συνοψίζοντας λοιπόν από τα παραπάνω παρατηρείται ότι τα περιοδικά ανά τον κόσμο<br>ακόμα και πριν την ύπαρξη της τεχνολογίας και το ενδιαφέρον του κόσμου για αυτά, εκδότες και δημιουργοί είχαν οραματιστεί την ύπαρξη και την απήχηση τους με το πέρασμα των χρόνων. Με τον τρόπο αυτό βλέπουμε περιοδικά τα οποία πρωτοκυκλοφόρησαν ως έντυπα αλλά με την ύπαρξη της υπολογιστικής μηχανής και πέρασμα των χρόνων. Με τον τρόπο αυτό βλέπουμε περιοδικά τα οποία<br>πρωτοκυκλοφόρησαν.ως έντυπα.αλλά με την ύπαρξη της υπολογιστικής μηχανής και<br>των tablet προχώρησαν και σε ηλεκτρονική μορφή αλλά και στην συνέχεια σε μορφή εφαρμογών. Μερικά από τα μεγάλα αυτά περιοδικά ήταν τα Times, People, Cosmopolitan, Vogue, Forbes, Glamour, Men's health, Computer games, Seventeen κ.α. Περιοδικά που κυκλοφορούν σε πολλές χώρες ανά τον κόσμο και είναι ευρέως κ.α. Περιοδικά που κυκλοφορούν σε πολλές χώρες ανά τον κόσμο και είναι ευρέως<br>γνωστά. Αυτό λοιπόν που παρατηρείται είναι ότι σχεδόν όλα τα περιοδικά που γνωρίσαμε ως έντυπα έχουν εξελιχθεί και σε ηλεκτρονικά ανήκουν δηλαδή στην κατηγορία των "παράλληλα δημοσιευμένων" όπως είχε αναφερθεί και παραπάνω. ιτες και δημιουργοί είχαν οραματιστεί την ύπαρξη και την απήγηση τους με το αποία των χρόνων. Με τον τρόπο αυτό βλέπουμε περιοδικά τα οποία πρωτατικού παι προσδικά παι στο προζοδικά τα οποία προγραφικού παι από προζονται

#### **2.4 Τα ηλεκτρονικά περιοδικά στην Ελλάδα περιοδικά**

Τα ηλεκτρονικά περιοδικά στην Ελλάδα σε σχέση με άλλες Ευρωπαϊκές χώρες άργησαν να εμφανιστούν. Αυτό συνέβη λόγω της καθυστέρησης του διαδικτύου στην Ελλάδα από την μία και την εξέλιξη της τεχνολογίας από την άλλη. Παρ' όλα αυτά υπάρχουν εκδότες που δημιούργησαν ηλεκτρονικά περιοδικά και μάλιστα με μεγάλη απήχηση από τον κόσμο, δίνοντάς τους τον "τίτλο" των καλύτερων εκδοτικά αλλά απήχηση από τον κόσμο, δίνοντάς τους τον ''τίτλο'' των καλύτερων εκδοτικά αλλά<br>και σχεδιαστικά περιοδικών στην Ελλάδα. Μερικά από αυτά τα περιοδικά που έχουν καθαρά "ρίζες" από την Ελλάδα είναι τα Lifo, Athens Voice, Athinorama, Pom Pom (URL: greek-sites.gr). Αλλά υπάρχουν και τα περιοδικά που "κατάγονται" από χώρες του εξωτερικού και δημοσιεύονται σε διάφορες χώρες σύμφωνα με τα δεδομένα της, ό συνέβη λόγω της καθυστέρησης του διαδικτύου στην<br>:ξέλιξη της τεχνολογίας από την άλλη. Παρ' όλα αυτά<br>ργησαν ηλεκτρονικά περιοδικά και μάλιστα με μεγάλη

Πηγή: *[https://en.wikipedia.org/wiki/Time\\_\(magazine\)](https://en.wikipedia.org/wiki/Time_(magazine))*

όπως γίνεται και στην Ελλάδα. Περιοδικά σαν και αυτά είναι το People, Shape, Seventeen, Elle, Marie Claire κ.α. Καθένα από αυτά τα περιοδικά έχουν τον δικό τους

μοναδικό ''χαρακτήρα'' που τα κάνουν ξεχωριστά αλλά και αγαπητά στον κόσμο.<br>Πιο συγκεκριμένα, η *Lifo είναι ένα απ*ό τα περιοδικά που η θεματολογία του δεν Πιο συγκεκριμένα, η *Lifo* είναι ένα από τα περιοδικά που η θεματολογία του δεν περιορίζεται σε ένα μόνο θέμα και αυτό είναι που το κάνει ενδιαφέρον. Ειδήσεις, Φωτογραφίες, Βίντεο, Κοινωνικά, Ταινίες, Θέατρο είναι μερικά από τα θέματα που εμπεριέχει. Η πρώτη έκδοση του έγινε τον Σεπτέμβρη του 2006 μια εποχή που το διαδίκτυο ήταν ενεργό, η έντυπη του έκδοση διανέμεται δωρεάν μέχρι και σήμερα κάθε βδομάδα σε όλη την Ελλάδα. Δημιουργός του περιοδικού αυτού είναι ο Στάθης Τσαγκαρουσίανος που είναι εκδότης και δημοσιογράφος αλλά και εμπνευστής και της έντυπης αλλά και της ηλεκτρονικής μορφής της *Lifo*  που θα λέγαμε ότι ξεχωρίζει την ηλεκτρονική της μορφή είναι το επιβλητικά άσπρο, μαύρο και κόκκινο χρώμα που χρησιμοποιείται στο λογότυπο του περιοδικού καθώς και σε όλο τον σχεδιασμό του site αλλά και τα αντιφατικά αλλά και γεμάτα μηνύματα εξώφυλλα του. Τέλος η ηλεκτρονική μορφή της *Lifo* είναι μια από τις καλύτερες σελίδες με 4.8 εκατομμύρια επισκέψεις κάθε μήνα. κάθε μήναεριέχει. Η πρώτη έκδοση του έγινε τον Σεπτέμβρη του 2006 μια εποχή που το<br>ίκτυο ήταν ενεργό, η έντυπη του έκδοση διανέμεται δωρεάν μέχρι και σήμερα<br>ε βδομάδα σε όλη την Ελλάδα. Δημιουργός του περιοδικού αυτού είναι ο Στάθ γλεκτρονική της μορφή είναι το επιβλητικά άσπρο<br>ησιμοποιείται στο λογότυπο του περιοδικού καθώ<br>αλλά και τα αντιφατικά αλλά και γεμάτα μηνύματι

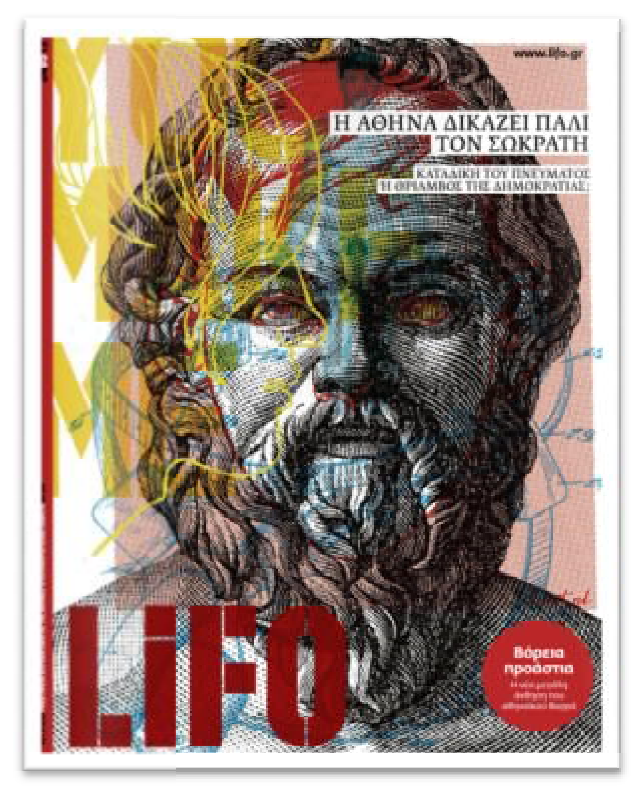

Εικόνα 8: Εξώφυλλο περιοδικού " Εξώφυλλο "Lifo*" τον Μάιο του 2012*

Πηγή: *<http://magazinewall.tumblr.com/post/24881921322/lifo> http://magazinewall.tumblr.com/post/24881921322/lifo-ath%C3%A8nes-athens-gr%C3%A8ce gr%C3%A8cegreece*

H Athens Voice θα μπορούσαμε να πούμε ότι έχει πολλά ίδια χαρακτηριστικά με την *Lifo* ή και το αντίθετο καθώς η πρώτη της έκδοση έγινε το 2003 από τον εμπνευστή Lifo ή και το αντίθετο καθώς η πρώτη της έκδοση έγινε το 2003 από τον εμπνευστή<br>και δημιουργό της Φώτη Γεωργελέ. Η διανομή και αυτού του περιοδικού γίνεται δωρεάν και είναι εβδομαδιαίο (Wikipedia, Athens Voice, 2013). Η Athens Voice είναι συνυφασμένη με την τέχνη και αυτό δεν φαίνεται μόνο από τα καλλιτεχνικά και συνυφασμένη με την τέχνη και αυτό δεν φαίνεται μόνο από τα καλλιτεχνικά και<br>μοναδικά της εξώφυλλα αλλά και από τα άρθρα της. Τέχνη σε όλες της τις μορφές

ζωγραφική, θέατρο, μουσική, νυχτερινή διασκέδαση, φαγητό, ταξίδια είναι μερικά από τα θέματα που καλύπτει. Η Athens Voice με το πέρασμα των χρόνων έχει μεγάλη απήχηση στον κόσμο από την ηλεκτρονική της έκδοση αλλά και τα μέσα κοινωνικής δικτύωσης με αναγνώστες σε Ελλάδα αλλά και εξωτερικό. Τα τελευταία χρόνια η *Athens Voice* έχει δημοσιεύσει και τα ηλεκτρονικά περιοδικά Αθήνα καθώς για την Θεσσαλονίκη τα *Soul* και *Athens In Your Pocket*. Αυτό που . πουκάνει μοναδικό το περιοδικό είναι ότι δίνει την δυνατότητα σε νέους καλλιτέχνες να δείξουν το ταλέντο τους δημιουργώντας τα εξώφυλλα του κάθε τεύχους είτε είναι επαγγελματίες στο είδος είτε ερασιτέχνες. Μάλιστα τα έργα αυτά στο τέλος κάθε<br>χρόνου συγκεντρώνονται και εκτίθενται στο μουσείο Μπενάκη. χρόνου συγκεντρώνονται και εκτίθενται στο μουσείο Μπενάκη. κόσμο από την ηλεκτρονική της έκδοση αλλά και τα μέσα κοινω<br>αναγνώστες σε Ελλάδα αλλά και εξωτερικό. Τα τελευταία χρό<br>χει δημοσιεύσει και τα ηλεκτρονικά περιοδικά *HOME* και LOOK

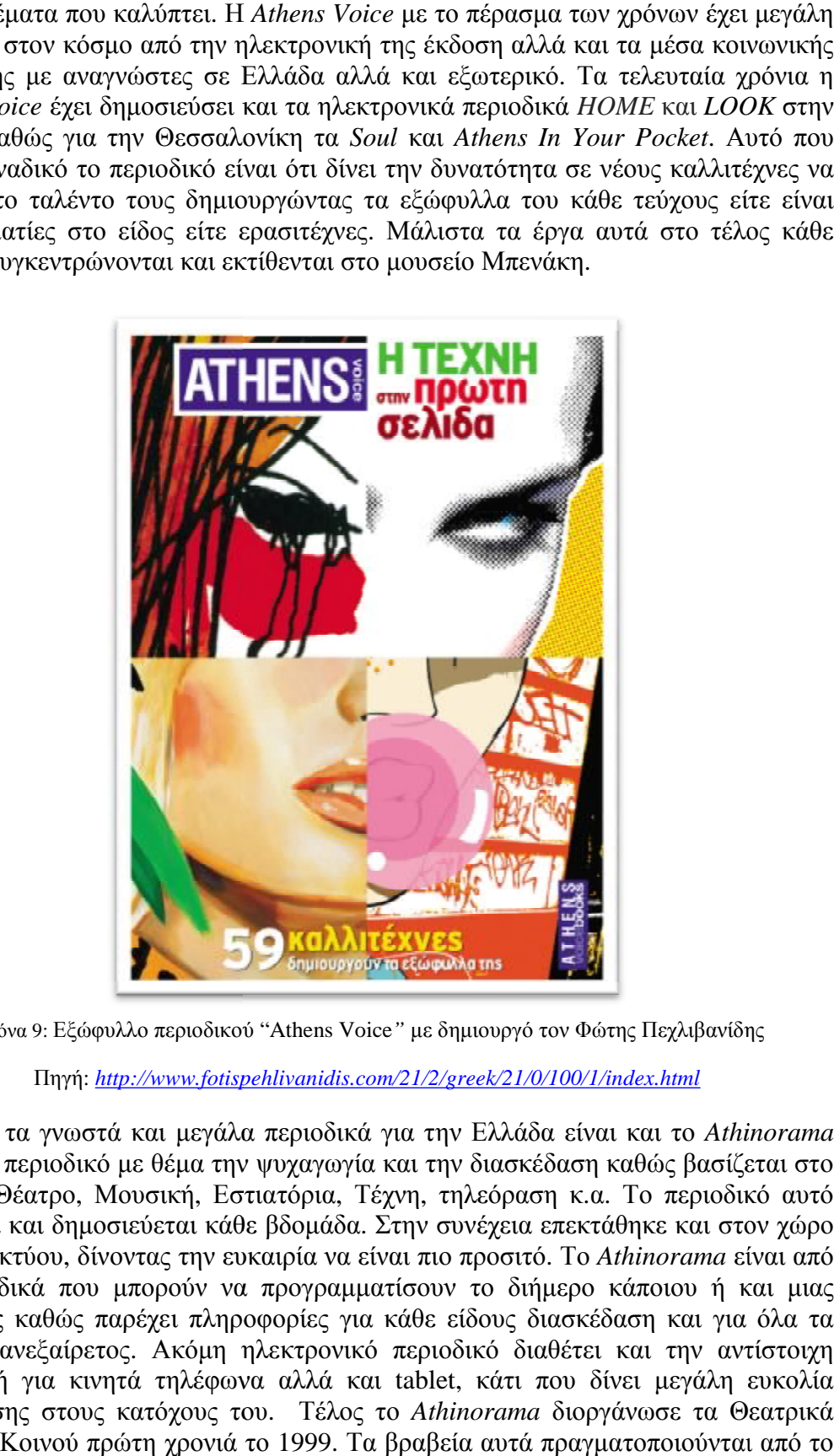

Εικόνα 9: Εξώφυλλο περιοδικού " περιοδικού "Athens Voice*"* με δημιουργό τον Φώτης Πεχλιβανίδης Πεχλιβανίδης

Πηγή: *<http://www.fotispehlivanidis.com/21/2/greek/21/0/100/1/index.html>*

Ένα από τα γνωστά και μεγάλα περιοδικά για την Ελλάδα είναι και το είναι *Athinorama Athinorama* είναι ένα περιοδικό με θέμα την ψυχαγωγία και την διασκέδαση καθώς βασίζεται στο είναι ένα περιοδικό με θέμα την ψυχαγωγία και την διασκέδαση καθώς βασίζεται στο<br>Σινεμά, Θέατρο, Μουσική, Εστιατόρια, Τέχνη, τηλεόραση κ.α. Το περιοδικό αυτό εκδίδεται και δημοσιεύεται κάθε βδομάδα. Στην συνέχεια επεκτάθηκε και στον χώρο εκδίδεται και δημοσιεύεται κάθε βδομάδα. Στην συνέχεια επεκτάθηκε και στον χώρο<br>του διαδικτύου, δίνοντας την ευκαιρία να είναι πιο προσιτό. Το *Athinorama* είναι από τα περιοδικά που μπορούν να προγραμματίσουν το διήμερο κάποιου ή και μιας εκδρομής καθώς παρέχει πληροφορίες για κάθε είδους διασκέδαση και για όλα τα για γούστα, ανεξαίρετος. Ακόμη ηλεκτρονικό περιοδικό διαθέτει και την αντίστοιχη γούστα, ανεξαίρετος. Ακόμη ηλεκτρονικό περιοδικό διαθέτει και την αντίστοιχη<br>εφαρμογή για κινητά τηλέφωνα αλλά και tablet, κάτι που δίνει μεγάλη ευκολία αναζήτησης στους κατόχους του. Τέλος το το *Athinorama* διοργάνωσε τα Θεατρικά Βραβεία Κοινού πρώτη χρονιά το 1999. Τα βραβεία αυτά πραγματοποιούνται από το περιοδικό αλλά ολοκληρώνονται από το απλό κοινό που βαθμολογεί κάθε χρόνο

θεατρικές παραστάσεις μέσω μιας πλατφόρμας που βρίσκει κανείς στο site του περιοδικού.

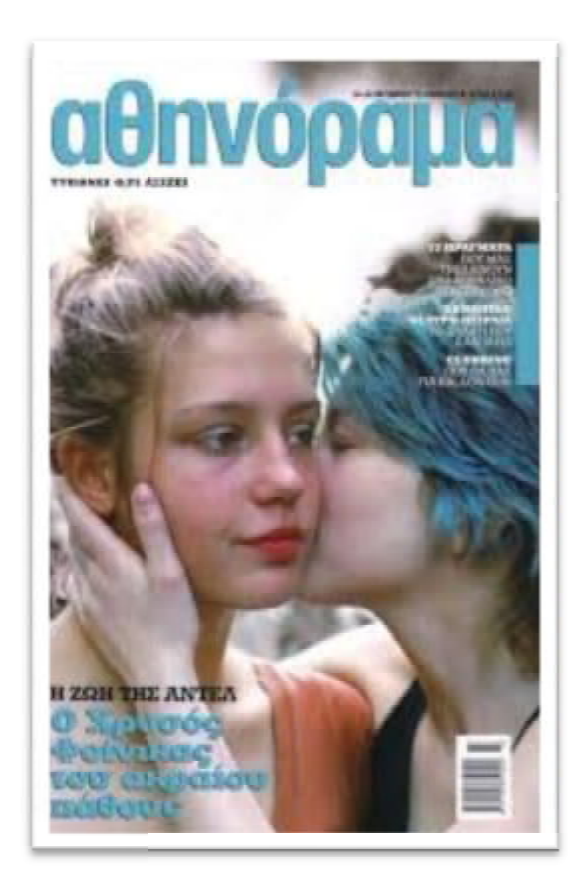

Εικόνα 10: Εξώφυλλο περιοδικού "Αθηνόραμα *"* τον Οκτώβρη του 2013

Πηγή: *<http://www.famousfix.com/topic/athinorama> <http://www.famousfix.com/topic/athinorama>-magazine-greece-24-october-2013 2013*

Όλα τα παραπάνω περιοδικά που παρουσιάστηκαν και αναλύθηκαν είναι Ελληνικά περιοδικά γέννημα θρέμμα που θα μπορούσαμε να πούμε. Υπάρχουν όμως και αυτά<br>που ναι μεν είναι ηλεκτρονικά και δημοσιεύονται στην Ελλάδα αλλά η ίδρυσή τους που ναι μεν είναι ηλεκτρονικά και δημοσιεύονται στην Ελλάδα αλλά η ίδρυσή τους είναι σε άλλη χώρα της Ευρώπης ή της Αμερικής. Κάποια από αυτά αναφέρθηκαν και είναι σε άλλη χώρα της Ευρώπης ή της Αμερικής. Κάποια από αυτά αναφέρθηκαν και<br>παραπάνω αλλά αυτό που πρέπει να αναφερθεί καθώς είναι από τα πρώτα σε πωλήσεις έντυπα περιοδικό αλλά και σε αναγνωσιμότητα ως ηλεκτρονικό είναι το *People*. Το *People* θεωρείται πιο δημοφιλές από το δημοφιλές *Times* καθώς οι πωλήσεις του φτάνουν στις 3,527,541 σε σχέση με το σε *Times* που έχει 3,289,377. Παρ' όλα αυτά και τα δύο ανήκουν στην ίδια εκδοτική ''οικογένεια''. Η πρώτη έκδοση του περιοδικού έγινε το 1974 και θεωρείται κατ' εξοχήν γυναικείο, εφηβικό περιοδικό καθώς αναφέρεται σε δημοφιλή πρόσωπα, νέα της showbiz, μόδα, ταξίδια κ.α. Στην Ελλάδα το περιοδικό πρωτοκυκλοφόρησε το 2010 και μέσα σε έξι χρόνια λειτουργίας έχει καταφέρει να φιλοξενήσει στις σελίδες και τα εξώφυλλα του πολλά ονόματα Ελλήνων καλλιτεχνών. Τέλος το περιοδικό διαθέτει ιστοσελίδα Ελληνική αλλά και εφαρμογή για καλύτερη εξυπηρέτηση. γνωσιμότητα ως ηλεκτρονικό είναι το<br>από το *Times κα*θώς οι πωλήσεις του<br>που έχει 3,289,377. Παρ' όλα αυτά και 2010 και μέσα σε έξι χρόνια λειτουργίας έχει<br>ιίδες και τα εξώφυλλα του πολλά ονόματα<br>ιοδικό διαθέτει ιστοσελίδα Ελληνική αλλά και<br>διαπιστώνεται ότι μπορεί τα ξένα ηλεκτρονικά<br>ό και να ξεπερνούν κατά πολύ τα Ελληνικά<br>εγονό

Σύμφωνα λοιπόν με όλα τα παραπάνω διαπιστώνεται ότι μπορεί τα ξένα ηλεκτρονικά περιοδικά να είναι άπειρα σε αριθμό και να ξεπερνούν κατά πολύ τα Ελληνικά δεδομένα αλλά αυτό δεν αλλάζει το γεγονός ότι και η χώρα μας διαθέτει ένα εύ περιοδικών που είναι και αρκετά δημοφιλοί αλλά και αγαπητά από πολύ κόσμο. καταφέρει να φιλοξενήσει στις σελίδες και τα εξώφυλλα του πολλά ονόματα<br>Ελλήνων καλλιτεχνών. Τέλος το περιοδικό διαθέτει ιστοσελίδα Ελληνική αλλά και<br>εφαρμογή για καλύτερη εξυπηρέτηση.<br>περιοδικά να είναι άπειρα σε αριθμό

Ανεξαρτήτως από την θεματολογία του καθενός όλα τα περιοδικά όπως ήδη αναφέρθηκε έχουν κάτι που τα κάνουν διαφορετικά και μοναδικά.

# **2.5 Από την έντυπη στην ηλεκτρονική μορφή**

Παλιά η χρήση υπολογιστών ήταν απλά για την παραγωγή εντύπων. Στην συνέχεια δημιουργήθηκε και η προοπτική της διακίνησης τους και παραπέρα, με τον τρόπο αυτό τα έντυπα άρθρα υπήρχαν σε ηλεκτρονική μορφή με την χρήση υπολογιστικών συστημάτων μέχρι που φτάσαμε στο σημείο όπου σε πολλά μέρη τώρα πια να καταργείται το έντυπο και να γίνεται, αποκλειστικά, διακίνηση ηλεκτρονικού κειμένου.

Τα επόμενα βήματα ήταν καθαρά βελτίωση του ηλεκτρονικού περιβάλλοντος, ώστε να κάνει κανείς πολύ περισσότερα πράγματα από αυτά που κάνει σήμερα με ένα έντυπο ή με τα σημερινά ηλεκτρονικά περιβάλλοντα. Κατά την διάρκεια της δεκαετίας του 1970 χρησιμοποιήθηκαν κατά ένα μεγάλο ποσοστό από τις βιβλιοθήκες μέχρι που άρχισαν να διανέμονται σε μορφή CD-ROM ή σε δισκέτες (Burke, 2012) καθώς δεν υπήρχε ιστός μέχρι που άρχισε να διακινείται αποκλειστικά ηλεκτρονικά.

Ήδη από το 2003 το 93% του περιεχομένου είναι ψηφιακό και δημιουργείται με ψηφιακά μέσα, χωρίς αυτό να σημαίνει ότι το περιεχόμενο διακινείται ψηφιακά, καθώς μπορεί να παράγεται ψηφιακά αλλά να τυπώνεται στην συνέχεια. Στην Ευρώπη σε σχέση με Αμερική και Ασία είναι "πίσω" στο θέμα της ηλεκτρονικής διακίνησης των περιοδικών καθώς προτιμάται η έντυπη μορφή κειμένου (Καπιδάκης, 2006). Το φαινόμενο αυτό συμβαίνει επειδή ο κόσμος είχε συνηθίσει στο να διαβάζει ένα τυπωμένο βιβλίο ή περιοδικό και η συνήθεια αυτή δεν είναι εύκολο να αλλάξει και ιδιαιτέρα στην μεγαλύτερη γενιά. Η υφή και η μυρωδιά ενός νέου βιβλίου είναι η ευχαρίστηση που δίνει στον αναγνώστη που διαβάζει ένα νέο έντυπο. Για τα περιοδικά βέβαια, η θεωρία αυτή, δεν ισχύει κατά αποκλειστικότητα καθώς το περιοδικό λόγω των γραφικών που περιέχει μειώνει το περιεχόμενο του κειμένου κάτι που είναι πιο εύκολο να διαβαστεί μέσω μιας οθόνης.

# **2.5.1 Εμφάνιση του διαδικτύου**

Με την εμφάνιση και την ανάπτυξη του διαδικτύου στα τέλη της δεκαετίας του 80 για το εξωτερικό και στην συνέχεια τα μέσα του 90 για την Ελλάδα ο παγκόσμιος ιστός δεν ήταν όπως τον γνωρίζουμε σήμερα. Για την ακρίβεια οι δυνατότητές του ήταν πάρα πολύ λίγες σε σχέση με σήμερα καθώς ήταν μια ακριβή ασχολία αλλά και πιο δυσεύρετη γι' αυτό και χρησιμοποιούνταν από ένα πολύ μικρό αριθμό ατόμων, περισσότερο από επιχειρήσεις καθώς κάποια οικιακά δίκτυα δεν είχαν ούτε τηλέφωνο.

Η ανάπτυξη του ιστού όμως με το πέρασμα των χρόνων δίνει πρόσβαση σε όλα τα σπίτια και τις επιχειρήσεις καθώς είναι ο πιο διαδεδομένος τρόπος που υπάρχει για εύρεση πληροφορίας αλλά και επικοινωνίας χωρίς κόπο (Καπιδάκης, 2006). Στην Ελλάδα ξεκίνησε να βρίσκεται σε κάθε σπίτι σχεδόν από το 2007 και από τότε μέχρι και σήμερα οι χρήστες κάθε ηλικίας πληθαίνουν πολύ όπως και οι δυνατότητες τους. Μέσα στις δυνατότητες αυτές φτάνουμε και στα έντυπα μέσα που επωφελούνται καθώς γίνονται ψηφιακά. Αρχικά τα βιβλία και στην συνέχεια και τα περιοδικά. Το διαδίκτυο δίνει την δυνατότητα στην είδηση να μεταδίδεται σε χρόνο "ντε τε" από την στιγμή που δημοσιεύεται. Λόγω δε του ότι το κόστος έπεσε πολύ, κυκλοφορούν περιοδικά με συνδρομή αλλά και ελεύθερα, αρχίζουμε λοιπόν να έχουμε πιστές αντιγραφές των περιοδικών στο διαδίκτυο χωρίς να σημαίνει απαραίτητα ότι έχει όλη την πληροφορία του έντυπου.

Και φτάνουμε στο σήμερα που αρχίζουμε να έχουμε μεγάλο αριθμό ηλεκτρονικών περιοδικών και σχεδόν καθόλου έντυπη μορφή. Το πλεονέκτημα σε αυτά είναι ότι έχουν μηδενικό σχεδόν κόστος δημιουργίας αλλά και διανομής. Τα περιοδικά πια μπορούν να ανοίγουν τους ορίζοντές τους σε όλο τον κόσμο. Δίνει την ευκολία να έχει πρόσβαση όποιος θέλει σε αυτά με αποτέλεσμα σε όποιο μέρος της γης και να βρίσκεται έχει την δυνατότητα να ενημερώνεται για νέα σε οποιαδήποτε χώρα του πλανήτη, κάτι που με τα έντυπα δεν μπορεί να γίνει με μεγάλη ταχύτητα. Τέλος μπορεί η έντυπη μορφή των περιοδικών να έχει μειωθεί αλλά το διαδίκτυο παρέχει στα έντυπα περιοδικά την δυνατότητα να διανέμονται ορισμένα περιοδικά μόνο από διαδικτυακές παραγγελίες ή συνδρομές ταυτοχρόνως.

# **2.5.2 Οι ηλεκτρονικές συσκευές**

Οι ηλεκτρονικές συσκευές ήταν και είναι ο λόγος που πρωτοξεκίνησε η διανομή των ηλεκτρονικών εντύπων και ως πιο διαδεδομένα είναι τα ipad και tablet αλλά η πρώτη συσκευή που δημιουργήθηκε για την ανάγνωση ηλεκτρονικών εντύπων και περιοδικών είναι τα ereaders στην συνέχεια εμφανίστηκαν τα κινητά και τα tablets (Burke, 2012).

Πιο αναλυτικά όμως τα ereaders ήταν συσκευές που χρησιμοποιούνταν για διάβασμα συγκεκριμένων κειμένων όπως για παράδειγμα μυθιστορήματα, μικρές ιστορίες ή άρθρα εφημερίδων. Γενικότερα η χωρητικότητα τους ήταν πολύ μικρή αλλά για την εποχή εκείνη που τα κινητά δεν είχαν τις δυνατότητες που έχουν σήμερα ήταν ο μόνος κινητός και διαδραστικός τρόπος ανάγνωσης ηλεκτρονικών μέσων. Οι συσκευές αυτές ακόμη δεν είχαν την δυνατότητα εμφάνισης εικόνων, ταινιών, βίντεο και ήχου αλλά ακόμη η οθόνη σε πολλές από αυτές τις συσκευές ήταν ασπρόμαυρες.

Με την εμφάνιση των tablet τα τελευταία περίπου επτά χρόνια η κινητή τεχνολογία άλλαξε ραγδαία. Η χρήση τους ήταν και είναι η ίδια με του υπολογιστή αλλά με την διαφορά ότι έχει το μέγεθος ενός τετραδίου. Την αρχή έκανε η apple με την δημιουργία του ipad και από εκεί και πέρα ξεκίνησαν να εμφανίζονται και από σχεδόν όλες τις κατασκευαστικές κινητής τηλεφωνίας αλλά και υπολογιστών. Σήμερα κάθε σπίτι έχει και από ένα tablet για οποιαδήποτε χρήση επιθυμεί ο καθένας καθώς λίγα από τα πράγματα που μπορεί κανείς να κάνει με αυτό είναι, παρουσίαση διαλέξεων, "σερφάρισμα" στο διαδίκτυο, μουσική, παιχνίδια, βίντεο, φωτογραφίες και ότι άλλο μπορεί κανείς να φανταστεί.

Ας αναφέρουμε όμως την σχέση των tablet με τα ηλεκτρονικά έντυπα και περιοδικά. Τα tablet ήταν ο σημαντικότερος λόγος που τα ηλεκτρονικά έντυπα υπάρχουν καθώς με την εμφάνισή τους οι ηλεκτρονικές εκδόσεις αυξήθηκαν σε μεγάλο βαθμό. Αυτό συνέβη καθώς τα tablet έχουν μνήμη που εξυπηρετεί στον καθένα να έχει τόμους από βιβλία στην συσκευή αλλά και όλων των ειδών τα περιοδικά. Ακόμη περιέχει χρώματα και ανάλυση που επιτρέπει στον αναγνώστη να διαβάζει με μεγάλη ευκολία και χωρίς να κουράζεται όποτε και όπου θέλει. Ένα από τα θετικά του επίσης είναι ότι στα tablet δίνεται η δυνατότητα να υπάρχουν γραφικά στοιχεία αλλά και πολυμέσα (ήχος, εικόνα, βίντεο, 3d γραφικά, κ.α.). Τέλος τα tablet λόγο του ότι έχουν οθόνη αφής δίνουν την ευκολία στους χρήστες να αλλάζουν οι ίδιοι σελίδα να μπορούν να κάνουν όπου οι ίδιοι θέλουν zoom για καλύτερη ανάγνωση και ακόμη έχουν την ευκαιρία να αποθηκεύουν ότι θέλουν αλλά και να κρατούν κάποια σημείωση. Όπως είναι φανερό λοιπόν τα tablet σε σχέση με τα e-readers είναι πολύ περισσότερο αναπτυγμένα και για αυτό τον λόγο υπάρχουν μέχρι και σήμερα και εξελίσσονται καθώς δίνουν περισσότερες δυνατότητές στους χρήστες. Τέλος και οι ίδιοι οι εκδότες περιοδικών έχουν δημιουργήσει και ηλεκτρονική έκδοση των περιοδικών τους ώστε να είναι διαθέσιμα σε συσκευές tablet μέσω του διαδικτύου ή και μέσω εφαρμογών.

Για το τέλος έμειναν τα κινητά τηλέφωνα καθώς η χρήση τους είναι η ίδια ακριβώς και με των tablet. Για την ακρίβεια με την εμφάνιση των Android και IOS κινητών οι δυνατότητες των συσκευών αυτών έγιναν πολύ περισσότερες από την πραγματοποίηση μια κλήσης η την αποστολή ενός μηνύματος. Για την ακρίβεια ο χρήστης πια μπορούσε να κάνει ακριβώς τα πράγματα που κάνει ένα tablet, όπως ξανά αναφέρθηκε, αλλά σε μια μικρότερου μεγέθους οθόνη. Και τα ηλεκτρονικά έντυπα και περιοδικά φυσικά διαβάζονται και από τα κινητά είτε με PDF μορφή είτε μέσω ιστοσελίδας ή μέσω της ίδιας της εφαρμογής του κάθε περιοδικού αναλόγως. Σε κάτι που θα αναφέραμε ότι ξεχωρίζει το κινητό από το tablet είναι η χωρητικότητα, μπορεί η διαφορά να είναι μηδαμινή αλλά το κινητό είναι μια συσκευή που πιάνει λιγότερο χώρο αλλά και εκτός αυτού είναι μια συσκευή που πάντα έχει μαζί του ο χρήστης.

Συνοψίζοντας λοιπόν όλα τα παραπάνω γίνεται κατανοητό με την εξέλιξη της τεχνολογίας εκδότες περιοδικών αλλά και γενικότερα όσοι ασχολούνται με τον τύπο υποστηρίζουν τις ηλεκτρονικές εκδόσεις ώστε να συμβαδίζει με την εποχή. Με αυτόν τον τρόπο αναπτύσσονται και τα ηλεκτρονικά περιοδικά καθώς η δημιουργία τους έγινε πιο εύκολη αλλά και πιο πολύπλοκη ταυτοχρόνως. Όσο περισσότερο αναπτύσσεται η ψηφιακή εποχή τόσο περισσότερο αναπτύσσονται και τα περιοδικά. Χρώματα, εικόνες, βίντεο και γραφικά στοιχεία γεμίζουν τις σελίδες τους με αποτέλεσμα να γίνονται πιο διαδραστικά αλλά και ενδιαφέροντα. Το ανέβασμα τους στο δίκτυο έχει γίνει τόσο εύκολη διαδικασία που μπορεί εύκολα να γίνεται από τον καθένα, καθώς και η ανάγνωση τους ακόμη περισσότερο. Με τις νέες τεχνολογίες των κινητών, υπολογιστών και tablet το διάβασμα των περιοδικών έχει γίνει "παιχνιδάκι" καθώς, με μια αποθήκευση στις συσκευές αυτές και χωρίς το διαδίκτυο, μπορεί να διαβάζει ο καθένας όποτε και όπου θέλει χωρίς καμία δυσκολία. Τέλος ένας πιο διαδραστικός τρόπος διαβάσματος ενός περιοδικού είναι μέσω e-mail, blog και chat room κάτι που δίνει και την δυνατότητα στον κόσμο να ανταλλάσσει απόψεις και σχόλια κάτι που κάνει τους αναγνώστες να νιώθουν πιο κοντά στους εκδότες

## **2.6 Πλεονεκτήματα και μειονεκτήματα**

Τα ηλεκτρονικά περιοδικά έχουν κάποια ιδιαίτερα χαρακτηριστικά με τα οποία ξεχωρίζουν από τα έντυπα και τα κάνουν πιο προσιτά στον κόσμο. Παρ' όλα αυτά, όπως τα περισσότερα πράγματα έτσι και αυτά διακρίνονται από τα πλεονεκτήματα αλλά και τα μειονεκτήματα που έχουν. Για τον λόγο αυτό θα αναλύσουμε και τους δυο αυτούς όρους.

#### **2.6.1 Πλεονεκτήματα**

Το κύριο πλεονέκτημα του ηλεκτρονικού περιοδικού είναι η ευκολία εύρεσης, αποθήκευσης και ανάγνωσης του. Πιο συγκεκριμένα όπως αναφέρθηκε με μια αναζήτηση στο World Wide Web μπορεί ο καθένας να βρει ένα περιοδικό με μεγάλη ευκολία.

Από εκεί και πέρα ο αναγνώστης έχει την δυνατότητα απ' την μια να αποθηκεύει το αρχείο στην επιφάνια εργασίας του υπολογιστή ή οποιασδήποτε άλλης ηλεκτρονικής συσκευής με αποτέλεσμα να μπορεί να διαβαστεί όποτε και όπου θέλει και από την άλλη όμως μπορεί να γίνει ανάγνωση μόνο ηλεκτρονικά. Όποιος τρόπος και να επιλεχθεί υπάρχει η δυνατότητα να μην χαθεί το αρχείο σε περίπτωση που κάποιος το χρειαστεί μελλοντικά.

Το κόστος είναι επίσης ένα από τα πλεονεκτήματα του ηλεκτρονικού περιοδικού καθώς το ποσό είναι μηδαμινό σε σχέση με τα έντυπα. Αυτό συμβαίνει επειδή οι εκδότες δεν έχουν καθόλου έξοδα όσον αφορά την διανομή, τύπωση και δημοσίευση του. Με αυτόν τον απλό αλλά και οικονομικό τρόπο μπορούν οι εκδότες να ανεβάσουν στο δίκτυο το αρχείο τους, στο οποίο μπορούν να έχουν πρόσβαση όλοι δωρεάν ή με μια απλή συμμετοχή. Πολύ σύνηθες είναι τα έντυπα περιοδικά που όμως πωλούνται μόνο διαδικτυακά με μια εγγραφή στο αντίστοιχο site. Αυτό είναι κάτι που εξυπηρετεί και τα δύο μέρη (εκδότη και αναγνώστη) γιατί ο εκδότης δεν μπαίνει στην διαδικασία να στείλει πολλά αντίτυπα σε διάφορα περίπτερα που μπορεί και ποτέ να μην πουληθούν αλλά και ο αναγνώστης μπορεί να έχει το περιοδικό που τον ενδιαφέρει στο σπίτι του χωρίς καμία δυσκολία. Η περίπτωση αυτή βέβαια υπάρχει συνήθως σε εξειδικευμένα περιοδικά που συνήθως αφορούν επαγγελματίες.

H ηλεκτρονική δημοσίευση μας δίνει νέα λειτουργικότητα καθώς τα γραφικά και τα πολυμέσα που ενσωματώνονται στα περιοδικά μας παρέχουν την δυνατότητα να έχουμε καλύτερη και ευκολότερη πλοήγηση, σχολιασμούς κ.α. Οι κινούμενες εικόνες και τα βίντεο είναι που δημιουργούν ενδιαφέρον στους αναγνώστες καθώς η πληροφορία των περιοδικών αυτών είναι πολύ μεγαλύτερη. Στο ηλεκτρονικό έντυπο δεν υπάρχει πρόβλημα όσον αφορά τον αριθμό των σελίδων αφού οι πληροφορίες που περιέχονται σε αυτό μπορούν να είναι άπειρες, κάτι τέτοιο στο έντυπο δεν μπορεί να γίνει για καθαρά πρακτικούς λόγους.

Η ευκολία των ηλεκτρονικών περιοδικών όσον αφορά την δημοσίευση τους, κυρίως σε ιστότοπους, όπως ανοιχτά blog και site είναι ότι εκτός από επαγγελματίες αρθρογράφους και συγγραφείς μπορεί οποιοσδήποτε να ασχολείται με την συγγραφή (επαγγελματίας και μη) δημοσίευση άρθρων, παρουσίαση απόψεων και πληροφορίες ελεύθερα. Με τον τρόπο αυτό δίνεται η δυνατότητα σε άτομα που αγαπούν την συγγραφή ή την γραφιστική αντίστοιχα και θέλουν να ασχοληθούν με ένα από αυτά μελλοντικά να κάνουν εξάσκηση μέσα σε αυτούς τους χώρους κοινωνικής δικτύωσης.

Αυτό βέβαια έχει και τα αρνητικά του αν δεν χρησιμοποιείται με σωστό τρόπο κάτι που θα αναλυθεί στα μειονεκτήματα.

Τέλος οι τρείς σημαντικές έννοιες που έχουν αναπτυχθεί με τον ηλεκτρονικό τύπο είναι ο χρόνος, ο χώρος και η γνώση (ΜακΚουέιλ, 2002). Στον χρόνο δεν εννοούμε μόνο την ταχύτητα με την οποία γίνεται η δημοσίευση και ανάγνωση όπως προ είπαμε αλλά ο χρόνος με τον οποίο μεταδίδονται τα νέα. Ένα ηλεκτρονικό περιοδικό δεν περιορίζεται πάντα στο πότε και πώς θα εκδοθεί, δηλαδή μπορεί ένα περιοδικό να ανεβάζει μια είδηση κάθε μια ώρα, για παράδειγμα, αυτό βοηθάει τους αναγνώστες να βρίσκονται "μέσα στην είδηση" κάτι που το έντυπο σε καμία περίπτωση δεν μπορεί να το κάνει. Ως προς τον χώρο είναι πάνω κάτω αυτό που αναφέρθηκε πρωτύτερα, δηλαδή το ότι ένα ηλεκτρονικό έντυπο μπορεί να έχει πολλά παραπάνω θέματα και ειδήσεις απ' ότι ένα έντυπο καθώς δεν υπάρχει περιορισμός, επίσης έχει την δυνατότητα να έχει πολλά γραφικά στοιχεία που μόνο στα ηλεκτρονικά έντυπα μπορεί να γίνει. Τέλος για την γνώση είναι λίγο αντικειμενικό από την στιγμή που υπάρχει τόση πολύ πληροφορία. Δηλαδή η γνώση που παίρνει ο αναγνώστης μπορεί να είναι καλή και βασισμένη σε στοιχεία αλλά θα μπορούσε και με ευκολία να είναι ψευδής ή και γεμάτη με ανούσια πληροφορία. Αυτό είναι κάτι που κανένας δεν μπορεί να γνωρίζει με σιγουριά και συνήθως συμβαίνει σε περιοδικά τα οποία είναι ανώνυμα.

Κατά κύριο λόγο τα ηλεκτρονικά έντυπα και πιο συγκεκριμένα τα περιοδικά βασίζονται σε όλα αυτά τα πλεονεκτήματα καθώς είναι αυτά που τα κάνουν να ξεχωρίζουν από τα έντυπα με αποτέλεσμα όσο περνούν τα χρόνια πολύς περισσότερος κόσμος να ακολουθεί την μορφή αυτή για την ενημέρωση του.

# **2.6.2 Μειονεκτήματα**

Το ηλεκτρονικό περιοδικό μπορεί να έχει αρκετά πλεονεκτήματα αλλά αυτό δεν σημαίνει ότι και τα μειονεκτήματα του είναι λιγότερα. Ένα από τα κύρια μειονεκτήματα του είναι ότι με την μεγάλη ανάπτυξη και εξέλιξη της τεχνολογίας ο κόσμος έχει αρχίσει να προτιμά την ηλεκτρονική μορφή του τύπου με αποτέλεσμα οι πωλήσεις των έντυπων να μειώνονται δραματικά με αποτέλεσμα να φτάνουν και στο κλείσιμο τους. Μπορεί τα ηλεκτρονικά μέσα να εξυπηρετούν πολλούς αλλά είναι περισσότερος ο κόσμος που θα μείνει χωρίς δουλειά, καθώς πίσω από κάθε έντυπο μέσο κρύβεται πάρα πολύ κόσμος που δουλεύει για την δημιουργία του.

Όπως αναφέρθηκε και στα πλεονεκτήματα καθένας έχει την δυνατότητα να γράφει ότι θέλει στο διαδικτυακό χώρο με μεγάλη ευκολία χωρίς αυτό όμως να σημαίνει πάντα ότι και οι πληροφορίες είναι αληθείς και έγκυρες. Με την ελευθερία που έχει το διαδίκτυο δεν είναι εύκολο να κατανοήσει ο αναγνώστης εάν αυτό που διαβάζει είναι πραγματική είδηση ή όχι. Γενικότερα η αξιοπιστία στο διαδίκτυο δεν είναι από τα χαρακτηριστικά που τα κάνουν γνωστά. Αυτό συμβαίνει γιατί η ανωνυμία είναι εύκολο να συμβεί σε αντίθεση με το έντυπο μέσο, γι' αυτό και όποιοι διαβάζουν ηλεκτρονικά μέσα προτιμούν να είναι ευρέως γνωστά ώστε να αποφεύγονται όλα τα παραπάνω. Γενικότερα τα αποτελέσματα των ψεύτικων ειδήσεων είναι ότι πολλές φορές θίγουν ανθρώπους και καταστάσεις κάτι που είναι παράνομο.

Ας σκεφτούμε ακόμα ότι η ηλεκτρονική πληροφόρηση χρειάζεται εξειδικευμένο εξοπλισμό για την ανάγνωση της κάτι που απαιτεί γνώσεις και χρήμα. Μπορεί στις μέρες μας κάτι τέτοιο να θεωρείται αυτονόητο αλλά όχι για όλους καθώς υπάρχει ακόμη κόσμος που δεν γνωρίζει καλά τις νέες τεχνολογίες με αποτέλεσμα να δυσκολεύεται στην εύρεση των ηλεκτρονικών εντύπων αλλά και την ανάγνωση τους. Ως προς το οικονομικό πια υπάρχει μεγάλο εύρος συσκευών αλλά και τιμών που μπορεί να εξυπηρετούν όλους τους χρήστες, παρ' όλα αυτά υπάρχει πολύς κόσμος που δεν μπορεί να διαθέτει τις τιμές αυτές όσο χαμηλές και να είναι. Τέλος η ανάγνωση των ηλεκτρονικών κειμένων δεν είναι πολύ άνετη στους χρήστες, ειδικότερα αν δεν έχουν συνηθίσει να διαβάζουν ψηφιακά.

Η υποκλοπή των δημοσιευμάτων είναι κάτι που εύκολα μπορεί να συμβεί στο διαδίκτυο και αυτό γιατί τα περισσότερα κείμενα των αρθρογράφων είναι ελεύθερα ώστε να γίνει αντιγραφή τους. Αυτό συμβαίνει επειδή δεν υπάρχει εγκυρότητα ως προς τα πνευματικά δικαιώματα των κειμένων αυτών με αποτέλεσμα να γίνεται μοίρασμα ιδεών, απόψεων και κειμένων σε πολλά και διάφορα περιοδικά. Με τον τρόπο αυτό δύσκολα πια υπάρχει ο όρος "πρώτη είδηση" καθώς με ευκολία μπορεί ο ένας να παίρνει την είδηση του άλλου και το αντίθετο, με αποτέλεσμα να μην υπάρχει αποκλειστικότητα στις ειδήσεις.

Τέλος η τεχνολογία μπορεί να χαρακτηρίζεται από ευκολία, ταχύτητα και εξοικονόμηση χρημάτων ως προς τα ηλεκτρονικά έντυπα αλλά έχει και τα αρνητικά του. Το βιβλίο ή το περιοδικό ήταν και είναι κάτι που χαλαρώνει και ξεκουράζει το μυαλό. Με το να εμφανίζεται σε μορφή ηλεκτρονικού μέσου είναι κάτι που όλα αυτά αλλάζουν καθώς μια οθόνη (κινητού. υπολογιστή ή tablet) κάθε άλλο παρά αυτό κάνει. Εκτός των άλλων τα νέα μέσα τεχνολογίας μπορούν να προκαλέσουν και εθισμό καθώς με την εξέλιξη που γίνεται σε αυτά μια συσκευή μπορεί να διαθέτει πολλές επιλογές με αποτέλεσμα να μην μπορεί κανείς να κάνει τίποτα χωρίς αυτή. Έτσι λοιπόν εάν και τα έντυπα μέσα είναι ηλεκτρονικά τότε λίγα είναι τα πράγματα που μπορεί κάποιος να κάνει χωρίς την χρήση της τεχνολογίας και την αποφυγή του εθισμού της σε αυτήν.

# **ΚΕΦΑΛΑΙΟ 3<sup>ο</sup> ΒΑΣΙΚΕΣ ΑΡΧΕΣ ΣΧΕΔΙΑΣΜΟΥ (GRAPHIC DESIGN)**

## **3.1 Ορισμός**

Ο όρος γραφίστας, για την Ελλάδα είναι μια απόδοση του Αγγλικού όρου Graphic Design, που επινόησε ο *William Addison* το 1920. Με τον όρο αυτό περιγράφονταν τα άτομα που ασχολούνταν με τις εκτυπωτικές τέχνες και κυρίως με την διαφημιστική αφίσα και καταχώριση, σχεδίαση, εικονογράφηση και σελιδοποίηση του βιβλίου, το ίδιο ισχύει για τον καθημερινό και περιοδικό τύπο, καθώς και την σχεδίαση γραμματοσειρών αλλά και ηλεκτρονικών μέσων στην συνέχεια. Ο σκοπός της γραφιστικής και των σχεδιαστών είναι η επικοινωνία. Δηλαδή μέσα από την δουλεία του ο καθένας να μπορεί να προβάλει με έμμεσο ή άμεσο τρόπο την πληροφορία που θέλει, πιο συγκεκριμένα ο όρος αυτός ονομάζεται οπτική επικοινωνία (Φραγκόπουλος, 2006).

#### **3.2 Η ιστορία του σχεδιασμού (design)**

Η περίοδος της βιομηχανικής εποχής ήταν αυτή που στιγμάτισε και τον σχεδιασμό. Για την ακρίβεια την εποχή εκείνη έγινε αντιληπτό όχι μόνο το πώς κατασκευάζεται ένα έργο ή ένα αντικείμενο αλλά και το πώς είναι εμφανισιακά. Το σχέδιο άρχισε να παίρνει μορφή και να είναι σημαντικό σε όλες τις εργασίες καθώς η "κακογουστιά" ήταν εμφανής με αποτέλεσμα να πρέπει να παραμερισθεί (Φραγκόπουλος, 2006). Οι πρώτες προσπάθειες μπορεί να μην ήταν επιτυχημένες αλλά με το πέρασμα των χρόνων και την ανάπτυξη του επαγγέλματος όλα άρχισαν να είναι πιο ωραία τόσο σχεδιαστικά όσο και εμφανισιακά.

# **3.2.1 Τα κινήματα Art and Craft και Art Nouveau**

Ο βασικός λόγος που γίνεται αναφορά στα δύο αυτά κινήματα, που εμφανίστηκαν κατά την βιομηχανική περίοδο, είναι γιατί αποτελεί την πρώτη παρέμβαση στο χώρο του σχεδιασμού, της αρχιτεκτονικής και της διακόσμησης και στην συνέχεια της μοντέρνας τέχνης. Δηλαδή οι πρωτεργάτες των δύο αυτών κινημάτων ευθύνονται για το σημερινό "design" και "graphic design".

Το *Art and Craft* αποτέλεσε την πρώτη παρέμβαση της "κακογουστιάς" και "ψευτοδουλειάς" της πρώιμης βιομηχανικής παραγωγής.

Ως κίνημα στο χώρο του design το *Art and Craft* (Cumming and Kaplan, 1991) ουσιαστικά διαμορφώνεται μετά την Μεγάλη Έκθεση του 1851 στο Λονδίνο, όπου οι χαρακτηρισμοί της "κακογουστιάς" "ψευτοδουλειάς" ήταν το λιγότερο που χρησιμοποιούνταν για τα εκθέματα τα οποία προκάλεσαν μεγάλο σοκ. Έτσι λοιπόν έπρεπε να ξεκινήσουν να υπάρχουν νέες ιδέες για να δημιουργηθούν νέα καλά σχεδιασμένα αντικείμενα. Πρωτεργάτης των ιδεών και του κινήματος αυτού ήταν ο ζωγράφος, σχεδιαστής και συγγραφέας *William Morris*, που εξιδανίκευσε τη ζωή και την εργασία του στην προ-βιομηχανική εποχή. Ο *Morris* με την αρχιτεκτονική δημιουργία του "Red House" δημιούργησε την εταιρεία Morris & Company, Decorators. Με το πέρασμα των χρόνων ασχολήθηκε με την τυπογραφεία όπου ξεκίνησε να μελετά τις πρώτες γραμματοσειρές που είχαν αρχίσει να κάνουν την εμφάνισή τους.

Το *Art and Craft* είχε μια έντονη παρουσία στην Αγγλία από το 1860 έως το 1880, όπου αρχίζει και να μετεξελίσσεται, υπό την επιρροή τόσο των αναζητήσεων σε άλλες Ευρωπαϊκές χώρες, αλλά και μη, με το νέο ύφος του *Art nouveau*.

Το *Art nouveau* (Cumming and Kaplan, 1991) περιγράφεται μέσα από δύο στοιχεία, ως προς την εμφάνιση/επιστροφή στην φύση και επιλογή του φυτικού μοτίβου από την μια και ως προς την διαδικασία, εργασία του τεχνίτη και σεβασμού στο υλικό από την άλλη. Ένα άλλο χαρακτηριστικό της *Art nouveau* , είναι η διάθεση των καλλιτεχνών να καταργήσουν τις αποστάσεις μεταξύ των διαφορετικών μορφών της τέχνης, τις οποίες και προσπαθούν να ενοποιήσουν. Για το λόγο αυτό θεωρείται και ένα *συνολικό* ύφος που συνδέθηκε με κάθε είδους σχέδιο, στην αρχιτεκτονική, στην εσωτερική διακόσμηση, στη γλυπτική, στην επιπλοποιία, στα κοσμήματα, στη βιοτεχνία και αλλού. Τέλος οι επιρροές του *Art nouveau* επεκτάθηκε σε Γαλλία, Αγγλία, Βέλγιο, Γερμανία και Αυστρία.

# **3.3 Ο σχεδιασμός τον 21<sup>ο</sup> αιώνα**

Με το πέρασμα των χρόνων και την εμφάνιση της ψηφιακής εποχής αλλά και την εξέλιξη της διαφήμισης πολλά άλλαξαν στον τρόπο του σχεδιασμού. Παλαιότερα οι λεγόμενοι κατά τον Ελληνικό όρο "γραφίστες" σχεδίαζαν αφίσες, εξώφυλλα βιβλίων ή και περιοδικών αλλά και οι λεγόμενοι σχεδιαστές πορτρέτα, πίνακες, ασχολούνταν ακόμη με την αρχιτεκτονική, γλυπτική κ.α. Όλα τα παραπάνω κατάφεραν μέσα από τις είδη υπάρχουσες τέχνες να εξελιχθούν και με την εμφάνιση της ψηφιακής εποχής νέα προγράμματα δημιουργήθηκαν για τους γραφίστες που απέφεραν και νέες πρωτοποριακές ιδέες.

Αρχικά όσον αφορά τα προγράμματα, έδωσαν την δυνατότητα να γίνεται ο σχεδιασμός πιο γρήγορα αλλά και πιο προσεγμένα στην λεπτομέρεια. Αυτό συμβαίνει γιατί με ένα σωστό σχεδιαστικό πρόγραμμα και μία γραφίδα ο κάθε σχεδιαστής, για παράδειγμα, μπορεί να κάνει μια ευθεία γραμμή χωρίς κόπο. Τα σχέδια πολλαπλασιάστηκαν καθώς και τα χρώματα αυξήθηκαν σε μεγάλο βαθμό με την εμφάνιση και της εκτυπωτικής μηχανής αλλά και της ψηφιακής ανάλυσης στην συνέχεια. Τα προγράμματα έδωσαν την δυνατότητα και σε άτομα που μπορεί να μην ξέρουν να κάνουν κάτι με "γυμνό" χέρι να μπορούν να σχεδιάσουν με την βοήθεια κατάλληλων εργαλείων και ενός υπολογιστή.

Με την τεχνολογία και το διαδίκτυο νέες σχεδιαστικά μορφές ήρθαν στην επιφάνεια όπου οι νέοι γραφίστες είχαν την δυνατότητα να επεκτείνουν το ταλέντο τους. Αυτές είναι η σχεδίαση μίας ιστοσελίδας, ενός blog, μιας ψηφιακής διαφήμισης, ενός τηλεοπτικού σποτ κ.α. Ο ψηφιακός σχεδιασμός έχει γίνει σημαντικός στις μέρες μας αλλά και ως αποτέλεσμα έχει φέρει νέους κανόνες που ο κάθε σχεδιαστής πρέπει να ακολουθεί ώστε το οποιοδήποτε ψηφιακό, οπτικό μέσο, να ακολουθεί αυτές τις βασικές αρχές που πρέπει να έχει το κάθε σχέδιο ώστε να είναι βατό και κατανοητό στον αναγνώστη. Όπως δηλαδή τα κινήματα *Art and Craft* και *Art nouveau* είχαν κάποια χαρακτηριστικά που ήταν μοναδικά και τα ξεχώριζαν έτσι και ο ψηφιακός σχεδιασμός έχει τα δικά του.

## **3.4 Βασικές αρχές σχεδιασμού**

Βασικές αρχές σχεδιασμού εννοούνται οι κανόνες που τηρεί ο κάθε σχεδιαστής αλλά και τα βήματα που κάνει πριν ξεκινήσει την οποιαδήποτε δουλειά. Στην γραφιστική για να βγει ένα σωστό και άρτιο αποτέλεσμα δεν χρειάζεται μόνο η καλή γνώση των ηλεκτρονικών προγραμμάτων ή ο καλός χειρισμός της πένας αλλά και το να τηρούνται αυτοί οι κανόνες. Είναι απλοί αλλά πολλοί σημαντικοί, αφορούν τα χρώματα, τις γραμματοσειρές, την στοίχιση/συμμετρία κ.α. Σε γενικές γραμμές χρειάζεται να έχει όλα τα σωστά χαρακτηριστικά για να δέχεται ο κόσμος το οπτικό μήνυμα με ευκολία. Για να αποφευχθεί αυτό με επιτυχία πρέπει ο γραφίστας να σκεφτεί μέσα από τα μάτια του εκδότη (περιοδικού) πριν αποφασίσει προς πια σχεδιαστικά κατεύθυνση θα οδηγηθεί. Για να γίνει αυτό ο σχεδιαστής πρέπει μέσα από την δουλειά του να απαντά σε κάποια ερωτήματα τα οποία θα δείξουν την εξέλιξη του περιοδικού (σχεδιαστικά) αλλά και που θα απαντηθούν μέσα από την δουλειά του. Τα ερωτήματα αυτά είναι τα εξής:

- Ο κόσμος χρειάζεται ή θέλει την συγκεκριμένη έκδοση με αυτή την θεματολογία;
- Ποιοι είναι αυτοί που θα μπουν διαδικασία να το διαβάσουν και τι κόσμο θα  $\mathbf{r}^{(i)}$ ενδιαφέρει;
- $\mathbf{L}^{\text{max}}$ Θα έχει όλος ο κόσμος πρόσβαση στο να δει όλες τις πληροφορίες όπως εικόνες και κείμενο;
- Θα μπορούν αυτές οι πληροφορίες ελεύθερα να αποθηκευτούν;  $\mathbf{r}$

Αφού λοιπόν τα παραπάνω ερωτήματα απαντηθούν από σε συνεργασία του σχεδιαστή με τον εκδότη τότε ο σχεδιαστής προχωράει σε ζητήματα όπως τα χρώματα, τις γραμματοσειρές, την στοίχιση/συμμετρία πράγματα δηλαδή που αφορούν το πρακτικό κομμάτι της όλης σχεδίασης/δουλειάς.

#### **3.4.1 Πλάνο ή Κασέ**

Το πλάνο ή το κασέ που λένε και οι γραφίστες είναι το πρώτο βήμα πριν από κάθε σχεδίαση (Burke, 2012). Πιο συγκεκριμένα μόλις ο σχεδιαστής αναλάβει ένα project γράφει όλες τις ιδέες του σε χαρτί και φτειάχνει ένα κασέ με το πώς θα φαίνεται. Το κασέ για την ακρίβεια είναι οι στήλες που θα έχει το κεντρικό φύλλο (αν έχει) δηλαδή αν θα είναι δίστηλο, τρίστηλο κ.ο.κ, τα περιθώρια που θα έχει η σελίδα πάνω, κάτω, δεξιά και αριστερά αλλά και στο περίπου που θα χρησιμοποιηθεί κείμενο, εικόνα και τα λεγόμενα white space, τα λευκά κενά δηλαδή. Οι διαστάσεις, το σχήμα και το πλέγμα είναι οι πιο σημαντικοί παράγοντες για ένα σωστό format στην συνέχεια το στυλό και το χαρτί είναι για αρχή τα καλύτερα εργαλεία που μπορεί κάποιος να χρησιμοποιήσει πριν προβεί σε κάποιο σχεδιαστικό πρόγραμμα. Για την ακρίβεια τα δυο αυτά εργαλεία είναι η μεγαλύτερη μέθοδος ώστε ένας σχεδιαστής να εμπνευστεί

νέες και πρωτοποριακές ιδέες. Ο "κανόνας" αυτός ισχύει τόσο για τα έντυπα μέσα όπως εφημερίδες και περιοδικά όσο και για όλα τα ηλεκτρονικά καθώς είναι η βάση για την αρχή σχεδίασής τους.

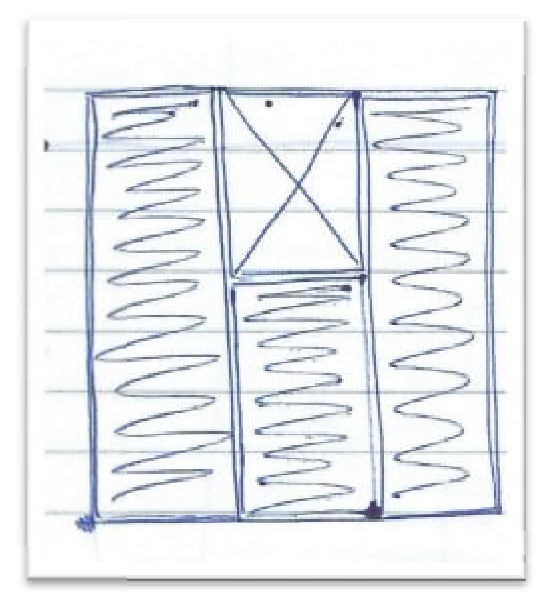

Εικόνα 11: Παράδειγμα τρίστηλου πλάνου ή κασέ χειρόγραφου <sup>ή</sup> χειρόγραφουΠηγή: *Προσωπικό αρχείο*

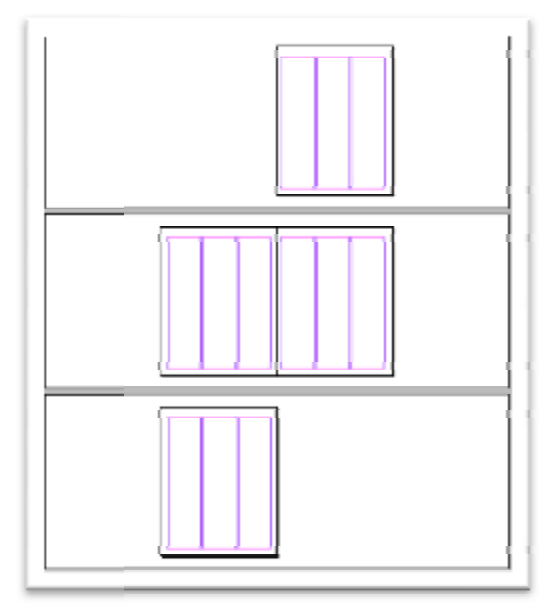

Εικόνα 12: Παράδειγμα ψηφιακού τρίστηλου πλάνου ή κασέ

Πηγή: *Προσωπικό αρχείο*

Στην συνέχεια στην ψηφιακή μορφή του κασέ όλα γίνονται αυτόματα καθώς ο συνέχεια ο αριθμός των στηλών όπως και τα περιθώρια της σελίδας είναι αριθμοί που αριθμός των στηλών όπως και τα περιθώρια της σελίδας είναι αριθμοί που<br>συμπληρώνονται στο σχεδιαστικό πρόγραμμα και δημιουργείται το κασέ. Για τα περιοδικά συγκεκριμένα οι εσωτερική απόσταση είναι μικρότερη από την εξωτερική περιοδικά συγκεκριμένα οι εσωτερική απόσταση είναι μικρότερη από την εξωτερική<br>(βλ. εικόνα 12) κάτι που συμβαίνει καθώς στο περιοδικό χρησιμοποιούνται χρώματα και εικόνες που δίνουν ότι υπάρχουν εν συνεχεία και στις δύο σελίδες. Κάτι τέτοιο
δίνει ένα ενδιαφέρον στο αποτέλεσμα και γι' αυτό τον λόγο πρέπει να φαίνεται και ξεκάθαρα με το γύρισμα της σελίδας.

#### **3.4.2 Χρώμα**

Το χρώμα έχει τον πιο βασικό ρόλο σε όλο το οπτικό αποτέλεσμα της δουλειάς μας. Αρχικά πριν ο σχεδιαστής καταλήξει σε κάποιο χρώμα είτε αυτό αφορά το λογότυπο, είτε κάποιο γραφικό σχέδιο ή ακόμη και κείμενο, το τελικό αποτέλεσμα πρέπει να λειτουργεί το ίδιο με τις αποχρώσεις του λευκού, του μαύρου και του γκρι (Opera and Cantwell, 2016). Τα τρία αυτά χρώματα δημιουργούν αντιθέσεις μεταξύ των αντικειμένων και του κειμένου "ταξιδεύοντας" το μάτι του αναγνώστη γύρω από όλη την σελίδα. Η επιλογή του χρώματος για μια θεματολογία είναι ένα σημαντικό κομμάτι από την αρχή έως το τέλος. Για την ακρίβεια τα χρώματα δίνουν την χαρακτήρα και μοναδικότητα σε μια σελίδα (όπως για παράδειγμα η γαλανόλευκη σημαία δηλώνει τα χρώματα της θάλασσας και του ουρανού).

Για τα περιοδικά όμως συγκεκριμένα τα χρώματα σημαντικό κομμάτι καθώς καταλαμβάνει το μεγαλύτερο μέρος των σελίδων. Για την ακρίβεια τα περιοδικά σε αντίθεση με τις εφημερίδες είναι έγχρωμα και μπορούν να χρησιμοποιήσουν οποιαδήποτε χρώματα από την παλέτα είτε αυτά είναι φωτεινά ή σκούρα , χαρούμενα ή σκοτεινά ένας σχεδιαστής μπορεί να τα χρησιμοποιήσει με τέτοιο τρόπο που να δίνουν "αρμονία" στην σελίδα.

Οι κατηγορίες χρωμάτων είναι αυτές των CMYK (Cyan Magenta Yellow Black) και RGB (Red Green Blue) η διαφορά τους είναι ότι η πρώτη παλέτα χρησιμοποιείται για έντυπα μέσα ενώ η δεύτερη για ηλεκτρονικά. Την επιλογή αυτή την κάνει ο ίδιος ο γραφίστας ξεκινώντας ένα project. Οι παραπάνω παλέτες έχουν και τον βασικό ρόλο στο τελικό αποτέλεσμα καθώς διαφορετικά είναι να βλέπει κάποιος ένα χρώμα στην ανάλυση του υπολογιστή και αλλιώς όταν είναι τυπωμένο. Ο σχεδιαστής λοιπόν πριν την επιλογή οποιουδήποτε χρώματος θέλει να χρησιμοποιήσει πρέπει να σκεφτεί το πώς αυτό το χρώμα παράγεται από τον υπολογιστή και πως από την εκτυπωτική μηχανή έτσι ώστε το αποτέλεσμα να είναι ακριβώς όπως πρέπει κ όπως το έχει φανταστεί ο ίδιος. Για τα έντυπα μέσα βέβαια μεγάλο ρόλο έχει και η ποιότητα του χαρτιού καθώς υπάρχουν πολλά και διάφορα ήδη στο εμπόριο.

Τέλος υπάρχουν και τα white space's (τα λευκά περιθώρια) όπως αναφέρθηκαν και λίγο παραπάνω είναι το πιο "χρωματικά" βασικό κομμάτι σε μια τυπογραφική δουλειά. Τα κενά είναι αυτά που δίνουν χώρο στην σελίδα μεταξύ των κειμένων, των εικόνων και είναι αυτά που ξεκουράζουν το μάτι όταν υπάρχει πολύ πληροφορία. Αλλά και σε αυτά χρειάζεται μέτρο, δηλαδή όταν υπάρχουν πολλά white space's τότε από την μια η σελίδα είναι άδεια και με κενά, ενώ από την άλλη όταν τα white space's είναι λίγα τότε φέρνουν τα αντικείμενα πολύ κοντά το ένα στο άλλο με αποτέλεσμα να μην υπάρχει αρμονία και να χάνει ο αναγνώστης την πληροφορία που θέλει να εστιάσει. Τα λευκά περιθώρια λοιπόν χρειάζονται πολλή, σχεδιαστικά, προσοχή στο πώς θα τα χειριστεί σωστά ένας σχεδιαστής.

#### **3.4.3 Τυπογραφία**

Ένα από τα πιο σημαντικά χαρακτηριστικά ενός κειμένου είναι η τυπογραφία. Ουσιαστικά η τυπογραφία είναι ένας γενικός όρος για να αναλύσουμε σε μια δουλειά όχι μόνο το κείμενο αυτού καθ' αυτού αλλά και το οπτικό του χαρακτηριστικό. Τι εννοείται με αυτό; Στην τυπογραφία βασίζεται η γραμματοσειρά, οι αποστάσεις μεταξύ των γραμμάτων ή των προτάσεων ή και των παραγράφων (kerning, tracking, leading), η στοίχιση και η συμμετρία καθώς και το μέγεθος των γραμμάτων. Οι παραπάνω έννοιες κάνουν οποιοδήποτε κείμενο είτε έντυπο είτε ηλεκτρονικό να είναι εύκολο το ξεχωρίζει κανείς από την υπόλοιπη πληροφορία αλλά και να είναι ευκολοδιάβαστο.

#### **a. Γραμματοσειρά**

Αρχικά ας ξεκινήσουμε από την γραμματοσειρά. Σε ένα κείμενο η γραμματοσειρά είναι αυτό που το κάνει μοναδικό, του δίνει κάτι επιπλέον για να ξεχωρίζει την στιγμή που κάποιος πάει να το διαβάσει. Αυτό που χρειάζεται συνήθως ένα κείμενο είναι μια καθαρή γραμματοσειρά χωρίς πολλές καλλιγραφίες ώστε να είναι και πιο κατανοητό και ευκολοδιάβαστο. Για τον λόγο αυτό οι λίγο ποιο πολύπλοκες γραμματοσειρές χρησιμοποιούνται κυρίως σε τίτλους ή ονόματα καθώς αυτά είναι μικρά κείμενα που θέλουμε να δώσουμε παραπάνω έμφαση. Οι γραμματοσειρές τώρα πια είναι παγκοσμίως αμέτρητες καθώς η υπολογιστική μηχανή έχει κάνει την δημιουργία τους πολύ πιο εύκολη σε σχέση με τα παλαιότερα χρόνια που γίνονταν με το χέρι. Οι πιο διάσημες για την Ελλάδα είναι οι Times New Roman και η Arial οι οποίες ανταποκρίνονται και στο Αγγλικό λεξιλόγιο και μάλλον αυτός είναι και ένας από τους λόγους που χρησιμοποιείται πολύ.

Το μέγεθος μιας γραμματοσειράς είναι επίσης κάτι σημαντικό καθώς είναι αυτό που δίνει έμφαση στο κείμενο. Για την ακρίβεια σε μια απλή παράγραφο κειμένου το μέγεθος είναι στα 12pt αλλά για τον σχεδιασμό μιας ιστοσελίδας ή μιας αφίσας τα δεδομένα αλλάζουν. Για την ακρίβεια η ανάγνωση του έντυπου μέσου σε σχέση με το ηλεκτρονικό έχει διαφορά και για τον λόγο αυτό συνήθως στο ηλεκτρονικό χρησιμοποιείται λίγο μεγαλύτερη, το πόσο εξαρτάται από τον σχεδιαστή και το project. Ως προς τις αφίσες η γραμματοσειρά είναι αρκετά μεγάλη για τον προφανή λόγο ότι κάποιος έχει λίγα δευτερόλεπτα να την διαβάσει, αν βρίσκεται σε αμάξι για παράδειγμα, και η μεγάλη γραμματοσειρά βοηθάει σε κάτι τέτοιο. Το επιπλέον χαρακτηριστικό που θα λέγαμε ότι ξεχωρίζει το ηλεκτρονικό από το έντυπο είναι η απόχρωση της γραμματοσειράς. Πιο συγκεκριμένα στο ηλεκτρονικό τύπο μπορούμε να χρωματίσουμε τα γράμματα με διάφορα χρώματα εκτός από λευκά με το απαραίτητο φόντο καθώς στο ηλεκτρονικό η διαφορά αυτή δεν κουράζει τόσο το μάτι καθώς είναι αλλά η φωτεινότητα του υπολογιστή και ακόμη υπάρχει και η δυνατότητα της μεγέθυνσης για καλύτερη ανάγνωση.

#### **b. Αποστάσεις (**kerning, tracking, leading**)**

Οι αποστάσεις στην συνέχεια είναι για τα κείμενα ένα πολύ σημαντικό κομμάτι καθώς βοηθούν το μάτι να διαβάζει πιο εύκολα τις προτάσεις αλλά και τις λέξεις από τα κενά που αφήνει μεταξύ τους (Burke, 2012). Στις αποστάσεις πρέπει να υπάρχει μέτρο γιατί αν είναι πολύ μεγάλες τότε είναι δύσκολο να βρει κάποιος που είναι το κενό, και αν είναι μικρές τότε έχει ως αποτέλεσμα να χάνονται κάποια από τα γράμματα, και οι δύο περιπτώσεις είναι πολύ πιο εμφανείς και σε γραμματοσειρές που είναι πιο καλλιγραφικές. Πιο συγκεκριμένα το *kerning* είναι η απόσταση που υπάρχει μεταξύ των γραμμάτων. Τις περισσότερες φορές η κάθε γραμματοσειρά έχει αυτόματα ορισμένη την απόσταση χωρίς να κάνει ο χρήστης κάτι. Αν από την άλλη δεν είναι τότε υπάρχει αυτόματη λειτουργία που γίνεται εύκολα και γρήγορα.

Το *tracking* είναι η απόσταση που έχει η μία λέξη από την άλλη κάτι που και αυτό γίνεται αυτόματα ανάλογα με την στοίχιση που έχουμε ορίσει στο που κείμενο, δηλαδή αν είναι αριστερή, δεξιά ή στο κέντρο. κείμενο, δηλαδή αν είναι αριστερή, δεξιά ή στο κέντρο.<br>Και τέλος το *leading όπ*ου είναι η απόσταση κάθετα της μίας πρότασης από γίνεται εύκολα και γρήγορα.<br>: λέξη από την άλλη κάτι που και<br>τοίχιση που έχουμε ορίσει στο<br>το κέντρο.<br>η κάθετα της μίας πρότασης από

την άλλη. Η απόσταση ορίζεται και αυτή αυτόματα και συνήθως είναι στο 1εκ. για το απλό κείμενο και 1,5εκ. με 2εκ. για την απόσταση μεταξύ τίτλου και κειμένου, που ορίζεται από τον χρήστη. την άλλη. Η απόσταση ορίζεται και αυτή αυτόματα και συνήθως είναι στο<br>1εκ. για το απλό κείμενο και 1,5εκ. με 2εκ. για την απόσταση μεταξύ τίτλου<br>και κειμένου, που ορίζεται από τον χρήστη.<br>Όλες οι παραπάνω αποστάσεις όσο α

σημαντικές είναι και στο να υπάρχουν, μέσο αυτές η ανάγνωση γίνεται πολύ πολύ εύκολη και ξεκούραστη κάτι που παίζει μεγάλο ρόλο στο θέμα της τυπογραφίας. Οι παραπάνω πληροφορίες για το kerning, tracking, leading ισχύουν τόσο για τον ηλεκτρονικό τύπο όσο και για τον ηλεκτρονικό με τον ίδιο ακριβώς τρόπο.

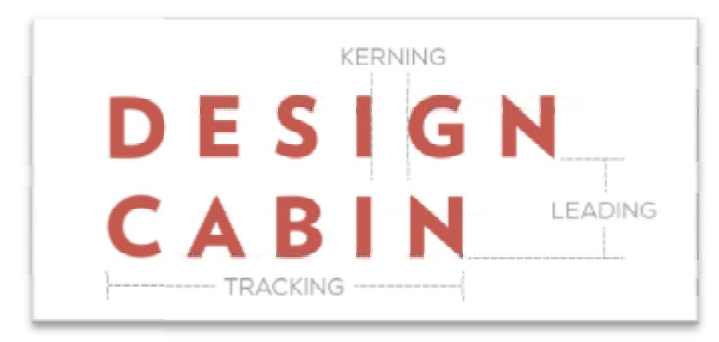

Εικόνα 13: Επεξηγηματικό παράδειγμα kerning, tracking, leading

Πηγή: *http://www.designcabin.ca/design <http://www.designcabin.ca/design>-101/*

#### **c. Στοίχιση και συμμετρία**

Τέλος η στοίχιση και η συμμετρία δεν είναι κάτι που χρειάζεται μόνο σ στο κείμενο, γιατί κάτι τέτοιο όπως παρατηρήθηκε πριν μπορεί να γίνει και αυτόματα. Τα βίντεο, τα γραφικά, τα κείμενα, οι εικόνες που μπορούν να χρησιμοποιηθούν σε ένα project, είτε έντυπο είτε ηλεκτρονικό, πρέπει να έχουν το σωστό μέγεθος αποστάσεων που να ενώνουν την μια σελίδα με την άλλη. Σε αυτό το σημείο μεγάλο ρόλο παίζουν και τα white space's που αναφέρθηκαν και πριν.

Η στοίχιση δεν αφορά μόνο τα επιμέρους στοιχεία μιας ομάδας, αλλά όλα τα μιας όλα στοιχεία της σύνθεσης. Η οριζόντια, κάθετη και διαγώνια στοίχιση μπορεί να γίνει πιο εύκολα με τη χρήση πλέγματος ώστε να δημιουργηθεί ομοιομορφία και αρμονία. Η συμμετρία από την άλλη μπορεί να εφαρμοστεί σε μια σύνθεση, όταν τα οπτικά στοιχεία που την αποτελούν οργανώνονται γύρω από έναν οριζόντιο ή κάθετο κεντρικό άξονα. Μια τέτοια συμμετρική διάταξη, δημιουργεί χώρους οι οποίοι είναι ισορροπημένοι και ένα αισθητικό σύνολο που εκφράζει και μεταδίδει στον θεατή ησυχία και ασφάλεια. Ενώ οι ασύμμετρες συνθέσεις προκαλούν αμφισβήτηση, απαιτούν από τον εγκέφαλο ασύμμετρες συνθέσεις προκαλούν αμφισβήτηση, απαιτούν από τον εγκέφαλο<br>να αναλύσει τις διαφορές στη διάταξη και δραστηριοποιούν τα μάτια σε μεγαλύτερη κίνηση. Αν ο θεατής, μέσα στα λίγα πρώτα λεπτά, κουραστεί και

χάσει το ενδιαφέρον του για την παρουσίαση ενός σχεδίου, η προσοχή του στρέφεται αλλού χωρίς να καταλάβει το μήνυμα του, δεν το αξιολογεί σωστά και δεν το θυμάται αργότερα.

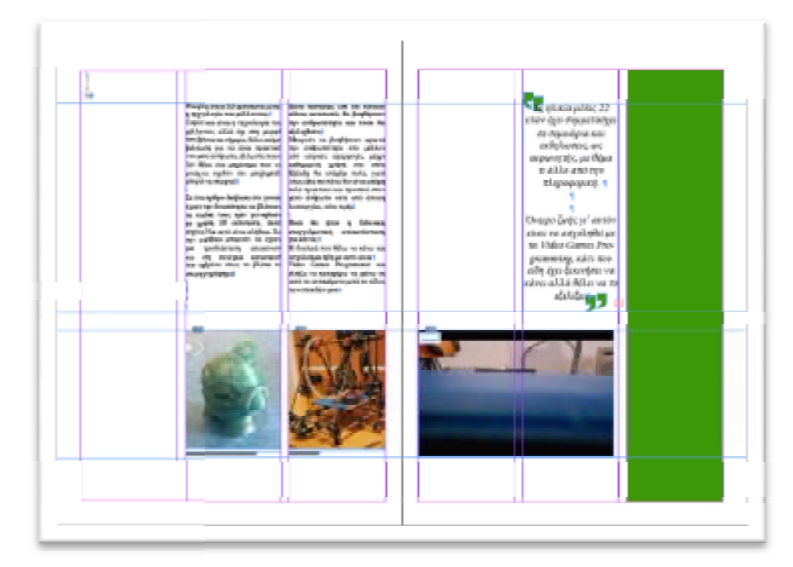

Εικόνα 14: Επεξηγηματικό παράδειγμα στοίχισης και συμμετρίας μέσω βοηθητικών γραμμών

Πηγή: *Προσωπικό αρχείο*

#### **3.4.4 Εικόνες**

Η εικόνα θεωρείται ένα ακόμα αντικείμενο σε μια σελίδα, όπως είναι και το κείμενο. Στην περίπτωση όμως των περιοδικών είναι ένα από τα πιο σημαντικά αντικείμενα σημαντικάαντικείμενα καθώς ''μια εικόνα ισούται με χίλιες λέξεις'' και σε αυτό ακριβώς στοχεύει και ένα περιοδικό καθώς ο αναγνώστης πρώτα θα κοιτάξει αυτό ξεφυλλίζοντας το και στην συνέχεια θα περάσει στο περιεχόμενο των εικόνων. Οι εικόνες όμως από μόνες τους όσο δυνατό στοιχείο και να είναι για μια σελίδα αυτό δεν τις κάνει και μοναδικές με την έννοια ότι από μόνες τους σε μια σελίδα δεν είναι εύκολο να σταθούν. Για την την έννοια ότι από μόνες τους σε μια σελίδα δεν είναι εύκολο να σταθούν. Για την<br>ακρίβεια οι εικόνες πρέπει να αλληλοσυνδέονται με όλα τα υπόλοιπα αντικείμενα με αρμονικό τρόπο. αναγνώστης πρώτα θα κοιτάξει αυτό ξεφυλλίζοντας το και στην<br>ι στο περιεχόμενο των εικόνων. Οι εικόνες όμως από μόνες τους<br>ν και να είναι για μια σελίδα αυτό δεν τις κάνει και μοναδικές με

Οι εικόνες που είναι τοποθετημένες στο κέντρο της σελίδας σχεδιαστικά δίνουν Οι εικόνες που είναι τοποθετημένες στο κέντρο της σελίδας σχεδιαστικά δίνουν<br>μεγαλύτερη έμφαση στο κείμενο αφού όμως δεν είναι ''φορτωμένο'' με πολύ πληροφορία και τότε επικρατεί ένα χάος στην σελίδα. Οι σελίδες που περιέχουν εικόνες και κείμενο πρέπει να δίνουν την αίσθηση της αρμονίας, συμμετρίας και σύνδεσης, στον αναγνώστη ώστε να διαβάζονται σωστά. Αυτό μπορεί να επιτύχει να επιτύχει όταν τα στοιχεία διαθέτουν διάφορα μεγέθη, μεγάλων ή μικρών. αφού όμως δεν είναι ''φορτωμένο'' με<br>πχάος στην σελίδα. Οι σελίδες που περ

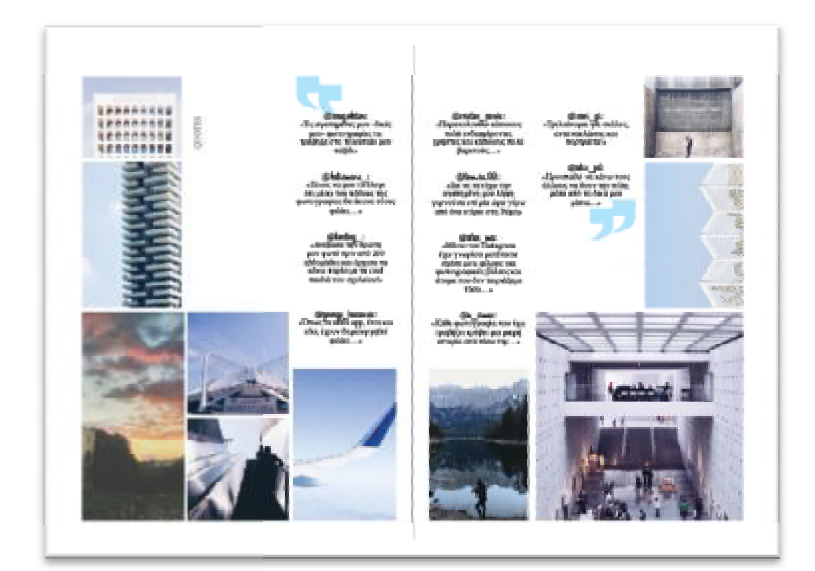

Εικόνα 15: Παράδειγμα εικόνων με διάφορα μεγέθη

Πηγή: *Προσωπικό αρχείο*

Αν οι εικόνες αποτύχουν να έχουν τα παραπάνω χαρακτηριστικά και επίσης να έχουν ενδιαφέρον προς τον αναγνώστη με το περιεχόμενό τους τότε καλό είναι ο ενδιαφέρον προς τον αναγνώστη με το περιεχόμενό τους τότε καλό είναι ο<br>σχεδιαστής να αποφύγει να της χρησιμοποιήσει για μια κακού περιεχομένου εικόνα είναι αποτέλεσμα μιας κακής σελίδας και επιπροσθέτου ενός κακού περιοδικού.

Οι εικόνες όπως αναφέρθηκε και παραπάνω χρησιμοποιείται κυρίως σε περιοδικά αυτό όμως που ξεχωρίζει τα περιοδικά και τις ανάγκες τους είναι ότι μπορεί αν είναι έντυπα η ηλεκτρονικά και για τις εικόνες κάτι τέτοιο παίζει μεγάλο ρόλο. Πιο συγκεκριμένα, τα έντυπα περιοδικά όπως είναι φυσικό χρησιμοποιούν έντυπες εικόνες και τα ηλεκτρονικά, ψηφιακές αντιστοίχως.

- και τα ηλεκτρονικά, ψηφιακές αντιστοίχως.<br>Όταν η εικόνα χρησιμοποιείται για έντυπη μορφή τότε χρειάζεται να έχει μεγαλύτερη ανάλυση καθώς περνά από επεξεργασία αρχικά από τον υπολογιστή και στην συνέχεια από την εκτυπωτική μηχανή. Αυτό έχει ως αποτέλεσμα να φαίνεται στον υπολογιστή ότι η εικόνα είναι πολύ καλή αλλά αποτέλεσμα να φαίνεται στον υπολογιστή ότι η εικόνα είναι πολύ καλή αλλά<br>στην πραγματικότητα αν τυπωθεί να φαίνεται πολύ διαφορετική (θολή ή χαλασμένη) και τότε να θέλει άλλη μεταχείριση ή ακόμα και άλλη εικόνα. μεταχείριση ήάλλη εικόνα.
- Η ψηφιακή/ηλεκτρονική εικόνα από την άλλη δεν χρειάζεται όλα αυτά καθώς θα εμφανίζεται μόνο από ψηφιακά μέσα όπως υπολογιστή, κινητό ή tablet.<br>Στην περίπτωση αυτή η επεξεργασία της είναι πολύ πιο εύκολη διαδικασία, αν Στην περίπτωση αυτή η επεξεργασία της είναι πολύ πιο εύκολη διαδικασία, αν χρειάζεται, και από εκεί και πέρα βασικό ρόλο έχει η ανάλυση της αντίστοιχης υπολογιστικής μηχανής. Κάτι τέτοιο είναι θετικό καθώς εάν ένα αρχείο περιέχει πολλές εικόνες τότε υπάρχει πιθανότητα το αρχείο αυτό να καθυστερεί να φορτίσει λόγο της πολύς πληροφορίας.

καθυστερεί να φορτίσει λόγο της πολύς πληροφορίας.<br>Τέλος οι εικόνες όπως αναφέρθηκε και παραπάνω μπορούν να υποστούν πολύ και μεγάλη επεξεργασία. Κάτι τέτοιο κάνει μια εικόνα πιο ενδιαφέρουσα αλλά και πιο κοντά στον σχεδιαστή καθώς βάζει την δική του πινελιά. Κάποιες από τις βασικές αλλαγές είναι η αποκοπή, αλλαγή μεγέθους, η αίσθηση του βάθους, η χρησιμοποίηση φίλτρων κ.α. Η χρησιμοποίηση των φίλτρων πιο συγκεκριμένα είναι κάτι που

συναντάμε συχνά στις φωτογραφίες των περιοδικών αλλά και όχι μόνο. Παλαιότερα η χρησιμοποίηση ενός φίλτρου γίνονταν μόνο από επαγγελματίες και με πολύ διαφορετικό τρόπο απ' ότι στις μέρες μας. Τα τελευταία χρόνια η επεξεργασία των φίλτρων έχει αυτοματοποιηθεί με αποτέλεσμα με, κυριολεκτικά, το πάτημα ενός κουμπιού να έχει κάποιος το αποτέλεσμα που θέλει. Στην συνέχεια ένα από τα πιο απλά πράγματα που μπορεί να κάνει ο σχεδιαστής είναι η αλλαγή σχήματος καθώς μια εικόνα μπορεί να είναι τετράγωνη η ορθογώνια που είναι το κλασικό ή μπορεί να είναι στρογγυλή, τρίγωνη κ.α. Γενικότερα η επεξεργασία μιας εικόνας είναι αυτό που μπορεί να αλλάξει το ύφος όλης της σελίδας καθώς η φωτογραφία πια είναι από μόνη της μια τέχνη.

#### **ΚΕΦΑΛΑΙΟ 4<sup>ο</sup> ΤΟ ΗΛΕΚΤΡΟΝΙΚΟ ΠΕΡΙΟΔΙΚΟ "AROUND"**

#### **4.1 Επιλογή του θέματος**

Η επιλογή του θέματος είναι το design και δεν έγινε τυχαία καθώς πριν παρθεί η τελική απόφαση είχε προηγηθεί έρευνα μεταξύ άλλων υπαρχόντων περιοδικών που έχουν το ίδιο θέμα, κάτι που θα αναφερθεί και στην συνέχεια. Ως προς το περιοδικό "Αround" δημιουργήθηκε με αφορμή την πληροφόρηση του αναγνώστη για το design, ως γενικός όρος. Για την ακρίβεια το περιοδικό αυτό έχει ως στόχο να παρουσιάσει το design, από τον ρουχισμό, την τεχνολογία, και γενικότερα οτιδήποτε χρησιμοποιεί ο καθένας στην καθημερινότητα. Το design από μόνο του δεν είναι κάτι που κάποιος μπορεί να του κάνει περιγραφή καθώς (design) υπάρχει παντού γύρω μας όπου και να κοιτάξουμε, όπου και να βρεθούμε. Αυτό ακριβώς θέλει να πετύχει και το περιοδικό "Αround". Πιο συγκεκριμένα θέλει να παρουσιάσει το design μέσα και από πολυμεσικές εφαρμογές (video, links, εικόνες). Η τελική απόφαση για το συγκεκριμένο θέμα προήρθε καθώς δεν υπάρχει άλλο ίδιο περιοδικό στο διαδίκτυο που να συνδυάζει τα θέματα του design μαζί με πολυμεσικές εφαρμογές.

#### **4.2 Δομή του περιοδικού "Around"**

Η δομή του περιοδικού "Around" είναι και η βάση όλου του περιοδικού, δηλαδή έχει να κάνει με το όνομα του, το λογότυπο, το εξώφυλλο αλλά και την θεματολογία που αυτά στο σύνολο τους είναι όλη η βάση του ηλεκτρονικού περιοδικού.

#### **4.2.1 Το όνομα**

Το όνομα του περιοδικού είναι το "Around" και η ιδέα προέκυψε από την ίδια την λέξη. Πιο συγκεκριμένα "Around" σημαίνει *γύρω* και η έμπνευση του έγινε από την ίδια την θεματολογία του περιοδικού, δηλαδή ότι όλα τα θέματα είναι γύρω από το design και γύρω από όλα αυτά που βλέπουμε γύρω μας καθώς όπως αναφέρθηκε το design σαν υπάρχει παντού

#### **4.2.2 Το λογότυπο**

Το λογότυπο του περιοδικού είναι και το ίδιο το όνομα του μαζί και με την περιγραφική πρόταση "design magazine". Αυτό που ξεχωρίζει στο λογότυπο είναι το γραφικό σχέδιο στο γράμμα "ο" της λέξεις (Around) που εμπνεύστηκε από την ίδια την λέξη, καθώς αποτελείται από έναν ημιτελές γύρω που παραπέμπει και σε λαβύρινθο. Η γραμματοσειρά που χρησιμοποιήθηκε είναι η "*Miriam Fixed Regular*" και επιλέχθηκε για καθαρά αισθητικούς λόγους, καθώς το ίδιο ακριβώς συνέβη και με το κίτρινο χρώμα στο γραφικό σχέδιο.

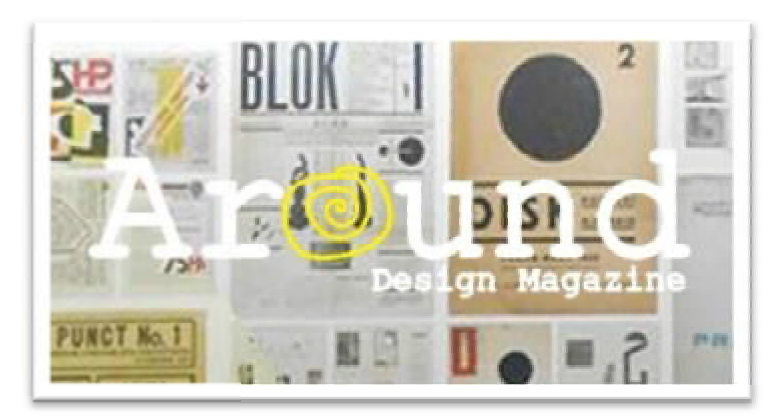

Εικόνα 16: Το λογότυπο του περιοδικού

Πηγή: *Προσωπική Συλλογή*

#### **4.2.3 Το εξώφυλλο**

Το εξώφυλλο του περιοδικού "Around" αποτελείται από μια πρωτότυπη φωτογραφία σε τοίχο του μουσείου μοντέρνας τέχνης στην Γαλλία όπου παρουσιάζονται εξώφυλλα παλιών περιοδικών που έχουν μεγάλη ιστορία, το καθένα με ξεχωριστό σε τοίχο του μουσείου μοντέρνας τέχνης στην Γαλλία όπου παρουσιάζονται<br>εξώφυλλα παλιών περιοδικών που έχουν μεγάλη ιστορία, το καθένα με ξεχωριστό<br>τρόπο. Η φωτογραφία αυτή παρουσιάζει το ''design'' της εποχής εκείνης σε σ τον τρόπο που παρουσιάζονταν παρουσιάζονταν τα εξώφυλλα. Μέσα από μία επεξεργασία, με την βοήθεια του Photoshop προγράμματος έγινε αυτό το αποτέλεσμα που αποτελείτε από τρία διαφορετικά φίλτρα σε κάθε τέταρτο της εικόνας. " της εποχής εκείνης σε σχέση με<br>έσα από μία επεξεργασία, με την

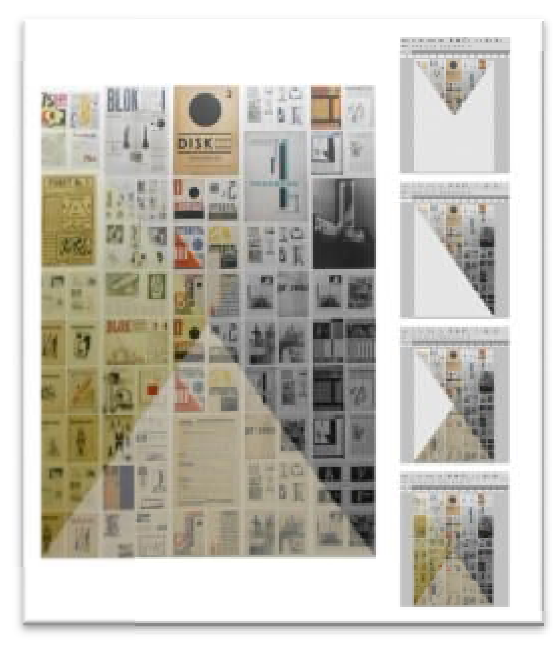

Εικόνα 17: Εξώφυλλο περιοδικού, επεξεργασία βήμα βήμα βήμα από Photoshop

Πηγή: *Προσωπική Συλλογή*

#### **4.3 Ανάπτυξη και υλοποίηση του περιοδικού του**

Η ανάπτυξη και η υλοποίηση του ηλεκτρονικού περιοδικού "around" αναφέρεται σε όλα τα βήματα που ακολουθήθηκαν για να ολοκληρωθεί το περιοδικό. Ακολουθώντας τις βασικές αρχές σχεδιασμού που χρειάζονται για να βγει ένα σωστό βγειένα και άρτιο αποτέλεσμα το περιοδικό άρχισε να παίρνει "σάρκα και οστά" δημιουργώντας ένα ένα τα θέματα, με πλήρη έρευνα των άρθρων ως προς τις φωτογραφίες και το φωτογραφικό υλικό, πάντα υπό την κατεύθυνση του θέματος, δηλαδή του design.

#### **4.3.1 Προγράμματα που χρησιμοποιήθηκαν που χρησιμοποιήθηκαν**

Όλη η εργασία για την σχεδίαση του περιοδικού έγινε σε ψηφιακά προγράμματα της Adobe με κύριο αυτό του Indesign όπου εκεί ξεκίνησε και τελείωσε όλο το project. Παρ' όλα αυτά λόγω του ότι το περιοδικό είναι ψηφιακό και διαδραστικό ήταν και άλλα τα προγράμματα όπως θα αναλυθούν και στην συνέχεια.

Adobe Indesign CS6. Το πρόγραμμα αυτό είναι κατά κύριο λόγο το πιο σημαντικό για την δημιουργία του περιοδικού καθώς πάνω σε αυτό έγινε όλη η σχεδίαση του για την δημιουργία του περιοδικού καθώς πάνω σε αυτό έγινε όλη η σχεδίαση του<br>από την αρχή μέχρι την ολοκλήρωση του. Πιο αναλυτικά το indesign είναι ένα σχεδιαστικό πρόγραμμα που μπορεί να χρησιμοποιηθεί από γραφίστες με σκοπό την σχεδιαστικό πρόγραμμα που μπορεί να χρησιμοποιηθεί από γραφίστες με σκοπό την<br>δημιουργία αφισών, φυλλαδίων, περιοδικών, εφημερίδων και βιβλίων. Επίσης με το<br>πρόγραμμα αυτό μπορεί να γίνει δημοσίευση περιεχομένου κατάλληλο πρόγραμμα αυτό μπορεί να γίνει δημοσίευση περιεχομένου tablet σε συνδυασμό με το Adobe Digital Publishing Suite.

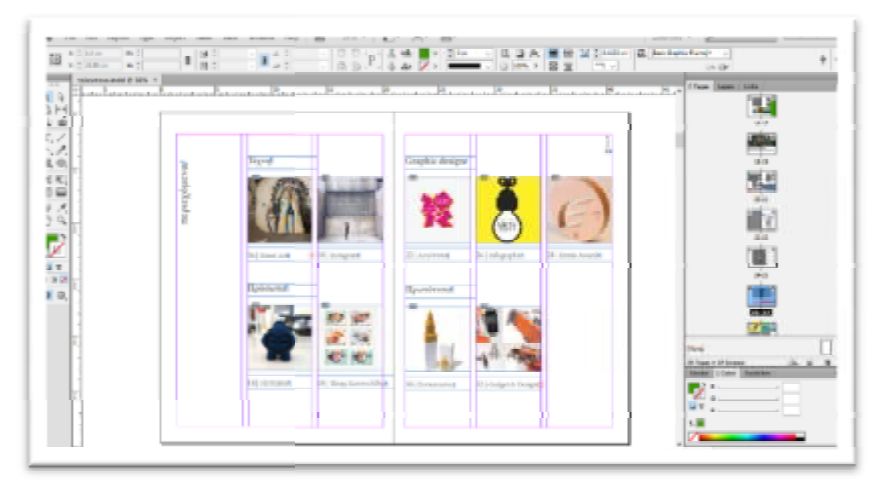

Εικόνα 18: Περιεχόμενα περιοδικού από από Adobe Indesign

#### Πηγή: *Προσωπική Συλλογή*

Adobe Photoshop CS6. Αποτελεί ένα από τα μεγαλύτερα και εγκυρότερα προγράμματα για την επεξεργασία εικόνας στον κόσμο. Στην πτυχιακή το συγκεκριμένο πρόγραμμα χρησιμοποιήθηκε για την επεξεργασία συγκεκριμένων χρησιμοποιήθηκε φωτογραφιών όπως του εξώφυλλου αλλά και μερικών ακόμη σε κάποια θ θέματα. έματα

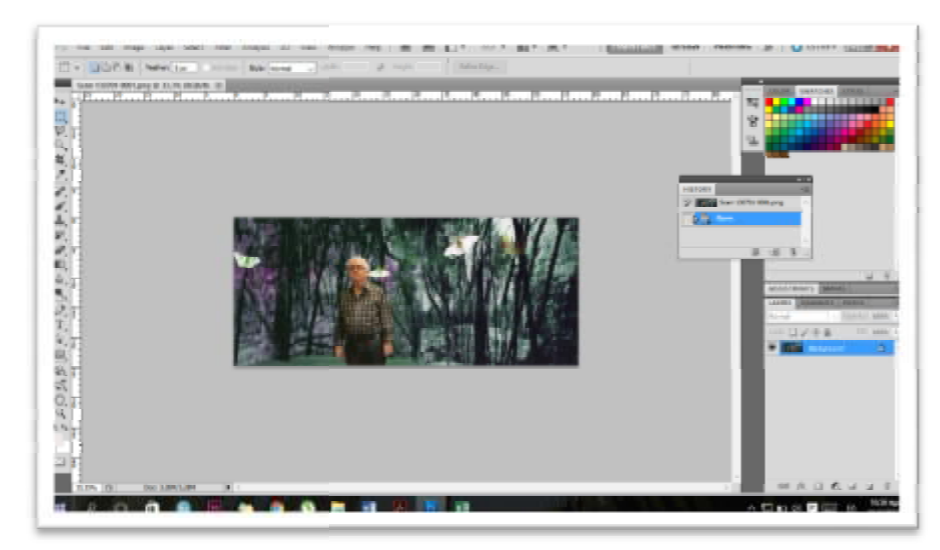

Εικόνα 19: Επεξεργασία φωτογραφίας από συλλογή Τάκη Κατσουλίδη με Adobe Photoshop

Πηγή: *Προσωπική Συλλογή*

Adobe Illustrator CS6. Πρόκειται για άλλο ένα πρόγραμμα της Adobe που χρησιμοποιείται για την δημιουργία γραφικών. Για το περιοδικό το πρόγραμμα αυτό δεν χρησιμοποιήθηκε σε μεγάλο βαθμό καθώς τα γραφικά στοιχεία στο περιοδικό περιοδικό άλλο από το λογότυπο δεν είναι και πάρα πολλά. πάρα

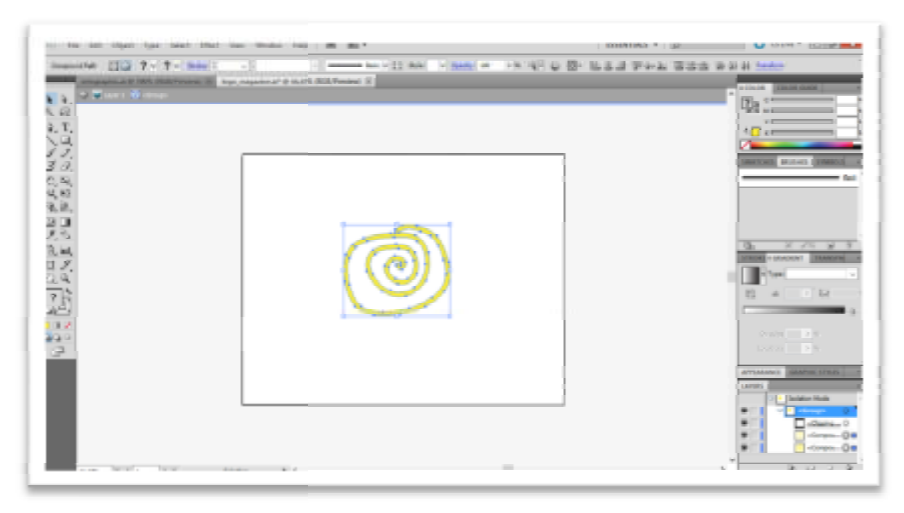

Εικόνα 20: Δημιουργία γραφικού για το λογότυπο από ία Adobe illustrator

Πηγή: *Προσωπική Συλλογή*

Adobe Premier CS6. Είναι ένα πρόγραμμα που χρησιμοποιείται για την δημιουργία αλλά και επεξεργασία βίντεο. Στην πτυχιακή το συγκεκριμένο πρόγραμμα αλλά και επεξεργασία βίντεο. Στην πτυχιακή το συγκεκριμένο πρόγραμμα<br>χρησιμοποιήθηκε για την επεξεργασία και το κόψιμο των βίντεο αλλά και την αλλαγή ταχύτητας του.

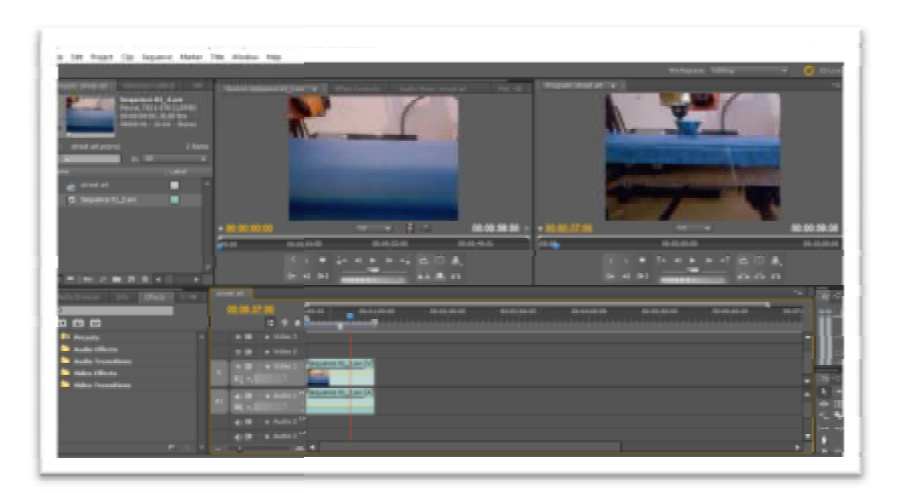

Εικόνα 21: Επεξεργασία βίντεο 3 3d εκτυπωτή από Adobe Premier

Πηγή: *Προσωπική Συλλογή*

#### **4.3.2 Το προσχέδιο**

Το πρώτο βήμα για την δημιουργία του περιοδικού ήταν, σύμφωνα με τις αρχές σχεδιασμού, η δημιουργία του κασέ. Δηλαδή του σκελετού του περιοδικού που μέσω<br>αυτού θα υπήρχαν τα όρια αποστάσεων για όλο το σχεδιαστικό, μέχρι την υλοποίησή αυτού θα υπήρχαν τα όρια αποστάσεων για όλο το σχεδιαστικό, μέχρι την υλοποίησή του. Στο περιοδικό "around" το κασέ δημιουργήθηκε στο σχεδιαστικό πρόγραμμα indesign με αποστάσεις, *top: 2, bottom: 1.5, inside: 1, outside: 1.5, και δίστηλη* στοίχιση.

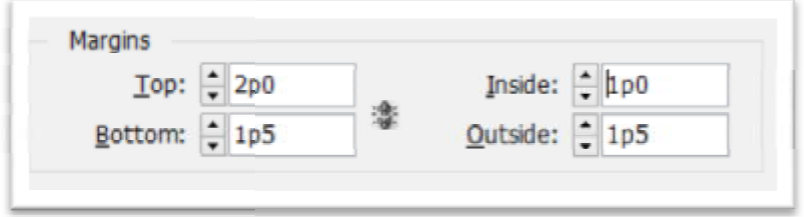

Εικόνα 22: Αποστάσεις των περιθωρίων

Πηγή: *Προσωπική Συλλογή*

Στην συνέχεια ξεκινώντας το σχεδιαστικό μέρος η ιδέα για το οπτικό αποτέλεσμα Στην συνέχεια ξεκινώντας το σχεδιαστικό μέρος η ιδέα για το οπτικό αποτέλεσμα<br>ήταν να υπάρχει έστω και μια στήλη εντελώς κενή ή έστω έχοντας ένα μικρό κείμενο. Το κενό αυτό έκτος από το ότι δίνει σχεδιαστικά ωραίο οπτικό αποτέλεσμα δίνει και την ελευθερία στο μάτι να ''ταξιδεύει'' στην σελίδα χωρίς να το κουράζει με πολύ πληροφορία.

#### **4.3.3 Ανάπτυξη**

Η ανάπτυξη του περιοδικού πριν από όλα ξεκινάει από την αναζήτηση πληροφορι και ιδεών που αφορούν το design. Όπως έχει προαναφερθεί και στις παραπάνω σελίδες τον όρο design μπορείς να τον συναντήσεις παντού. Για τον λόγο αυτό και το τον κάθε θέμα του περιοδικού έπρεπε να εμπνέεται από τα πάντα γύρω μας. Γνωστοί γραφίστες, σχεδιαστές, εικαστικοί, καλλιτέχνες του δρόμου, αυτοδίδακτοι αλλά και βραβευμένοι είναι λίγά από τα άτομα που τα ονόματά τους έχουν χρησιμοποιηθεί στις σελίδες του περιοδικού. Με πραγματική συνέντευξη από φοιτητή του Πανεπιστημίου Πατρών αλλά και με μεγάλο φωτογραφικό υλικό καθώς και βίντεο, όπου χρειάζεται, όπουχρειάζεται, έχει γίνει προσπάθεια να αποδοθεί μια σωστή σχεδιαστική αλλά και δημοσιογραφική δουλειά, καθώς τα πάντα δεν είναι μόνο εικόνα αλλά και καθώς και ανάγνωση. Η αναπηλή του περιοδικού πριν από το δελαζουνα από την αναγγνώστηση πληροφοριών<br>
παρτήγηση του περιοδικού πριν από δελαζονται από την αναγνήστηση πληροφοριών το ελλάζουν ότι καλόνταν το ελλάζουν το ελλάζουν το το ελλάζουν

Με το πρώτο ξεφύλλισμα ως πρώτη εμφάνιση στον αναγνώστη είναι ότι το περιοδικό είναι τρίμηνης έκδοσης κάτι που φαίνεται και στο "καλωσόρισμα" δηλαδή στο εξώφυλλο του, εκεί που το περιοδικό μας συστήνεται με το όνομά του που μας<br>δείχνει ότι το περιεχόμενο αφορά το design. Προχωρώντας στην επόμενη σελίδα το δείχνει ότι το περιεχόμενο αφορά το design. Προχωρώντας στην επόμενη σελίδα το κίτρινο χρώμα που κυριαρχεί και στο λογότυπο είναι το μοναδικό χρωματικό στοιχείο και στοιχείο που συναντάει κανείς συνοδευόμενο με δύο κείμενα, ένα σε κάθε σελίδα, όπου εκεί που συναντάει κανείς συνοδευόμενο με δύο κείμενα, ένα σε κάθε σελίδα, όπου εκεί<br>γίνεται αναλυτική επεξήγηση για το τι θα συναντήσει ο αναγνώστης στο υπόλοιπο της σελίδας.

Στην συνέχεια το πιο βασικό από όλα είναι η περιήγηση των θεμάτων, δηλαδή τα περιεχόμενά μας (βλ. εικόνα 37 σελ. 33). Τα περιεχόμενα έχουν χωριστεί σε τέσσερις κατηγορίες, *Τέχνη, Πρόσωπα, Graphic Design* και *Πρωτότυπα*, όπου η κάθε μια έχει από δύο ή τρία θέματα αντιστοίχως. Πριν όμως αναλύσουμε το σώμα του περιοδικού τρία. θα αναφερθούμε σε μερικές σχεδιαστικές λεπτομέρειες που υπάρχουν σε όλο το<br>περιοδικό και του δίνουν κάτι το ξεχωριστό.<br>Γυρνώντας τις σελίδες αυτό που παρατηρεί ο αναγνώστης είναι ότι υπάρχουν μερικά περιοδικό και του δίνουν κάτι το ξεχωριστό.

Γυρνώντας τις σελίδες αυτό που μερικά μικρά σχεδιαστικά αντικείμενα που κάνουν το περιοδικό ξεχωριστό και μοναδικό. Ένα από αυτά είναι ότι σε όλες τις σελίδες υπάρχουν χρωματιστά, γραφικά εισαγωγικά, σε κείμενα όπως link ιστοσελίδων ή περιγραφές προσώπων που περιγράφονται με μικρό κείμενο. Τα εισαγωγικά αυτά είναι σχεδιασμένα στο ίδιο το indesign και τα χρώματά τους αλλάζουν ανάλογα με την απόχρωση που έχει η κάθε σελίδα ξεχωριστά.

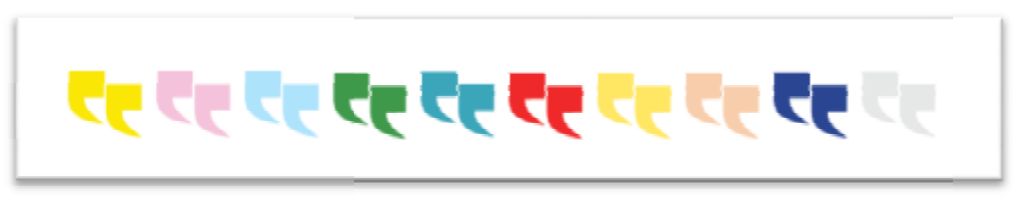

Εικόνα 23: Εισαγωγικά

Πηγή: *Προσωπική Συλλογή*

Με αφορμή όμως τα εισαγωγικά και την παρατήρηση ότι τα χρώματά τους αλλάζουν ανάλογα με την θεματολογία είναι καλό να αναφερθεί ότι το κάθε άρθρο ξεχωριστά έχει το δικό του χρώμα. Είτε αυτό είναι κίτρινο, είτε μπλε, είτε κόκκινο είναι αυτό που του δίνει κάτι ξεχωριστό. Το χρώμα δίνει μια προσωπικότητα καθώς τα χρώματα όπως και οι εικόνες είναι το πρώτο πράγμα που ένας αναγνώστης βλέπει με το

άνοιγμα ενός περιοδικού και μετά καταλήγει στο κείμενο. Και το ίδιο προσπαθεί να πετύχει και το "Around".

Ακόμη η αρίθμηση είναι ένα από τα μικρά σχεδιαστικά πράγματα της σελίδας της που το κάνει επίσης ξεχωριστό. Μπορεί να μην φαίνεται με ''γυμνό'' μάτι αν δεν γίνει μεγέθυνση αλλά παρ' όλα αυτά υπάρχει. Στην αρίθμηση λοιπόν όπως φαίνεται και στην εικόνα υπάρχει γραμμένο το όνομα του περιοδικού με κάθετη μορφή διαβάζοντάς το από κάτω προς τα πάνω και έχοντας την γραμματοσειρά που έχει χρησιμοποιηθεί και στο εξώφυλλο (Miriam Fixed Regular). Το γραφικό αυτό στοιχείο της αρίθμησης περιέχει και μία οριζόντια γραμμή η οποία υποδηλώνει τον στοιχείο της αρίθμησης περιέχει και μία οριζόντια γραμμή η οποία υποδηλώνει τον<br>αριθμό της κάθε σελίδας. Το γκρι σκούρο είναι το χρώμα που έχει επιλεχθεί και έχει χρησιμοποιηθεί σε όλες τις σελίδες.

$$
\begin{array}{c|c}\n\hline\n\text{Around} \\
\hline\n\text{O} & \text{O}\n\end{array}
$$

Εικόνα 24: Γραφικό στοιχείο αρίθμησης σελίδας

Πηγή: *Προσωπική Συλλογή*

Ως προς την τυπογραφία του περιοδικού, σε όλα τα κείμενα έχει χρησιμοποιηθεί πλήρης στοίχιση και η γραμματοσειρά είναι η Minion Pro με μέγεθος 12 στιγμών. Εξαίρεση αποτελούν οι τίτλοι αλλά και οι επεξηγήσεις των εικόνων. Bold και Italic έχει χρησιμοποιηθεί σε σημεία που χρειάζεται να δοθεί έμφαση ή και να δείξουμε ότι είναι λόγια κάποιου.

Σε αυτό το σημείο λοιπόν και αφού έγινε αναφορά για τις μικρές σχεδιαστικές<br>λεπτομέρειες συνεχίζουμε με το σώμα του περιοδικού και τον τρόπο που κάθε λεπτομέρειες συνεχίζουμε με το σώμα του περιοδικού και τον τρόπο που κάθε κείμενο, εικόνα, γράφημα και βίντεο σχεδιάστηκε και εντάχθηκε σε κάθε σελίδα.

Στο κεφάλαιο που περιγράφεται η τέχνη το κείμενο δεν είναι αυτό που υπερτερεί, και ο λόγος είναι ότι στο συγκεκριμένο θέμα αυτό που κερδίζει όλες τις εντυπώσεις είναι οι εικόνες. Εικόνες που έχουν επιλεχθεί μία μία ξεχωριστά ανάμεσα από πάρα πολλές και δείχνουν ότι πια και τα graffiti είναι μια δικιά τους ξεχωριστή τέχνη. Το ίδιο και στις επόμενες σελίδες με το Instagram, με πρώτη σελίδα ένα κολλάζ εικόνων που περιέχουν τοπία, φύση, καθημερινές καταστάσεις. Στο μέρος αυτό οι εικόνες είναι από άτομα που ασχολούνται ενεργά με την φωτογραφία, σε επαγγελματικό ή ερασιτεχνικό επίπεδο. Στο κεφάλαιο αυτό το χαρακτηριστικό στοιχείο που το κάνει να ξεχωρίζει είναι ο τίτλος, και ο λόγος που αυτός είναι διαφορετικός από τους άλλους είναι ότι η γραμματοσειρά του είναι η "Billabong" δηλαδή η γραμματοσειρά που χρησιμοποιείται και στο λογότυπο της ίδιας της πλατφόρμας. καιστο λογότυποπλατφόρμας. τό οι εικόνες είναι<br>επαγγελματικό ή<br>οιχείο που το κάνει<br>ορετικός από τους<br>ή η γραμματοσειρά

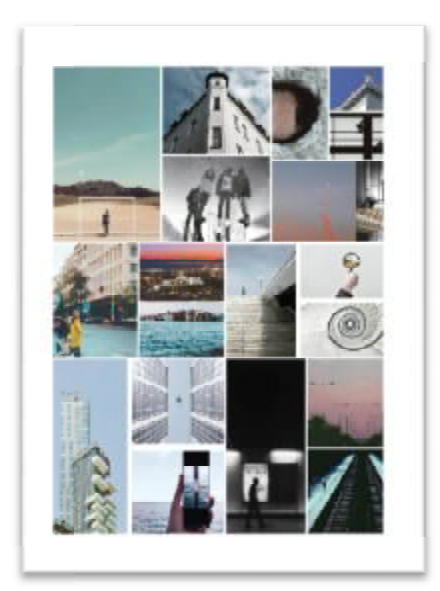

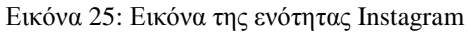

Πηγή: *Προσωπική Συλλογή*

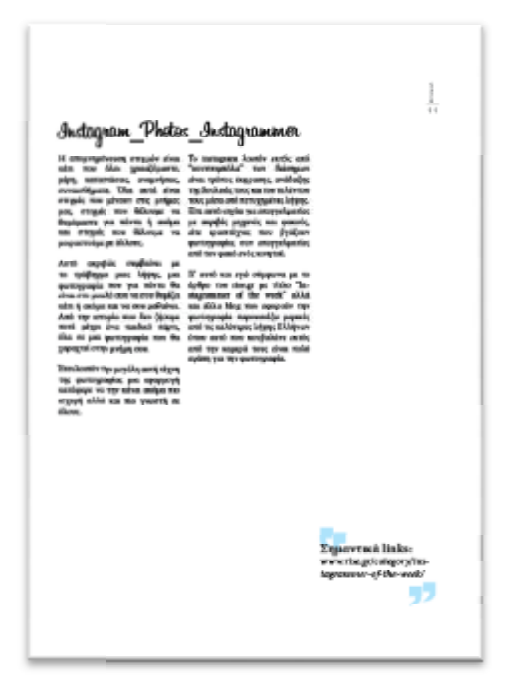

Εικόνα 26: Εικόνα της ενότητας Instagram

Πηγή: *Προσωπική Συλλογή*

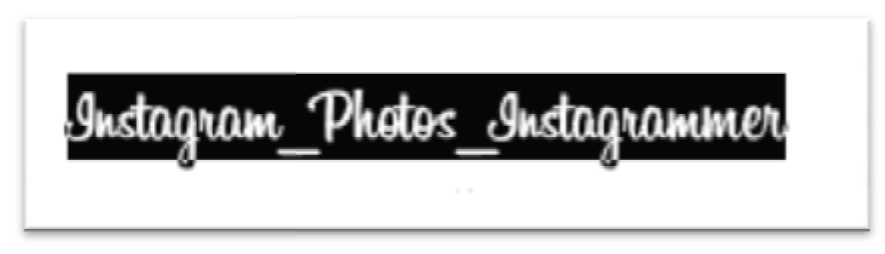

Εικόνα 27: Εικόνα της ενότητας Instagram

Πηγή: *Προσωπική Συλλογή*

Στο κεφάλαιο πρόσωπα γίνεται αναφορά σε δύο άτομα, ένας νέος που τώρα ξεκινάει τα βήματα του ως μηχανικός υπολογιστών από την μια αλλά και από την άλλη ένας μεγάλος εικαστικός με ιστορία και εμπειρία. Η συνέντευξη του Μανώλη Δημητρά είναι μια πραγματική συνέντευξη που πραγματοποιήθηκε και ο ίδιος μας έδωσε το φωτογραφικό υλικό αλλά και το βίντεο, καθώς έβαλε σε χρήση τον εκτυπωτή για χάρη του περιοδικού. Αυτά τα χαρακτηριστικά είναι που κάνει ξεχωριστό αυτό το θέμα καθώς είναι μοναδικό να βλέπει κανείς πως δημιουργείται ένα αγαλματίδιο από το μιδέν. Ο κύριος Τάκης Κατσουλίδης από την άλλη είναι ένας εικαστικός ο οποίος έχει σχεδιάσει αρκετές γραμματοσειρές και έχει γίνει έχει τετρασέλιδο αφιέρωμά έρωμά που αναφέρει την δουλεία αλλά και την ζωή του. Αυτό που κάνει ξεχωριστό το αφιέρωμά του είναι αυτό της πρώτης εικόνας που είναι ο ίδιος μπροστά από δικιά του δημιουργία. Καθώς και ο τίτλος με τα δικά του λόγια ''Από εικαστικός σε δημιουργός γραμμάτων" Αυτό που κάνει ξεχωριστό το αφιέρο<br>είναι ο ίδιος μπροστά από δικιά<br>νυ λόγια "Από εικαστικός σε δημιουρ<br>ιο Graphic Design με πρώτο θέμα

Στις επόμενες σελίδες ξεκινάει το κεφάλαιο Graphic Design με πρώτο θέμα το λογότυπο. Με ένα άρθρο που αναλύει τον τρόπο δημιουργίας ενός αλλά και ποιους κανόνες πρέπει να τηρεί ώστε να είναι επιτυχημένο. Στο άρθρο του λογοτύπου υπάρχει ένα γράφημα συνδυασμένο με εικόνες που δείχνουν την πορεία του λογότυπου, τηλεοπτικού καναλιού , μέσα στο πέρασμα των χρόνων.

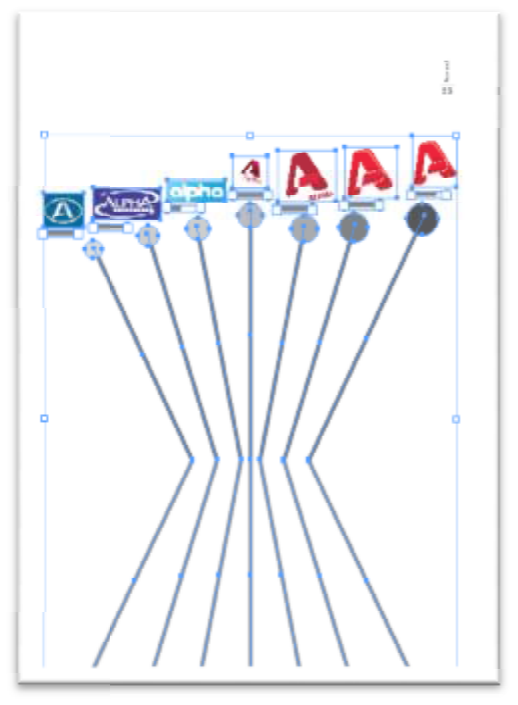

Εικόνα 28: Γράφημα

Πηγή: *Προσωπική Συλλογή*

Και πάμε στα Infographics ένα δισέλιδο θέμα με έντονο κόκκινο χρώμα και ένα "ανθρωπάκι" στην μέση που χωρίζεται ανάμεσα και στις δύο σελίδες, δίνοντας ένα συνεχόμενα οπτικό αποτέλεσμα, και το κείμενο ακολουθά περιμετρικά. Το θέμα αυτό δεν είναι μόνο ένα δισέλιδο άρθρο που περιγράφει τι είναι τα Infographics ή ποιοι είναι οι πιο γνωστοί στην Ελλάδα αλλά όλη η σελίδα είναι εμπνευσμένη από το βιβλίο του Πάνου Κωνσταντόπουλου με τίτλο Κωνσταντόπουλου Infographics που δημοσιεύθηκε στηνεφημερίδα Καθημερινή και αναφέρεται αυτού καθ' αυτού στα Infographics.

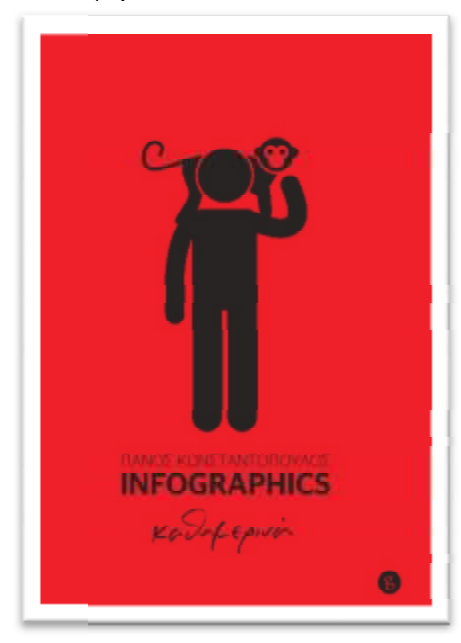

Εικόνα 29: Βιβλίο Βιβλίο Infograhics του Πάνου Κωνσταντόπουλου Πηγή: *<http://grammabooks.gr/product/infographics> http://grammabooks.gr/product/infographics-kathimerina/*

Το γράφημα στο περιοδικό δημιουργήθηκε μέσω του Pen Tool στο πρόγραμμα πρόγραμμα Indesign δημιουργώντας όσο το δυνατόν πιο άρτιο αποτέλεσμα.

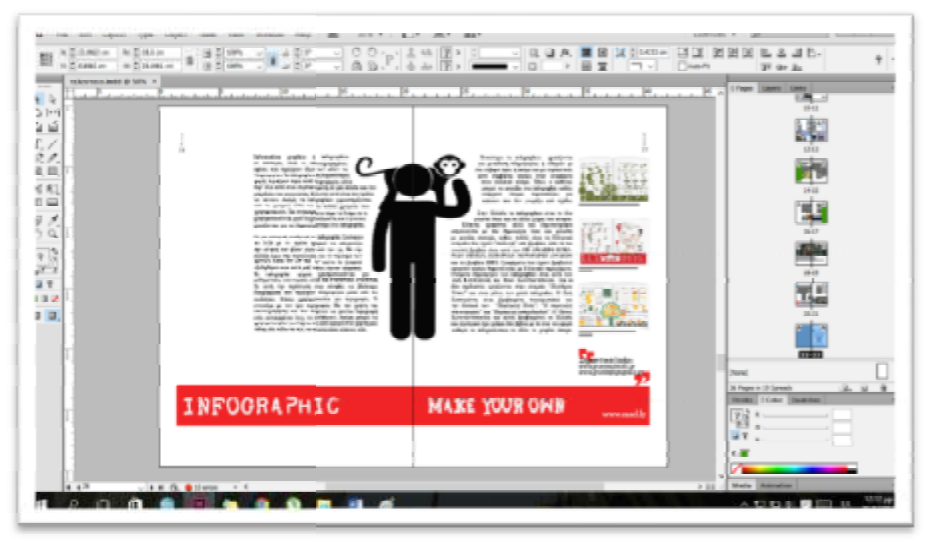

Eικόνα 30: Δισέλιδο άρθρο με θέμα τα Infographics

Πηγή: *Προσωπική Συλλογή*

Και λίγο πριν το κεφάλαιο αλλάξει και πάει στα πρωτότυπα, έχουμε ένα θεσμό πολύ σημαντικό για όλους τους γραφίστες και αυτό είναι τα λεγόμενα όλους λεγόμενα Ermis Awards στο άρθρο αυτό γίνεται αναφορά στα βραβεία αυτά, στο πως ξεκίνησαν και πως αλλάζουν άρθρο αυτό γίνεται αναφορά στα βραβεία αυτά, στο πως ξεκίνησαν και πως αλλάζουν<br>χρονιά με την χρονιά. Το χρώμα του κίτρινου μουσταρδί είναι αυτό που κυριαρχεί σχεδόν σε όλο το μέρος τις σελίδας με το λογότυπο της διοργάνωσης όπου είναι το "Ε" με τέτοιο σχεδιαστικά τρόπο που μοιάζει με τα φτερά από τα παπούτσια του ''Ε'' με τέτοιο σχεδιαστικά τρόπο που μοιάζει με τα φτερά από τα παπούτσια του<br>Ερμή. Το χρώμα, τα λόγια (Ermis Awards 2015) και η γραμματοσειρά είναι τα ίδια που χρησιμοποιήθηκαν στο περσινό διαφημιστικό project από την επιτροπή. Οι εικόνες που είναι εμπνευσμένες από την Ελληνική μυθολογία είναι μοναδικές και ξεχωριστές με πολλά και έντονα χρώματα.

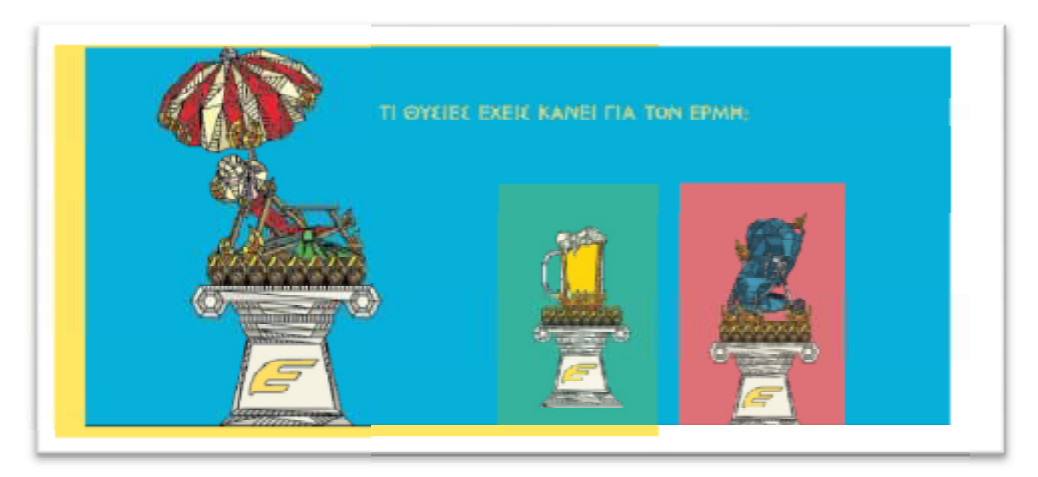

Εικόνα 31: Εικόνα από την διαφημιστική καμπάνια των διαφημιστική καμπάνια Ermis Awards 2015

Πηγή: : *<http://www.ermisawards.gr/>*

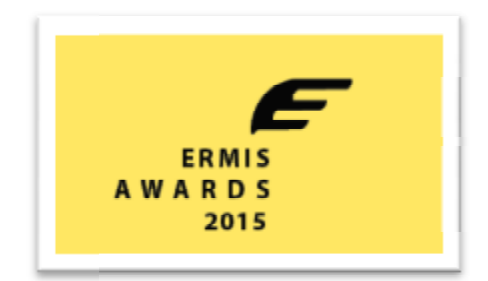

Εικόνα 32: Εικόνα από την διαφημιστική καμπάνια των διαφημιστική καμπάνια Ermis Awards 2015

Πηγή: : *<http://www.ermisawards.gr/>*

Ξεκινώντας λοιπόν και το τελευταίο κεφάλαιο με τίτλο πρωτότυπα δεν υπάρχει, τίτλο δενυπάρχει, σχεδιαστικά, κάτι που να κάνει τις σελίδες μοναδικές. Το κεφάλαιο αυτό έχει επικεντρωθεί στα χρώματα και τις εικόνες από αντικείμενα που δεν τα βρίσκει κανείς βρίσκει κανείς εύκολα σε καθημερινή βάση, καθώς είναι λίγο διαφορετικά.

Τέλος το περιοδικό τελειώνει με τον ίδιο τρόπο που ξεκινάει, δηλαδή με την εικόνα που υπάρχει και στο εξώφυλλο. ιερινή βάση, καθώς είναι λίγο διαφορετικά.<br>ικό τελειώνει με τον ίδιο τρόπο που ξεκινάει, δηλαδή με<br>στο εξώφυλλο.

#### **4.3.4 Υλοποίηση**

Στην υλοποίηση του περιοδικού ανήκουν όλα τα πρακτικά κομμάτια όσον αφορά το Στην υλοποίηση του περιοδικού ανήκουν όλα τα πρακτικά κομμάτια όσον αφορά το<br>ηλεκτρονικό περιοδικό. Στο περιοδικό ''Around'' για την ακρίβεια είναι η ενεργοποίηση των βίντεο, των link αλλά και η τελική παρουσίαση του περιοδικού όπως φαίνεται ολοκληρωμένο. Πιο συγκεκριμένα είναι τα στοιχεία αυτά που κάνουν το περιοδικό να είναι διαδραστικό μέσω των πολυμεσικών εφαρμογών που διαθέτει στις σελίδες του αλλά και ως συνολικό αποτέλεσμα αυτό που το κάνει το ηλεκτρονικό περιοδικό να ξεχωρίζει από το έντυπο.

#### **Τα βίντεο.**

ηλεκτρονικό περιοδικό να ξεχωρίζει από το έντυπο.<br> **4 Τα βίντεο.**<br>-<br>- Τα βίντεο στο περιοδικό είναι ένα από τα πιο σημαντικά στοιχεία στις σελίδες. Πιο συγκεκριμένα, όπως αναφέρθηκε και σε προηγούμενο κεφάλαιο "μια Πιο συγκεκριμένα, όπως αναφέρθηκε και σε προηγούμενο κεφάλαιο "μια<br>εικόνα ισούται με χίλιες λέξεις" πόσο μάλλον ένα βίντεο που παρέχει την δυνατότητα στον αναγνώστη να μπορεί να παρακολουθεί εκείνη την στιγμή να στιγμή μια συνέντευξη χωρίς να την διαβάζει ή μια ζωγραφιά χωρίς να την φανταστεί πως πραγματοποιήθηκε. Έτσι και το περιοδικό ''Around'' περιέχει στις σελίδες του βίντεο τα οποία επιλέχθηκαν μοναδικά για κάθε θέμα ξεχωριστά και του βίντεο τα οποία επιλέχθηκαν μοναδικά για κάθε θέμα ξεχωριστά και<br>ακολουθήθηκαν κάποιες διαδικασίες για το τελικό αποτέλεσμα. Για την ακρίβεια ως πρώτο βήμα αφού βρέθηκε το κατάλληλο βίντεο σύμφωνα με την θεματολογία (π.χ. street art με βίντεο 3d art) χρειάστηκε να γίνει αποθήκευση θεματολογία (π.χ. street art με βίντεο 3d art) χρειάστηκε να γίνει αποθήκευση<br>αλλά και μετατροπή από την αρχική του μορφή σε MP4 (μορφή κωδικοποίησης). Ο λόγος της μετατροπής ήταν λόγω του ότι το indesign δεν υποστηρίζει άλλη μορφή. Στην συνέχεια αφού πρόσθεσα το βίντεο με τον ίδιο τρόπο που προστίθεται και η εικόνα επέλεξα από την επιλογή media, controller

το SkinOverAllNoCaption για την ενεργοποίηση των κουμπιών κατά την ενεργοποίηση του βίντεο.

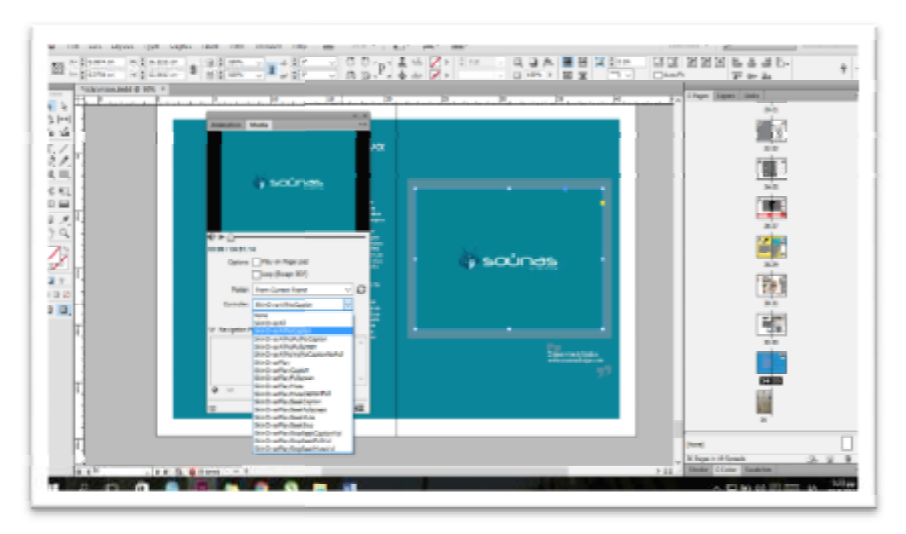

Εικόνα 33: Επιλογή SkinOverAllNoCaption για ενεργοποίηση κουμπιών

Πηγή: *Προσωπική Συλλογή*

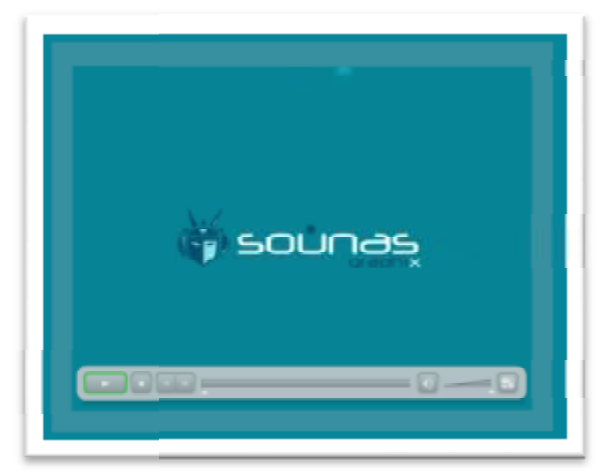

Εικόνα 34 34: Αποτέλεσμα εμφάνισης κουμπιών

Πηγή: *Προσωπική Συλλογή*

#### **Τα link**

Tα link είναι ουσιαστικά η βιβλιογραφία των περιοδικών καθώς "στέλνουν" αυτόματα τον αναγνώστη στην διαδικτυακή σελίδα που εντοπίστηκαν κάποια από τα θέματα ή τις εικόνες και θέλει να έχει μια μεγαλύτερη οπτική επαφή με το συγκεκριμένο θέμα χωρίς να αναζητά μόνος του. Τα link έχουν μεγάλη σημασία σε θεματολογίες που αφορούν κυρίως οπτικό αποτέλεσμα, όπως για παράδειγμα το κεφάλαιο όπως *"Τέχνη"* του περιοδικού που περιέχει περιέχει πολλές εικόνες που δεν μπορούσαν να χρησιμοποιηθούν στο περιοδικό και με αυτόν τον τρόπο ο αναγνώστης μπορεί με το πάτημα ενός κουμπιού να βρεθεί στην αντίστοιχη σελίδα (URL) ώστε να συνεχίσει την αναζήτησή του εκεί.

Για την χρησιμοποίηση των link χρειάστηκε να γίνει αναζήτηση από διάφορες Για την χρησιμοποίηση των link χρειάστηκε να γίνει αναζήτηση από διάφορες<br>ιστοσελίδες ώστε να γίνει μια κατάληξη στα πιο σημαντικά και ενδιαφέρον για να χρησιμοποιηθούν στο περιοδικό. Τα περισσότερα θέματα του<br>περιοδικού έχουν-στο-τέλος-της-σελίδας-και-το-αντίστοιχο-link-που-βοηθά-την περιοδικού έχουν στο τέλος της σελίδας και το αντίστοιχο link που βοηθά την αναζήτηση του θέματος.

"Πίσω" όπως από την γενική εικόνα των link υπάρχει και μια διαδικασία, υπάρχει διαδικασία, αρχικά μορφοποίησης και στην συνέχεια ενεργοποίησης. αρχικά μορφοποίησης και στην συνέχεια ενεργοποίησης.<br>Για την μορφοποίηση τους σε όλα τα link έχουν χρησιμοποιηθεί, γραφικά

εισαγωγικά *(βλ. εικόνα 23, Σελ. 41)* , όπως αναφέρθηκε και στην προηγούμενη ενότητα, που δίνουν μια σχεδιαστική λεπτομέρεια. Ακόμη με τα εισαγωγικά αυτά δίνεται και έμφαση στα link κατευθύνοντας το βλέμμα του αναγνώστη απευθείας εκεί.

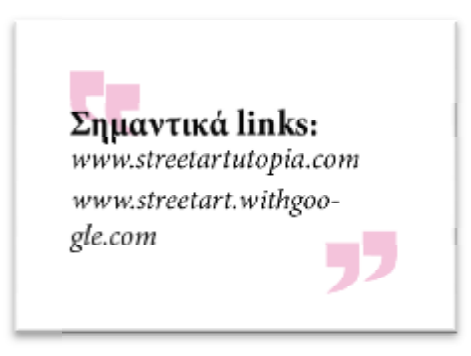

Εικόνα 35: Μορφή των link με τα γραφικά εισαγωγικά

Πηγή: *Προσωπική Συλλογή*

Για την ενεργοποίηση όλων των των link η διαδικασία που χρησιμοποιήθηκε είναι η ίδια για το κάθε ένα ξεχωριστά. Για την ακρίβεια η ενεργοποίηση είναι, το να μπορεί ο χρήστης να πατάει πάνω στο link και αυτό να λειτουργεί σαν κουμπί που οδηγεί στην αντίστοιχη διαδικτυακή πλατφόρμα. πλατφόρμα

Στην πράξη η διαδικασία αυτή γίνεται, αρχικά πληκτρολογώντας την διεύθυνση (π.χ. www.streetartutopia.com) και επιλέγοντας το κείμενο με το ποντίκι του υπολογιστή γίνεται δεξί κλίκ και από την επιλογή τουαπό *Interactive Interactive*πατάμε *New Hyperlink*.

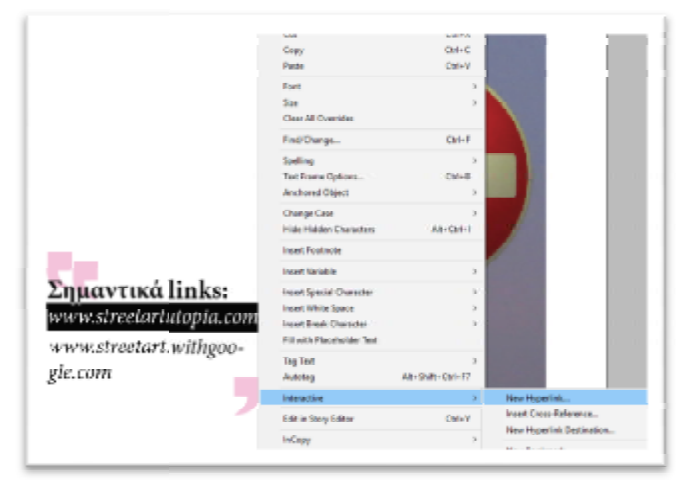

Εικόνα 36 36: Διαδικασία ενεργοποίησης των link

Πηγή: *Προσωπική Συλλογή*

Στην συνέχεια αφού γίνει επιλογή του New Hyperlink τότε εμφανίζεται ένα νέο παράθυρο στο οποίο δηλώνουμε ότι θέλουμε να έχουμε URL και στην επιλογή Destination αντιγράφουμε την ολοκληρωμένη διεύθυνση του link (π.χ. http://www.streetartutopia.com) αφού γίνει αυτό πρέπει η επιλογή Shared Hyperlink Destination Destination να μην είναι επιλεγμένη.

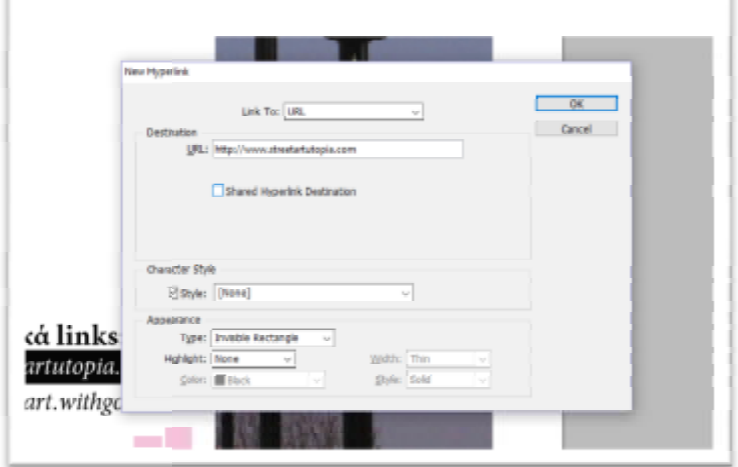

Εικόνα 37 37: Διαδικασία ενεργοποίησης των link

Πηγή: *Προσωπική Συλλογή*

Αφού όλες αυτές οι διαδικασίες ολοκληρωθούν με αυτόν τον τρόπο τότε πατάμε ok και η διαδικασία της ενεργοποίησης των link γίνεται αυτόματα. Όλα τα παραπάνω βήματα ισχύουν με τον ίδιο τρόπο για όλα τα link που χρειάζεται να ενεργοποιηθούν στο περιοδικό " "Around".

#### **Export (εξαγωγή)**

Για το τελικό κομμάτι ολόκληρης της εργασίας όσον αφορά το πρακτικό πρακτικό μέρος είναι η τελική εμφάνιση του περιοδικού που μπορεί ο αναγνώστης να γυρίσει κανονικά τις σελίδες μία προς μία, να μπορεί να διαβάζει τα κείμενα με ευκολία καθώς θα μπορεί να κάνει μεγέθυνση σε αυτό, να μπορέσει να δει τα βίντεο επιλέγοντας ο ίδιος την ένταση και τέλος να δει περισσότερες πληροφορίες μέσω των link. Όλο το περιοδικό σχεδιάστηκε και . το και δημιουργήθηκε για να έχει ο αναγνώστης μια ολοκληρωτική οπτική για το θέμα του design σε όλες τις μορφές που μπορεί να χρησιμοποιηθεί. μέρος είναι η τελική εμφάνιση του περιοδικού που μπορεί ο αναγνώστης να<br>γυρίσει κανονικά τις σελίδες μία προς μία, να μπορεί να διαβάζει τα κείμενα<br>με ευκολία καθώς θα μπορεί να κάνει μεγέθυνση σε αυτό, να μπορέσει να δει

θέμα του design σε όλες τις μορφές που μπορεί να χρησιμοποιηθεί.<br>Η διαδικασία λοιπόν της διαδραστικής του δημιουργίας έγινε με μια απλή επιλογή από το μενού File και Export όπου ο σχεδιαστής επιλέγει να γίνει με την μορφή Flash Player (SWF) και από εκεί και πέρα γίνεται μια αυτόματη υτόματη διαδικασία που επιτρέπει πια στο περιοδικό να φαίνεται και να είναι πραγματικά ένα περιοδικό.

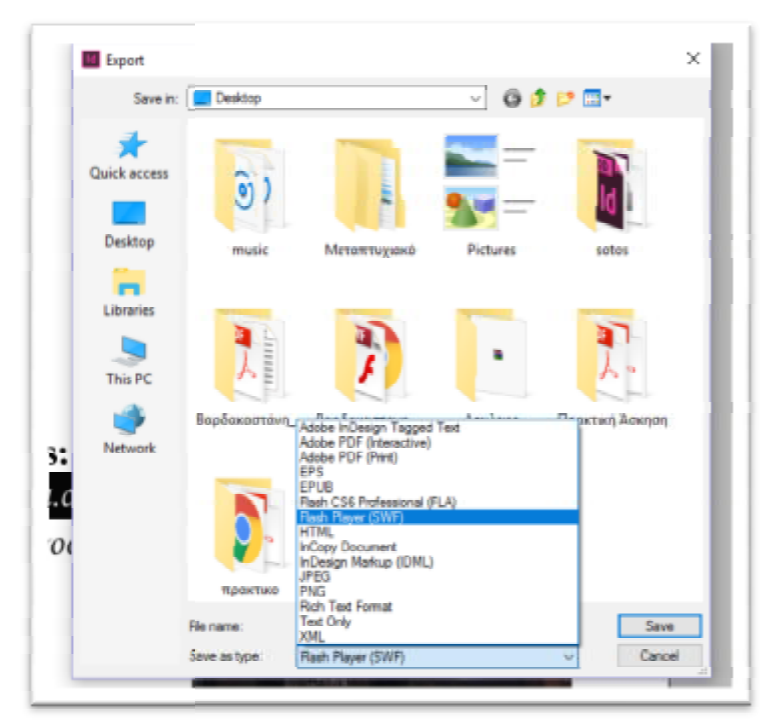

Εικόνα 38: Export αρχείου και επιλογή Flash Player (SWF)

Πηγή: *Προσωπική Συλλογή*

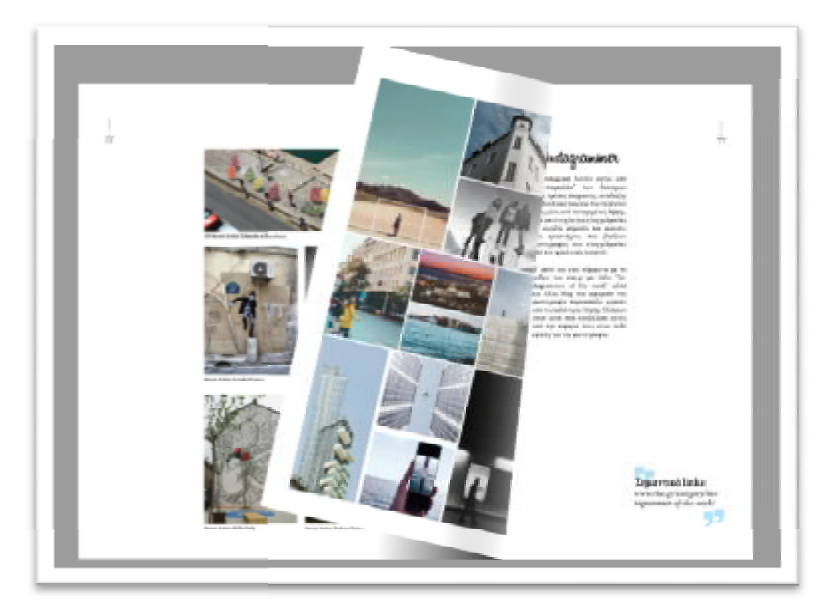

Εικόνα 39: Εμφάνιση γύρισμα σελίδας

Πηγή: *Προσωπική Συλλογή*

#### **4.4 Το περιοδικό**

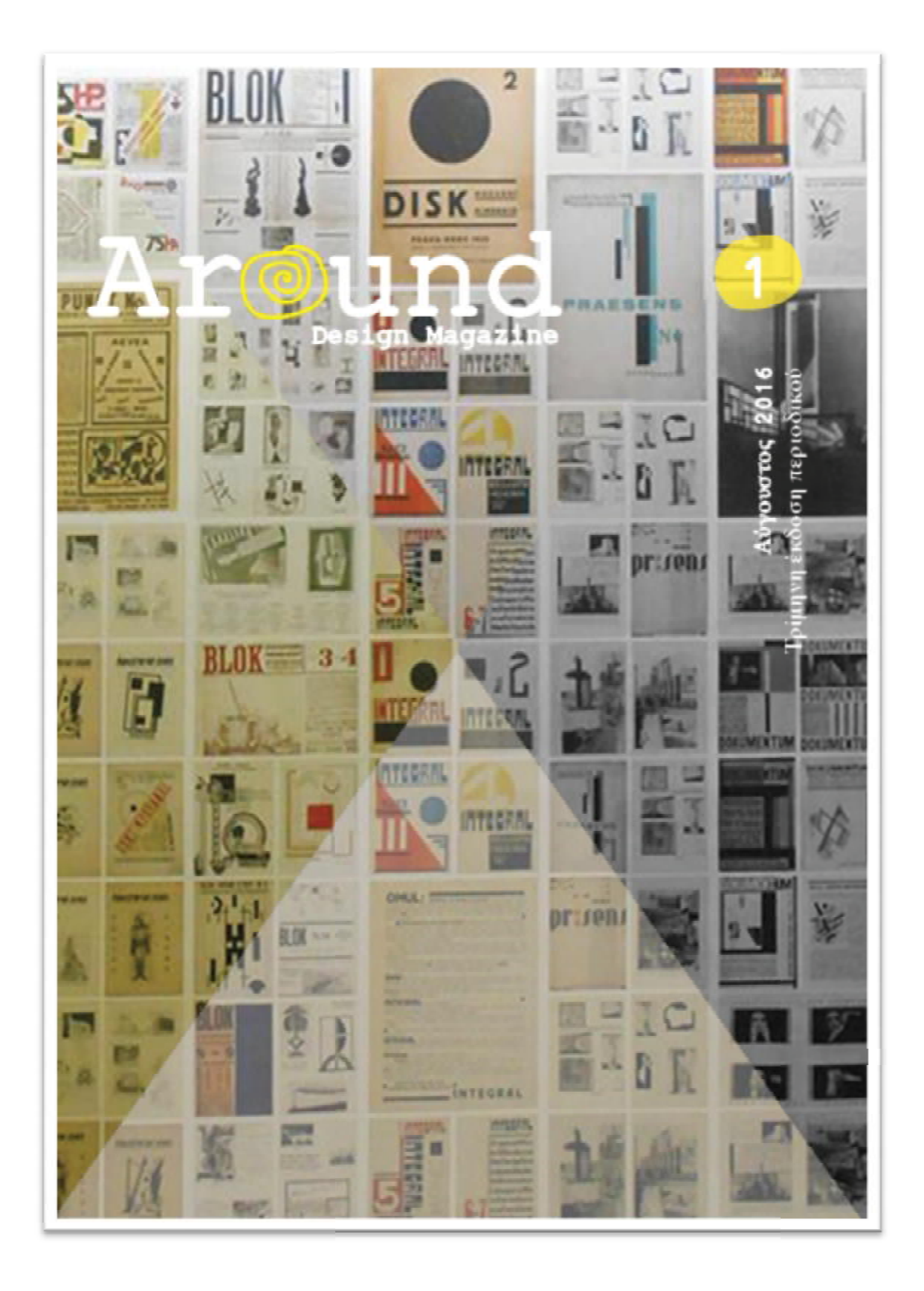

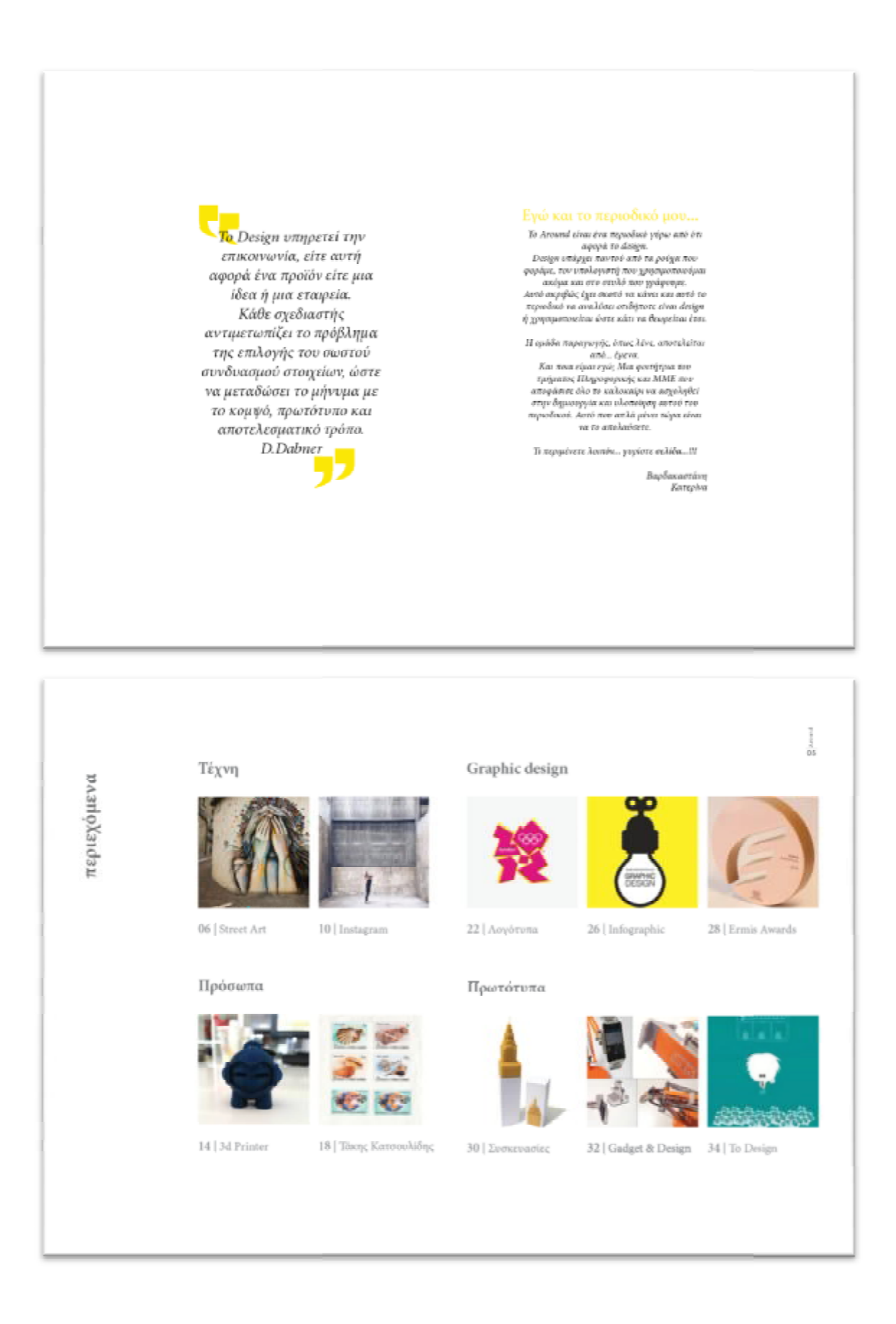

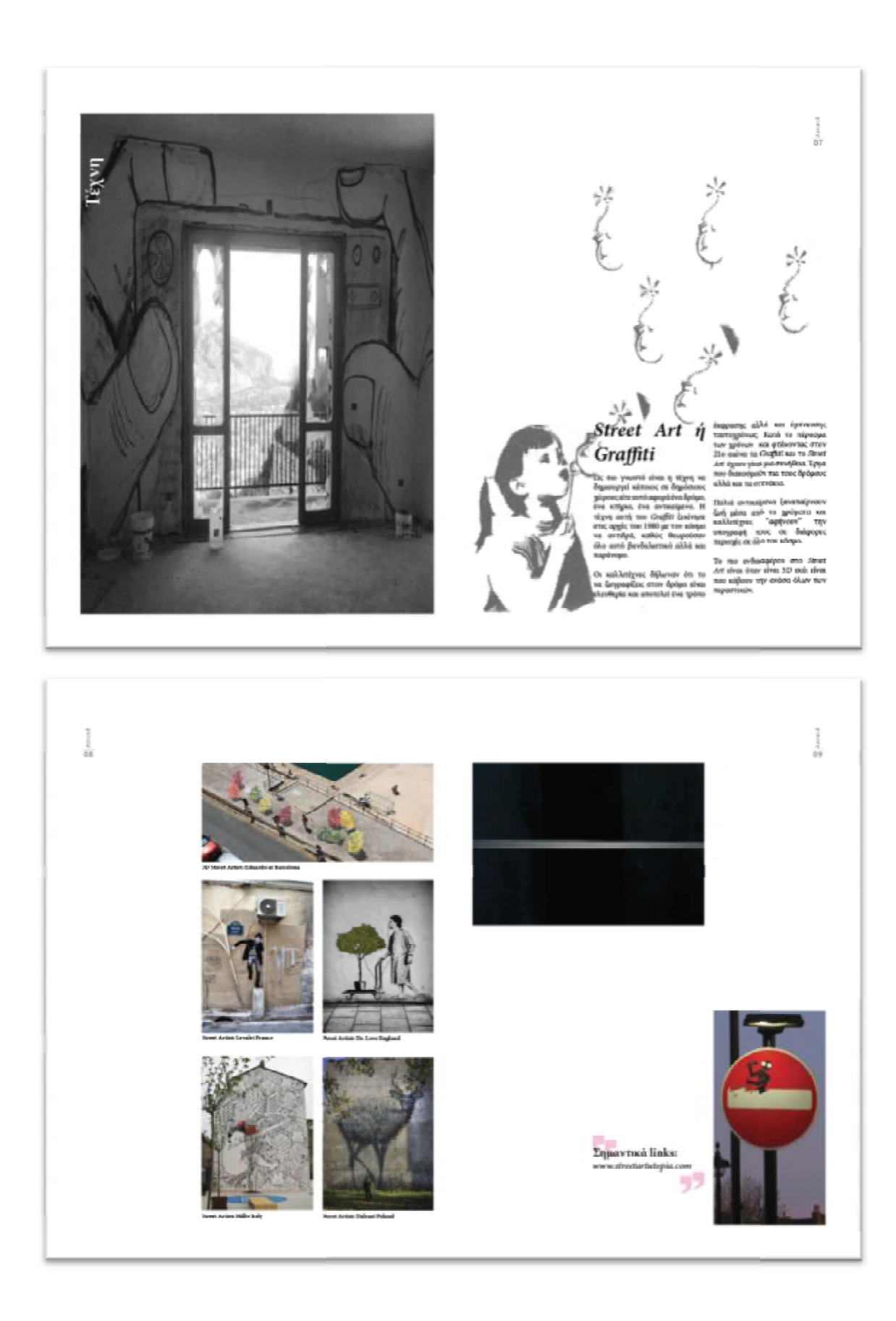

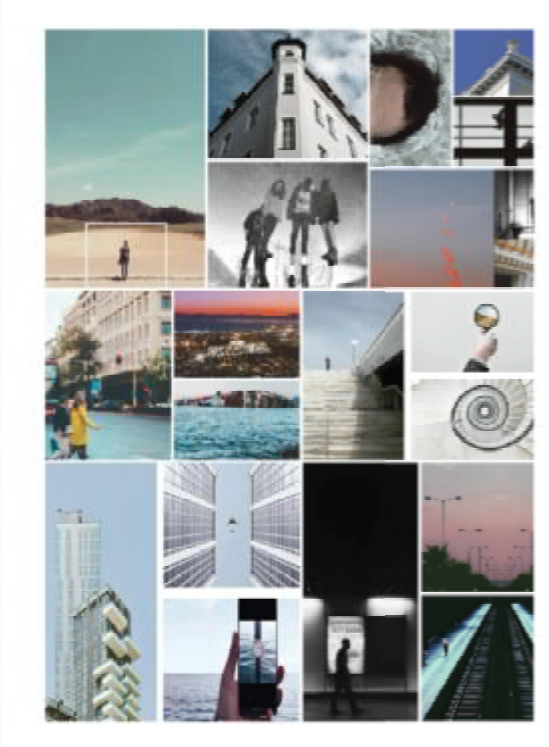

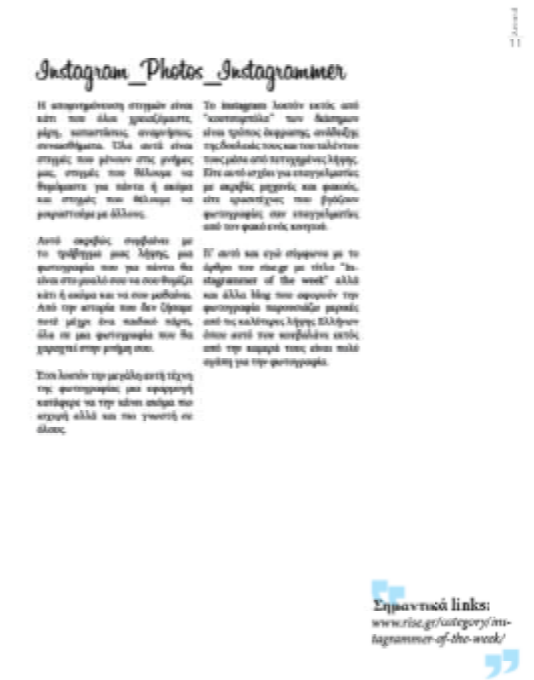

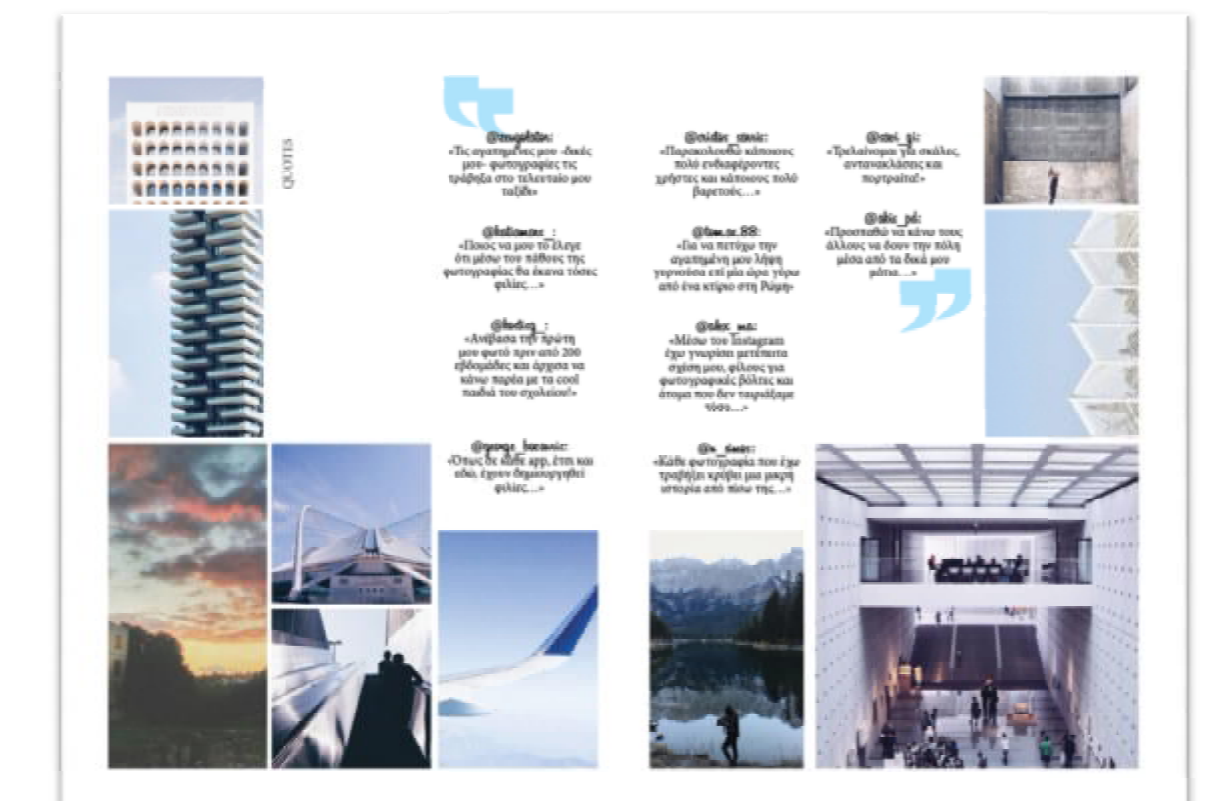

#### Ο δικός μου 3d εκτυπωτής

Είναι η στιγμή που κάνεις μια νέα αρχή ως φοιτητής και δεν ξέρεις πιο θα είναι το επόμενο βήμα. Αλλά η προσπάθεια και η αγάπη σε αυτό<br>που κάνεις κάποια στιγμή σε ανταμείβει. Έτσι και ο Μανώλης Δημητράς με οδηγό την αγάπη στις ηλεκτρονικές συσκευές κατάφερε να<br>δημιουργήσει μόνος του έναν 3d εκτυπώτη. Ο ίδιος μοιράστηκε την διαδικασία δημιουργίας του εκτυπώτη από την αρχή του, καθώς και τον ίδιο εκτυπώτη εν λειτουργία.

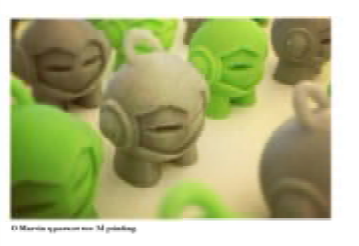

.<br>Ακφοετος στο τμήμα<br>"Μηχανικών Η/Υ και πληροφορικής"

Tov Haven στημίοι Πατρών, ο Μανώλης Δημητράς από την Ρόδο έχει καταφέρει να κάνει αυτό που πολλοί στην ηλικία του θα ήθελαν,

αλλά δεν μπορούν,<br>δημοσοργόντας έναν 3d  $\overrightarrow{O}$ 

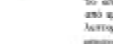

To ma different critic was direct

 $\begin{tabular}{ll} There are non-herpsic, \textit{no} model samples are such  
neodesic, \textit{non} model samples, \textit{non} model samples. \textit{Eops} and \textit{non} model samples. \textit{Gops} has a non-herpsic. \textit{Gops} model, \textit{Gops} is the same as \textit{con} model. \end{tabular}$ 

Type, Judan  $\eta$  -semilar  $\eta$ 

li αποτέλησε του ταξημοσηγήσεις. Έχου λόγος του κόστο του πάνω του πάνω του του που του του προσώπου της Γιαμβανικής συνεχίας. Αποτελεί του με την περιλογή και με την περιλογή και με την περιλογή και με την περιλογή και

 $\label{prop:2}$  This<br>region matches approximate the control of the state of the state of the symmetric<br>distribution of the symmetric symmetric control of the symmetric symmetric<br>symmetric symmetric symmetric symmetric symmetri

είχε εργασιασία της αναφορικής διανδικής είχε της προσφαιριασίας της προσφαιριασίας του προσφαιριασίας του προσφαιριασίας της προσφαιριασίας του προσφαιριασίας του προσφαιριασίας του προσφαιριασίας του προσφαιριασίας το

ana manggunayan<br>Talammaa duka ruga magaalaya ka Talammaa duka ruga<br>Taga ayyinta sa samaananoodde dua<br>Arimiyaa guurulka Ragiilaya balgunayan<br>Arimiyaa ayaa samaanaa ka magaalayaa duka<br>digaraa guldkan.<br>Arimiyaa samaanaa magaa

Θωγού, Θεου 30 κατατοτίες ανάνω Παιαι παιτείται, κατά απο τάτικαν αγωγού, συνεχίζονται 30 κατατοτίες και απο την ανάγου του πρόει το παραλούν του πρόει του προϊόνται του προϊόνται του προϊόνται του προϊόνται του προϊόντ

 $\begin{array}{l} \begin{array}{l} \bullet \\ \bullet \end{array} \begin{array}{l} \circ \\ \circ \end{array} \begin{array}{l} \circ \\ \circ \end{array} \begin{array}{l} \circ \\ \circ \end{array} \begin{array}{l} \circ \\ \circ \end{array} \begin{array}{l} \circ \\ \circ \end{array} \begin{array}{l} \circ \\ \circ \end{array} \begin{array}{l} \circ \\ \circ \end{array} \begin{array}{l} \circ \\ \circ \end{array} \begin{array}{l} \circ \\ \circ \end{array} \begin{array}{l} \circ \\ \circ \end{array} \begin{array}{l} \circ \\ \circ \end{array} \begin{array}{l} \$ σε σεμνόδρια και εκδηλωσεις, ως<br>εκφωνητής, με θέμα τι άλλο από την πληροφορική.

είναι να ασχοληθεί με ra Video Games Programming, sátt stov .<br>είδη έχει ξεκινήσει να<br>κάνει αλλά θέλει να το xilian.<br>ekolika.

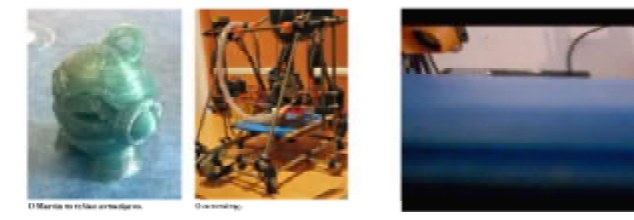

Όνειρο ζωής γι' αυτόν

 $[56]$ 

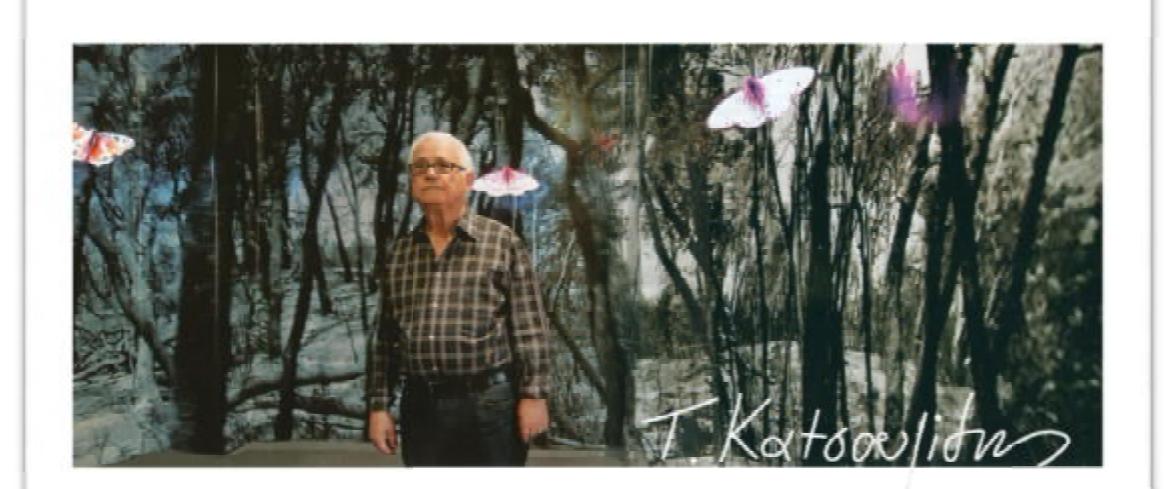

## Από Εικαστικός

σε "δημιουργός γραμμάτων"...

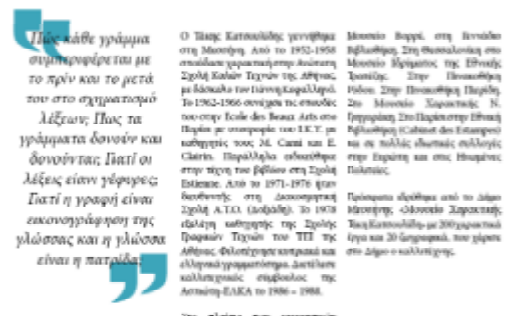

παρακούσα 25 στομούς<br>1996 - ζωγραμμές και το κποίς στην Ελλάδα και το πρώτος σε πολλίς<br>1996 - Συμμπτέγς σε πολλίς<br>1996 - Πολιτσότης στο Αθήνα<br>1999 - Εθνική Πενικοσθήκη, στο

踰

MAKPIZEIZ - BIMBEIA

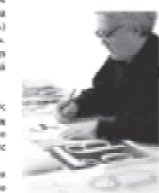

ovy zazvennána pratom Stave<br>>1964-1965 — Ato — fyzifeia<br>kélospaqúa; orqu Ecole des Beaux<br>Arts, oro Elapios. υγραφίας στ<br>ν. στο Παρί 176 Μετάλλιο στη Διεθνή<br>Ιση-Ζωγραφικής, Οσπάνδη,

>1961 Πρώτο βραβείο χωρακτικής<br>στην Πανελλαδική Έκθεση Νέων.

.<br>Spajkio Broypapia; pa to<br>on Drama-Merdino ... infoon ako it pa to ethe<br>nymeriterippen

n<br>2010 To floafkio EBEE ani-ray<br>wmy Epapartiv: Ekkâliac, yat<br>y npompopi nov-eme, Epapaie,

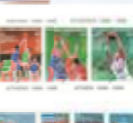

記念 言

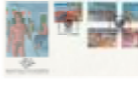

Η "Κατσουλίδης", .<br>είναι όλο καμπόλες κι<br>εμένα η καμπόλη μ' αρέσει γιατι υπάρχει και στην ζωγραφική μου, υπαρχει στις yvvaisze sai zivai ένα στοιχείο που σηματοδοτεί όλη με τη ζωηραφεία

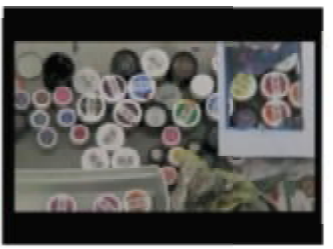

### Λογότυπο

overtura, civia in arguaritan contra estado por partido por propiacio de la estado de la estado en la estado de la estado de la estado de la estado de la estado de la estado de la estado de la estado de la estado de la es  $\frac{1}{2}$ 

en en de la companya del

αντί συμμεία (προσωπική της δημοσιημοί της δημοσιημοί της δημοσιημοί της δημοσιημοί της αποτελεί της δημοσιημοί της δημοσιημοί της αποτελεί της αποτελεί της δημοσιημοί της δημοσιημοί της δημοσιημοί της δημοσιημοί της δημ

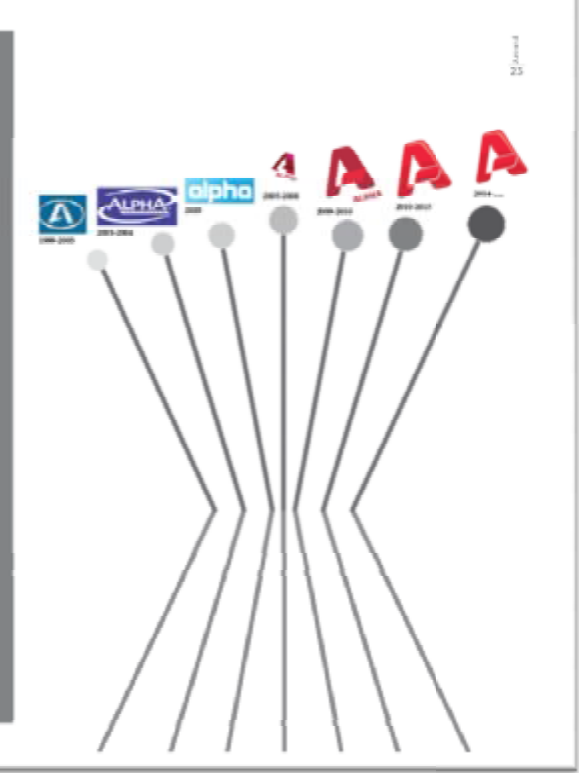

#### Η τιμή των λογότυπων

inputs<br>from the particle computer of the system of the system of the system<br>is an additional state of the system of the system of the system of<br> $\mathcal{D}_0$  and  $\mathcal{D}_0$  and  $\mathcal{D}_0$  and<br> $\mathcal{D}_0$  and  $\mathcal{D}_0$  are system

prior frontati dentit o tement category<br>designer too (as an applicatio error)<br>hamenia, O Chiley for migo youthing<br>hamenical responsions of the spin mass of the spin and the spin of<br>prior to dentity and the spin of the spin

Pepti L<br/>4004.0005<br> To us-branching reg. Pepti wa 2001<br> and<br/>Left  $\eta$ –  $\eta$  -red  $\eta$ <br/>Coup – red subsets and subsets points to be observed and the coupling<br/>matrix points to be one controlled the project of

# ρηματού στο περιστριμο το παραγγειρη.<br>
Ακεστικά - 2.100.000.000<br>
Αποτεί το πιο απειλεί Και γρασία<br>
Είναι απεί το πιο απειλεί Και γρασία<br>
Το μόνο διακό τροβασιτικό πιο άνων - "<br>
Το μόνο διακό τροβασιτικό πιο άνων -<br>
παρα

and try Lander Associates to 2000.<br>
MRC 1.000.0005.<br>
There we have a filler of the state of the space space of the<br>state state space of the state of the space space of the Landical<br>State state space of the Lander State sp

bp Cea-Cola Google! **Opepsi twitter** 

accenture  $B|B|C$ 

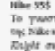

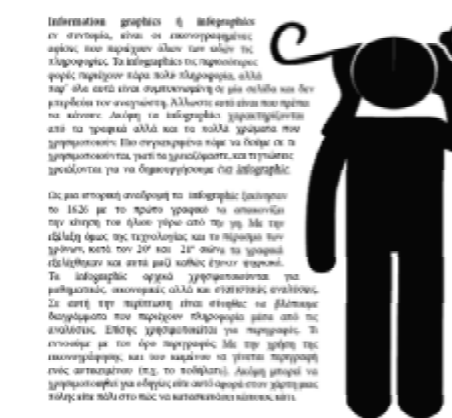

 $\frac{1}{\sigma_0\ln\sigma}$ noque<br>digit  $\label{eq:2}$  <br>  $\begin{minipage}{0.9\textwidth} \begin{tabular}{|c|c|c|c|} \hline & \textit{infinite} & \textit{true} & \textit{true} & \textit{true} & \textit{true} & \textit{true} \\ \hline \textit{1} & \textit{1} & \textit{1} & \textit{1} & \textit{1} & \textit{1} & \textit{1} & \textit{1} & \textit{1} & \textit{1} & \textit{1} & \textit{1} \\ \hline \textit{1} & \textit{1} & \textit{1} & \textit{1} & \textit{1} & \textit{1$ yvuolia

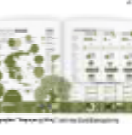

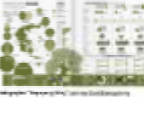

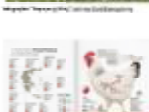

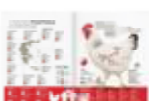

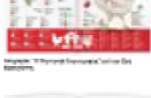

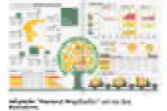

.<br>Znavruce links: Zapace van deels<br>www.gravinabooks.gr<br>www.greekinfographic<mark>aep</mark>

www.easel.

## **INFOGRAPHIC**

tenung

## **MAKE YOUR OWN**

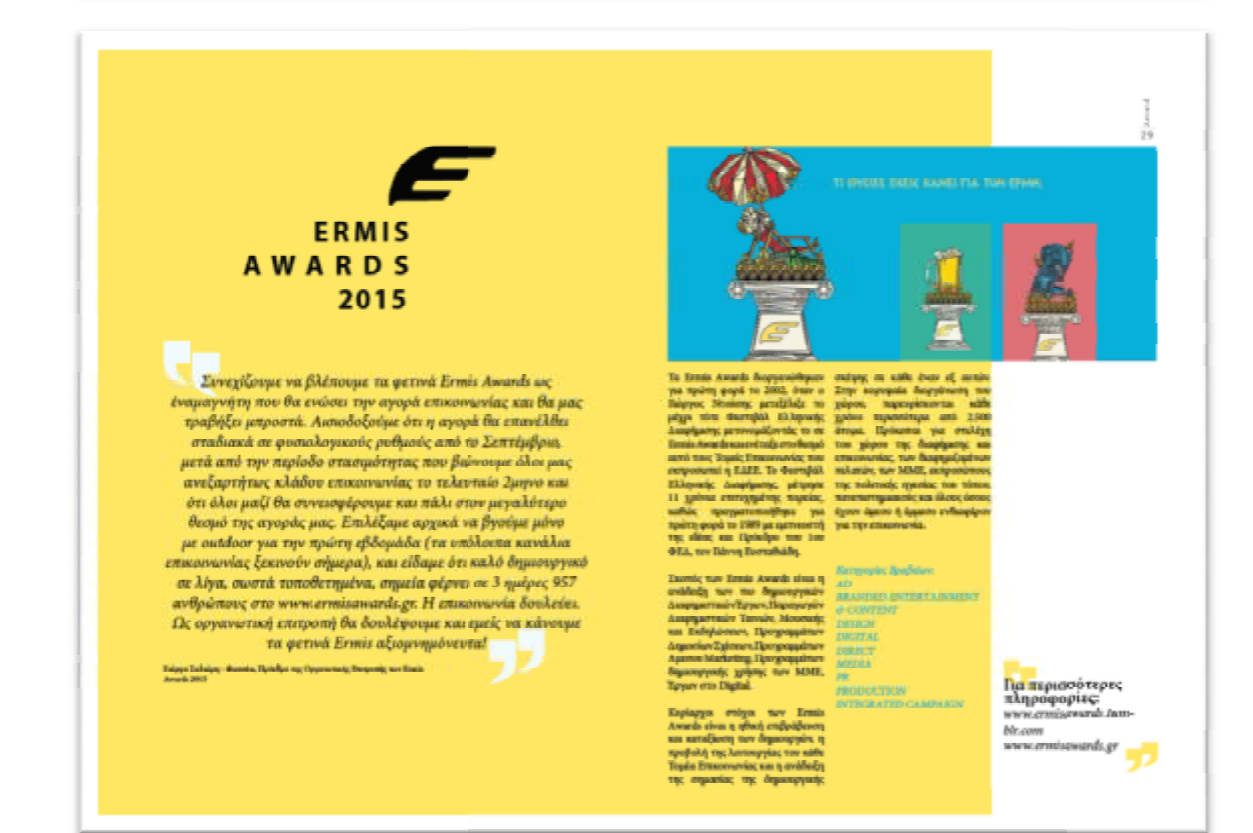

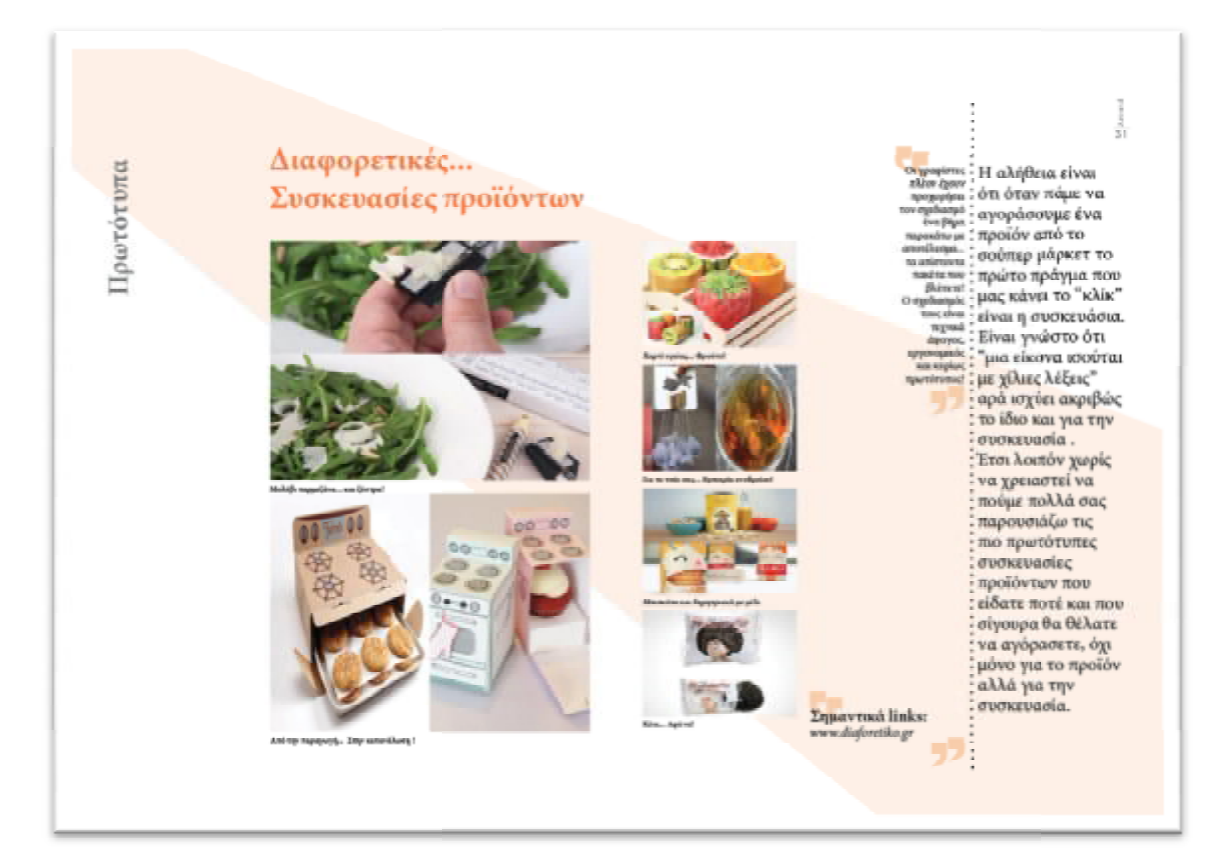

## Gadget & Design

Galget circa paqui appalația na "Osolumorpusăsca varivan therm propositorica pe pripse - țainera circa conță me trapplație prinse - Trapplațieia dată su mangolarea prinse - prinse - prinse - prinse - prinse - prinse - pri ..

On na arkó entgeg er<br>Øentpremistionely, monetad.<br>Njur, na égner al-hidje poppir.<br>Al-lamergilla. ρα πιά τα gadget έχουν γίνει<br>ι πολλούς τρόπος ζωής, Καθώς<br>Άμα και τα κενητά τηλέφωνα<br>υννεξεληθεί τύσα που υπέρχουν adget atolyto satupi' avril. IT aires hosto the to

Omeç ópus; o haó; Ján "pia moira<br>1906'tas. pr. yfeso; Ján Palamóra<br>Iomév anpilós; stylen nas yu tu<br>1968't. Va galget illettva, njenemal akko<br>stvo arti dila designato. Da dila<br>% avirjuac akki sau ta 'poletti<br>Artis: sivar-mar-n-kirjux, ma<br>Egeongyiffigur-nlaggiji,

> **S<sub>I</sub>** Covencá linkse yankodesign. 97

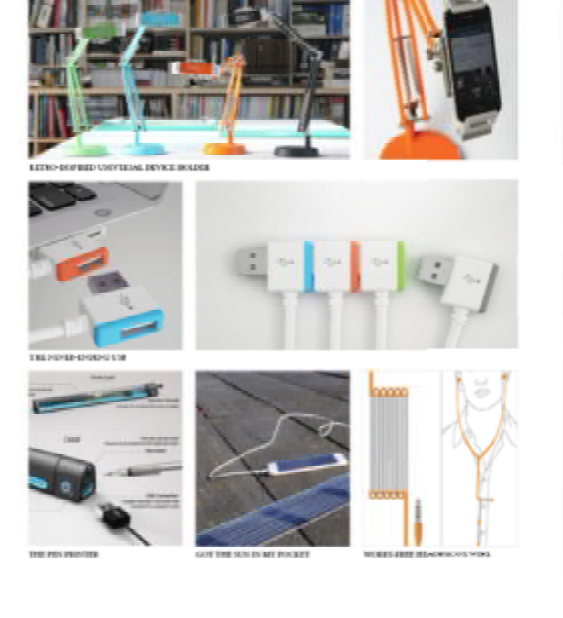

#### To design σε ένα βίντεο

**i**soùnas

.<br>Enjaavtuså links:

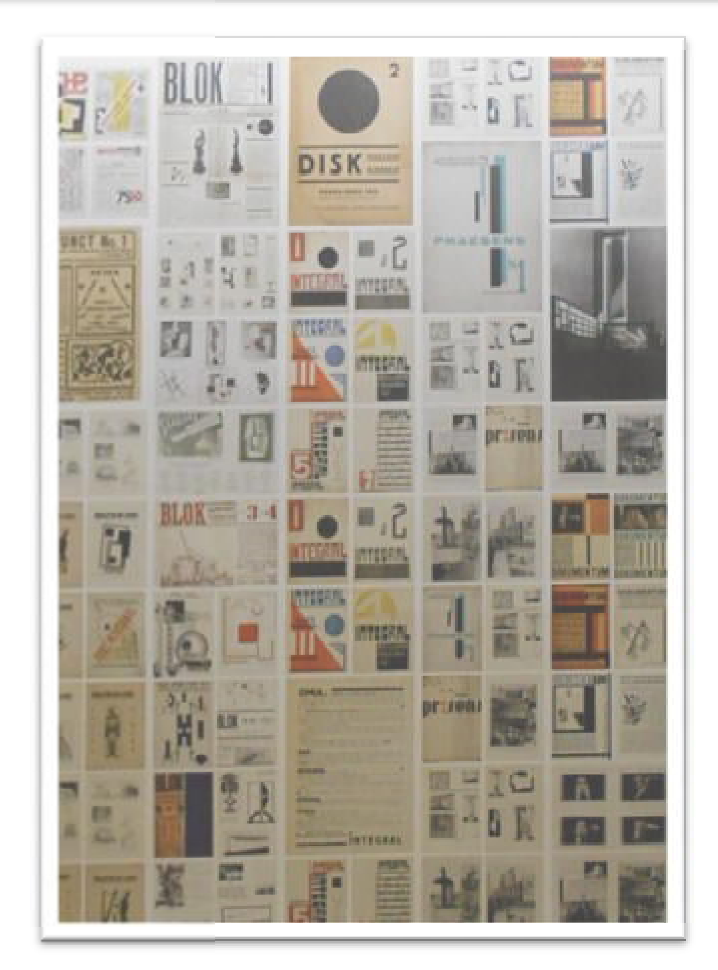

#### **ΣΥΜΠΕΡΑΣΜΑΤΑ**

Στο ηλεκτρονικό περιοδικό που δημιουργήθηκε δόθηκε έμφαση στην βασική του θεματολογία που είναι το design. Κατά κύριο λόγο όλο το περιοδικό βασίζεται στο design σε όλες του τις μορφές, γι' αυτό έχει δοθεί έμφαση όχι μόνο στα κείμενα αλλά και σε όλο τον σχεδιασμό του. Επιχειρήθηκε η ενσωμάτωση πολλών προδιαγραφών – απαιτήσεων καθώς στο συγκεκριμένο περιοδικό δόθηκε ιδιαίτερη έμφαση στο οπτικό αποτέλεσμα μέσα από έναν διαδραστικό κόσμο, καθώς χρησιμοποιήθηκαν βίντεο, εικόνες, σύνδεσμοι (links), χρώματα κ.α.

Κύριο μέλημα του θεωρητικού μέρους είναι οι αναγνώστες της εργασίας αυτής να ενημερωθούν για την εξελικτική πορεία των περιοδικών από την πρώτη τους μορφή ως έντυπα μέχρι την ηλεκτρονική τους μέσα στο βάθος του χρόνου και της εξέλιξης της τεχνολογίας.

Για την ακρίβεια αυτή η εργασία έχει ολοκληρωθεί κάνοντας ένα απέραντο ταξίδι στον χρόνο καθώς μελετώντας αρκετά έντυπα και βιβλία συγκεντρώθηκαν αρκετές πληροφορίες και γνώσεις όσον αφορά τον έντυπο λόγο αλλά και περισσότερο για τα περιοδικά που έχουν κυκλοφορήσει από το 1663 στο εξωτερικό και το 1811 στην Ελλάδα.

Με την εμφάνιση του διαδικτύου όμως εμφανίστηκαν και τα πρώτα ηλεκτρονικά περιοδικά που έδωσαν τόσες πληροφορίες που κανείς δεν μπορούσε να φανταστεί. Η ζωή των ανθρώπων έγινε πιο εύκολη σε αρκετά ζητήματα αλλά κυρίως στην ανάγνωση των περιοδικών μέσα από τις νέες πλατφόρμες κοινωνικής δικτύωσης αλλά και στις νέες, σύγχρονες συσκευές. Με πρώτα ηλεκτρονικά περιοδικά αυτά των *"Online Journal of Current Clinical Trial"* και *"Journal Storage Project"*  εμφανίστηκαν πολλά μεταγενέστερα Ελληνικά και ξένα όπως τα "Lifo", "Athens Voice" αλλά και τα "Wired", "Times".

Το design κατέχει πρωτεύοντα ρόλο στην θεματολογία του περιοδικού επειδή υπάρχει σε όλο μας το περιβάλλον. Είναι παντού όπου και να βρεθούμε όπου και να κοιτάξουμε και αυτό είναι που το κάνει ενδιαφέρον.

Με την έρευνα που έχει γίνει για την υλοποίηση του περιοδικού αποδεικνύεται ότι δεν έχει ληφθεί σοβαρά το θέμα design όμως όποιος το έχει συμπεριλάβει στην δουλειά του έχει καταφέρει το καλύτερο αποτέλεσμα. Έχουν τεθεί οι βάσεις ώστε το design να' ναι το Α και το Ω για την σχεδίαση ενός περιοδικού.

Οι γραφίστες είναι απαραίτητοι στον χώρο και πλέον είναι η αποχή που ο συγκεκριμένος κλάδος παίρνει τη θέση που του αρμόζει. Αυτή η καλλιτεχνική "δύναμη" ήταν απαραίτητη και μπορεί εύκολα να εξελιχθεί για τις ανάγκες του σχεδιασμού και της βελτίωσης των έντυπων αλλά και ηλεκτρονικών μέσων.

Πλέον είναι η κατάλληλη εποχή να χρησιμοποιηθεί η τεχνολογία με όλα τα μέσα που διαθέτει από τον ανθρώπινο παράγοντα έτσι ώστε να βελτιωθεί η εικόνα όλων των περιοδικών. Η βελτίωση αυτού του χώρου θα δώσει δουλειά σε πολλές ειδικότητες και ταυτόχρονα επιτεύγματα που τόσο ανάγκη έχει η σημερινή κοινωνία.

Συμπερασματικά, ο δικτυακός τόπος που αναπτύχθηκε στο πλαίσιο της παρούσας εργασίας αποτελεί μία προσπάθεια η οποία ολοκληρώθηκε μέσα από διάφορα στάδια.

Αρχικά έγινε η δημιουργία του περιοδικού μέσω του προγράμματος indesign που έπρεπε να μελετηθεί καλά ώστε να βγει ένα σωστό και άρτιο αποτέλεσμα. Αφού λοιπόν έγινε έρευνα για κάθε ένα από τα κεφάλαια ξεχωριστά για το πώς θα χρησιμοποιηθεί και αν είναι κατάλληλο για την θεματολογία του περιοδικού που δεν είναι άλλη από το design. Ακόμα τα θέματα που έχουν επιλεχθεί είναι θέματα που είναι πάντα στην επικαιρότητα ώστε όποια και να είναι η εποχή που κάποιος το διαβάζει να μην είναι εκτός θέματος.

Στην συνέχεια η εργασία προχώρησε στο στάδιο της υλοποίησης ενεργοποιώντας τα αντικείμενα που κάνουν το περιοδικό διαδραστικό, κάτι που το ξεχωρίζει και από τα έντυπα περιοδικά. Τέλος με το πρόγραμμα Adobe Flash ήταν το τελικό στάδιο για την υλοποίηση του περιοδικού.

Αφού λοιπόν το περιοδικό ολοκληρώθηκε ακολούθησε το θεωρητικό μέρος της εργασίας το οποίο ολοκληρώθηκε με μια αρκετή προσπάθεια που είχε τις δυσκολίες και ευκολίες του. Για την ακρίβεια στο θεωρητικό μέρος της εργασίας υπήρξε δυσκολία να βρεθεί βιβλιογραφία όσον αφορά τα έντυπα περιοδικά, που είναι η αρχή όλων. Αυτό συνέβαινε καθώς πολλά από αυτά δεν τυπώνονταν στην Ελλάδα λόγω του πολέμου (1821) με αποτέλεσμα να μην έχουν σωθεί πολλά από τα αρχεία.

Παρ' όλα αυτά η αναζήτηση των περιοδικών άνοιξε ένα παράθυρο στον κόσμο των εντύπων που πλούτισε τις εμπειρίες μου και μου χάρισε γνώσεις για την κυκλοφορία και την ανάδειξη των περιοδικών που υπάρχουν στον κόσμο σε βάθος χρόνου.

#### **ΜΕΛΛΟΝΤΙΚΗ ΕΡΕΥΝΑ**

Ως περεταίρω έρευνα για την συγκεκριμένη εργασία θα μπορούσε να αφορά τα ηλεκτρονικά περιοδικά αυτού καθ' αυτού. Για την ακρίβεια στην συγκεκριμένη εργασία τα περιοδικά στα οποία γίνεται αναφορά είναι αυτά που έχουν υπάρξει ως έντυπα σαν αρχικό στάδιο και στην συνέχεια έγιναν διαδικτυακά και συνέχισαν να εκδίδονται και με τους δύο τρόπους ή με τον ένα από τους δύο, που στις περισσότερες περιπτώσεις είναι τα ηλεκτρονικά, καθώς όπως έχει αναφερθεί έχουν μικρότερο κόστος.

Έτσι λοιπόν με αφορμή την παραπάνω εργασία θα μπορούσε να δοθεί το έναυσμα να δημιουργηθεί μια επιπλέον εργασία που θα βασίζεται μόνο στα ηλεκτρονικά περιοδικά είτε αυτά είναι συγκεκριμένης θεματολογίας, είτε διαδραστικά, είτε σε μορφή ιστοσελίδας. Το κοινό χαρακτηριστικό όλων θα είναι ότι θα εκδίδονται μόνο διαδικτυακά και με κανέναν άλλο τρόπο.

Τέλος αυτή η πρόταση με την ραγδαία εξέλιξη που έχει η τεχνολογία τα τελευταία χρόνια θα είναι ένα σύγχρονο και επίκαιρο θέμα για όλους.

#### **ΒΙΒΛΙΟΓΡΑΦΙΑ**

#### **Έντυπη**:

Βαρίκα, Ελένη, 2011, Η γένεση μιας φεμινιστικής συνείδησης στην Ελλάδα 1833- 1907, Αθήνα, Παπαζήσης.

Καμαριανού, Αικατερίνη, 1995, Ο Ελληνικός προεπαναστατικός τύπος Βιέννη-Παρίσι 1784-1821, Αθήνα, Ίδρυμα Ελληνικού πολιτισμού.

Καπιδάκης, Σάραντος, 2006, Από την έντυπη προς την ψηφιακή εποχή, Αθήνα, Ίδρυμα Ευγενίδου.

Μαζαράκης, Αλέξανδρος, 2007, Τα Ελληνικά τυπογραφεία του αγώνα 1821-1827, Αθήνα, Εθνικό ιστορικό μουσείο.

Σμύρνης, Κώστας, 2008, Αθύρματα των ΜΜΕ, Αθήνα, Λιβάνη

Φραγκόπουλος, Μίλτος, 2006, Εισαγωγή στην ιστορία και τη θεωρία του graphic design, Αθήνα, Future

Bringhurst, Robert, 2010, Στοιχεία της τυπογραφικής τέχνης, Κρήτη, Πανεπιστημιακές εκδόσεις Κρήτης.

Burk, Pariah. S, 2015, ePublishing with indesign, Canada, John Wiley and Sons

Cumming Elizabeth & Kaplan Wendy, 1991, The Art and Craft movement, London, Thames & Hudson

Mcquail, Denis, 2003, Η θεωρία της Μαζικής Επικοινωνίας για τον 21<sup>°</sup> αιώνα, Αθήνα, Λιβάνη

Opara Eddie & Cantwell John, 2013, Best practice for graphic designers, USA, Rockpart Publishers.

#### **Ηλεκτρονική**:

Κουμπαρέλης, Άρης, 2014, Σύντομη ιστορία του Ελληνικού τύπου, Διαθέσιμο στη: <http://dse.gr/enimerosi/wp-content/uploads/2014/03/1>.-Ιστορία-του-Τύπου-Συνοψις.pdf

Cepulkauskaite, Leva, 2000, Creating e-books and e-journals, Διαθέσιμο στη: <http://daugenis.mch.mii.lt/UNESCOeducation/chapters/chapter3.pdf>

French, Alex, 2015, The Very First Issues of 19 Famous Magazines, Διαθέσιμο στη: <http://mentalfloss.com/article/50299/very-first-issues-19-famous-magazines>
[Ελληνικά ηλεκτρονικά περιοδικά] at<http://www.greek-sites.gr/>

[Ηλεκτρονικό Περιοδικό] at <https://el.wikipedia.org/wiki/>Ηλεκτρονικό\_περιοδικό

[Περιοδικό] at <https://el.wikipedia.org/wiki/>Περιοδικό

[Athens Voice] at<http://www.athensvoice.gr/>

[Lifo] at<http://www.lifo.gr/>

[The history of magazines] at<https://www.magazines.com/history-of-magazines>